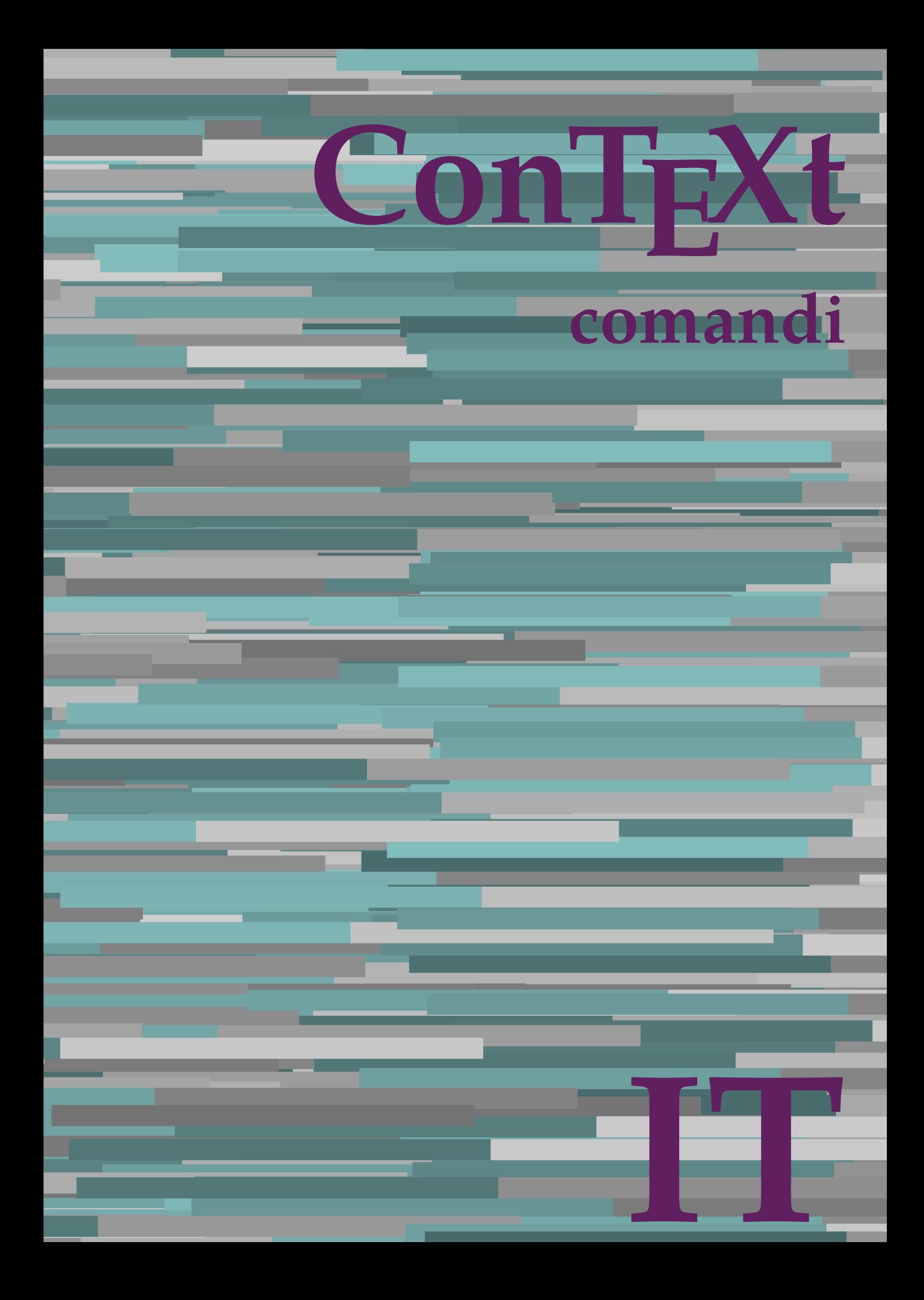

## **ConTE Xt comandi**

**language** : it / italiano **version** : 27 maggio 2023 **maintainer** : Wolfgang Schuster **comments** : ntg-context@ntg.nl

AfterPar **AfterPar AfterPar AfterPar AfterPar AfterPar AfterPar AfterPar AfterPar A** Alphabeticnumerals **\Alphabeticnumerals {...}**<br>AMSTEX AMSTEX **\AMSTEX** AmSTeX **\AmSTeX** And **\And** abjadnaivenumerals **\abjadnaivenumerals {...}** abjadnodotnumerals **\abjadnodotnumerals {...}** abjadnumerals **\abjadnumerals {...}** activatespacehandler **activatespacehandler**  $\{... \}$ actualday **\actualday**  $\lambda$ actualmonth **\actualmonth \actualmonth \actualmonth** actualyear **bidge and the contract of the contract of the contract of the contract of the contract of the contract of the contract of the contract of the contract of the contract of the contract of the contract of the cont** acute **\acute \acute**  $\{... \}$ adaptpapersize **by a subset of the contract of the contract of the contract of the contract of the contract of t** adattacampo **being a contract and adattacampo [...]** [..=..] adattalayout **\adattalayout \\adattalayout [...]** [..=..] addfeature **\addfeature [...]** addfeature:direct **\addfeature {...}**<br>addtocommalist **\addfeature {...}** addtocommalist **\addtocommalist {...} \...** al **\al {...} {...} [...]** alignbottom **\alignbottom** aligned **aligned**  $\alpha$  [...]  $\{...$ ] alignhere **\alignhere** alignmentcharacter **\alignmentcharacter** allineacentro **\allineacentro {...}** allineadestra **\allineadestra {...}** allineasinistra **\allineasinistra {...}** allinputpaths **\allinputpaths** alphabeticnumerals **\alphabeticnumerals {...}** alwayscitation:alternative **business \alwayscitation [...]** [...] alwayscite **\alwayscite**  $\alpha$  \alwayscite [..=..] [...] alwayscite:alternative **business alwayscite [...]** [...] alwayscite:userdata **being alwayscite** [..=..] [..=..]  $\Box$  ambiente [...] ambiente:string **\ambiente ...** ampersand **\ampersand** ap  $\alpha$   $\alpha$   $\alpha$   $\alpha$   $\alpha$ apagina **belief and the contract of the contract of the contract of the contract of the contract of the contract of the contract of the contract of the contract of the contract of the contract of the contract of the contra** appendetoks **being a constructed a**  $\Omega$ ... \to \... appendgvalue **business appendgvalue {...}** {...} appendtoks **back and the set of the set of the set of the set of the set of the set of the set of the set of the set of the set of the set of the set of the set of the set of the set of the set of the set of the set of the** appendtoksonce **\appendtoksonce** ... \to \... appendvalue **business and the set of the set of the set of the set of the set of the set of the set of the set of the set of the set of the set of the set of the set of the set of the set of the set of the set of the set o** apply {...} {...} applyprocessor **\applyprocessor {...} {...}** ap:instance \HIGH **{...}** ap:instance:unitshigh \unitshigh **{...}** arabicdecimals **\arabicdecimals {...}** arabicexnumerals **\arabicexnumerals {...}**

adaptcollector **\adaptcollector [...]** [..=..] adaptfontfeature **adaption**tfeature **adaption**t **adaption**t **a** addtoJSpreamble **\addtoJSpreamble**  $\{\ldots\} \{...\}$ <br>addvalue  $\{\ldots\} \{...\}$ addvalue **\addvalue {...} {...}** aftersplitstring **because the contract of the contract of the contract of the contract of the contract of the contract of the contract of the contract of the contract of the contract of the contract of the contract of the** aftertestandsplitstring **because that the contract of the contract of the contract of the contract of the contract of the contract of the contract of the contract of the contract of the contract of the contract of the cont** alignedbox **\alignedbox**  $\ldots$  {...} alignedline  $\alpha$  and  $\alpha$  alignedline  $\{\ldots\}$  {...} {...} alwayscitation **being alwayscitation alwayscitation** [..=..] [...] alwayscitation:userdata **\alwayscitation [..=..] [..=..]** ambiente **\ambiente [...]** anchor **\anchor \anchor \eff** \efficing \efficing \efficing \efficing \efficing \efficing \efficing \efficing \efficing \efficing \efficing \efficing \efficing \efficing \efficing \efficing \efficing \efficing \efficing \e appendtocommalist **\appendtocommalist {...} \...** applyalternativestyle **\applyalternativestyle {...}** applytocharacters **\applytocharacters \...** {...} applytofirstcharacter **\applytofirstcharacter \complexity**  $\alpha$ applytosplitstringchar **\applytosplitstringchar \... {...}** applytosplitstringcharspaced **\applytosplitstringcharspaced \... {...}** applytosplitstringline **but applytosplitstringline \...** {...} applytosplitstringlinespaced **\applytosplitstringlinespaced \... {...}** applytosplitstringword **\applytosplitstringword \... {...}**<br>applytosplitstringwordspaced **\... {...}** applytosplitstringwordspaced **\applytosplitstringwordspaced \... {...}**<br>applytowords \applytowords \... {...} applytowords **\applytowords \... {...}** arabicnumerals **\arabicnumerals {...}** 

arg **\arg {...}** asciimode **\asciimode** asciistr **\asciistr** {...} assigndimen **based assigndimen assigndimen assigndimen h**...  $\{ \ldots \}$ assignifempty **be a substitute of the set of the set of the set of the set of the set of the set of the set of the set of the set of the set of the set of the set of the set of the set of the set of the set of the set of t** astype  $\{... \}$ attachment:instance  $\lambda$ ATTACHMENT [...] [..=..] attachment:instance:attachment **attachment attachment** [...] [..=..] autocap **\autocap {...}** autodirhbox **\autodirhbox** ... {...} autodirvbox **\autodirvbox** ... {...} autodirvtop **\autodirvtop ...** {...} autoinsertnextspace **\autoinsertnextspace** automathematics **automathematics automathematics autoorientation autoorientation autoorientation autoorientation autoorientation autoorientation autoorientation autoorientation autoorientation autoori** autorule **\autorule \autorule \**autorule ... \relax autosetups **\autosetups {...}** availablehsize **\availablehsize** averagecharwidth **based in the contract of the contract of the contract of the contract of the contract of the contract of the contract of the contract of the contract of the contract of the contract of the contract of the** BeforePar **\BeforePar {...}** Big  $\Delta$ ... Bigg  $\bigcup$ Biggl ... **b** Biggm ... **Biggm** ... Biggr ... Bigl ... **Bigl ...** Bigm **b**  $\Delta$ . Bigr **b**  $\Delta \text{Big}$  ... bar **\bar {...}** barracolori **\barracolori [...]** bar: instance  $\Delta$ bar:instance:hiddenbar **\hiddenbar {...}** bar:instance:nobar \nobar \nobar \nobar \nobar \nobar \nobar \nobar \nobar \nobar \nobar \nobar \nobar \nobar \nobar \nobar \nobar \nobar \nobar \nobar \nobar \nobar \nobar \nobar \nobar \nobar \nobar \nobar \nobar \nobar bar:instance:overbar **bar bar bar hoverbar** *loverbar l...***}** bar:instance:overbars **barish in the contract of the contract of the contract of the contract of the contract of the contract of the contract of the contract of the contract of the contract of the contract of the contract** bar:instance:overstrike  $\setminus$ overstrike  $\set{...}$ bar:instance:overstrikes **barishing**  $\overline{\cdot}$  (*overstrikes* {...} bar:instance:underbar \underbar **{...}** bar:instance:underbars \underbars **{...}** bar:instance:underdash \underdash **{...}** bar:instance:underdashes \underdashes **{...}** bar:instance:underdot **barish in the set of the set of the set of the set of the set of the set of the set of the set of the set of the set of the set of the set of the set of the set of the set of the set of the set of th** bar:instance:underdots \underdots **{...}** bar:instance:underrandom \underrandom **{...}** bar:instance:underrandoms \underrandoms **{...}** bar:instance:understrike \understrike **{...}** bar:instance:understrikes \understrikes **{...}** basegrid **\basegrid [..=..]**<br>baselinebottom **baselinebottom \baselinebottom baselineleftbox baselineleftbox**  $\Delta$  **baselineleftbox**  $\Delta$   $\Delta$ baselinemiddlebox **\baselinemiddlebox** {...}<br>baselinerightbox **\baselinerightbox** {...} baselinerightbox **baselinerightbox**  $\{\ldots\}$ <br>bbordermatrix **\bbordermatrix** {...} bbox {...}

assignalfadimension **based in the contract of the contract of the contract of the contract of the contract of the contract of the contract of the contract of the contract of the contract of the contract of the contract of** assigndimension **being assigndimension**  $\text{assigndimension } \dots \} \dots$   $\{... \} \{... \} \{... \}$ assigntranslation **be a set of the set of the set of the set of the set of the set of the set of the set of the s** assignvalue **basignvalue <b>basignvalue**  $\text{assignvalue } \{... \} \{... \} \{... \} \{... \}$ assignwidth **\assignwidth**  $\{... \} \$ ...  $\{... \} \$ ...} assumelongusagecs  $\ldots$  {...} autointegral **butching autointegral {...}** {...} {...} autoorientation **\autoorientation {...}** autopagestaterealpage **\autopagestaterealpage {...}** autopagestaterealpageorder **\autopagestaterealpageorder {...}** autostarttesto **\autostarttesto ... \autostoptesto** backgroundimage **backgroundimage**  $\{\ldots\}$  {...} {...} backgroundimagefill **backgroundimagefill**  $\{... \} \{... \} \{... \} \{... \}$ <br>backgroundline  $\{... \} \{... \}$ backgroundline **\backgroundline [...] {...}** barrainterazione **\barrainterazione [...] [..=..]** baselinebottom **\baselinebottom** bbordermatrix **\bbordermatrix {...}** beforesplitstring **beforesplitstring ...** \at ... \to \...<br>beforetestandsplitstring  $\setminus$  \beforetestandsplitstring ... \at ... \  $\label{thm:topl} $$\before test and splits string ... \atop . . . \to \. . .$ beginblock:example  $\begin{array}{ccc} \text{begin} L & L & L \\ \text{begin} L & L & L \end{array} \end{array}$ beginhbox **\beginhbox ... \endhbox**

beginvbox **\beginvbox ... \endvbox** beginvtop **\beginvtop ... \endvtop begstrut begstrut** ... \endstrut **...** \endstrut \begstrut ... \endstrut bigg ... **bigg ...** bigger **\bigger** biggl **\biggl ...** biggm **\biggm ...** biggr ... **biggr** ... bigl **\bigl ...** bigm **\bigm ...** bigr **\bigr ...** bigskip **\bigskip** bitmapimage **\bitmapimage [..=..] {...}** blap **\blap** {...} bleed **\bleed [..=..] {...}** bleedheight **\bleedheight** bleedwidth **\bleedwidth** blockligatures **\blockligatures [...]** blocksynctexfile **\blocksynctexfile [...]** blockuservariable **blockuservariable**  $\boldsymbol{\delta}$  \blockuservariable  $\boldsymbol{\delta}$  \bodyfontenvironmentlist bodyfontenvironmentlist **bodyfontenvironmentlist**<br>
bodyfontsize<br> **bodyfontsize** boldface **\boldface** booleanmodevalue **\booleanmodevalue {...} bordermatrix bordermatrix (...) bottombox \bottombox \bottombox \finally bottomleftbox**  $\boldsymbol{\cdot}$  **\bottomleftbox**  $\{\ldots\}$ bottomrightbox **\bottomrightbox {...}** boxcursor **\boxcursor** boxmarker **boxmarker**  $\{... \}$ **boxofsize \boxofsize \boxofsize \boxofsize \chumble \boxofsize \chumble \chumble \chumble \chumble \chumble \chumble \chumble \chumble \chumble \chumble \chumble \chumble \chumble \ch bpar because the contract of the contract of the contract of the contract of the contract of the contract of the contract of the contract of the contract of the contract of the contract of the contract of the contract o** bpos **\bpos {...}** breakhere **\breakhere** breve **\breve**  $\{ \ldots \}$ bTABLE **\bTABLE [..=..] ... \eTABLE bTC bTC bTC bTC bTC bTC bTC bTD bTD bTD bTD bTD bTD bTD bTD bTD bTD bTD bTD bTD bTD bTD bTD bTD bTD bTD bTD bTD bTD bTD bTD bTD bTD bTD bTD bTD bTD** bTDs **\bTDs [...] ... \eTDs** bTH **\bTH [..=..] ... \eTH** bTN **\bTN [..=..] ... \eTN** bTR **\bTR [..=..] ... \eTR** bTRs **\bTRs [...] ... \eTRs** bTX **\bTX [..=..] ... \eTX** bTY **\bTY [..=..] ... \eTY** btxaddjournal **\btxaddjournal [...] [...]** btxauthorfield **\btxauthorfield {...}** btxdetail **\btxdetail {...}** btxdirect **\btxdirect {...}** btxdoif **\btxdoif {...} {...}** btxdoifnot<br>btxdoifsameaspreviouscheckedelse<br>btxdoifsameaspreviouscheckedelse<br>**btxdoifsameaspreviouscheckedelse** btxexpandedjournal **\btxexpandedjournal {...}**

beginofshapebox **\beginofshapebox ... \endofshapebox** bodyfontsize **\bodyfontsize** boxreference **boxreference heat heat heat heat heat heat heat heat heat heat heat heat heat heat heat heat heat heat heat heat heat heat heat heat heat heat heat heat** bTABLEbody **\bTABLEbody [..=..] ... \eTABLEbody** bTABLEfoot **\bTABLEfoot** [..=..] ... \eTABLEfoot **\bTABLEfoot** [..=..] ... \eTABLEfoot **bTABLE**head **[..**=..] ... \eTABLEhead bTABLEhead **\bTABLEhead [..=..] ... \eTABLEhead** bTABLEnested **\bTABLEnested [..=..] ... \eTABLEnested bTABLEnext**  $\Delta F C$  **bTABLEnext**  $\Delta F C$  **c**  $\Delta F C$  **c**  $\Delta F C$ bTD **\bTD [..=..] ... \eTD** btxabbreviatedjournal **\btxabbreviatedjournal {...}** btxalwayscitation **\btxalwayscitation [..=..] [...]** btxalwayscitation:alternative **\btxalwayscitation [...] [...]** btxalwayscitation:userdata **\btxalwayscitation [..=..] [..=..]** btxdoifcombiinlistelse **btxdoifcombiinlistelse {...} {...} {...}** {...} {...} {...} } btxdoifelse **\btxdoifelse {...} {...} {...}** btxdoifelsecombiinlist **\btxdoifelsecombiinlist {...} {...} {...} {...}** btxdoifelsesameasprevious **\btxdoifelsesameasprevious {...} {...} {...}** btxdoifelsesameaspreviouschecked **\btxdoifelsesameaspreviouschecked** {...} {...} {...} {...}<br>btxdoifelseuservariable **\btxdoifelseuservariable** {...} {...} {...} {...} btxdoifelseuservariable **\btxdoifelseuservariable {...} {...} {...}** btxdoifsameaspreviouscheckedelse **\btxdoifsameaspreviouscheckedelse** {...} {...} {...} {...} <br>btxdoifsameaspreviouselse **\btxdoifsameaspreviouselse** {...} {...} {...} } btxdoifsameaspreviouselse **\btxdoifsameaspreviouselse {...} {...} {...}** btxdoifuservariableelse **\btxdoifuservariableelse {...} {...} {...}**

btxfield **\btxfield {...}** btxfieldname **\btxfieldname {...}** btxfieldtype **\btxfieldtype {...}**<br>btxfirstofrange **\btxfirstofrange** {. btxflush **\btxflush {...}** btxflushauthor **\btxflushauthor [...] {...}** btxflushauthorinverted **\btxflushauthorinverted {...}** btxflushauthorinvertedshort **\btxflushauthorinvertedshort {...}** btxflushauthorname **btxflushauthorname \btxflushauthorname** {...}<br>btxflushauthornormal **{...}** btxflushauthornormalshort **\btxflushauthornormalshort {...}** btxflushsuffix **\btxflushsuffix** btxfoundname **\btxfoundname {...}** btxfoundtype **\btxfoundtype {...}** btxhiddencitation **\btxhiddencitation [...]** btxhybridcite **\btxhybridcite [..=..] [...]** btxhybridcite:alternative **\btxhybridcite [...] [...]** btxhybridcite:direct **\btxhybridcite {...}** btxhybridcite:userdata **\btxhybridcite [..=..] [..=..]** btxlistcitation **btxlistcitation btxlistcitation (...)** [...] **btxlistcitation [...] btxlistcitation [...] [...] btxlistcitation [...] [...]** btxlistcitation:alternative **\btxlistcitation** [...] [...]<br>btxlistcitation:userdata **\btxlistcitation** [..=..] [.. btxlistcitation:userdata **btxlistcitation** [..=..] [..=..]<br>btxloadjournalist **btxloadjournalist** [...] btxoneorrange **\btxoneorrange {...} {...} {...}** btxremapauthor **\btxremapauthor [...]** [...] btxsavejournalist **\btxsavejournalist [...]** btxsetup **btxsetup**  $\mathcal{L}$ ..} btxsingularorplural **\btxsingularorplural {...} {...} {...}** btxsingularplural **\btxsingularplural {...} {...} {...}** btxtextcitation **\btxtextcitation [..=..] [...]** btxtextcitation:alternative **\btxtextcitation [...] [...]** btxtextcitation:userdata **\btxtextcitation [..=..] [..=..]** buildmathaccent **\buildmathaccent {...} {...}** buildtextaccent **\buildtextaccent {...} {...}** buildtextbottomcomma **\buildtextbottomcomma {...}** buildtextbottomdot **\buildtextbottomdot {...}** buildtextcedilla **\buildtextcedilla {...}** buildtextgrave **buildtextgrave buildtextgrave** {...} buildtextmacron **\buildtextmacron {...}** buildtextognek **\buildtextognek {...}**  $\text{Cap} \quad \text{Map} \quad \{\dots\}$ Caps **Caps Caps Caps Caps C CAPS CONTEXT** CONTEXT **ACCONTEXT** ConTeXt **\ConTeXt** Context **\Context** ConvertConstantAfter *ConvertConstantAfter \...* {...} {...} ConvertToConstant **\ConvertToConstant \... {...} {...}** calligrafico **\calligrafico** cambiaafontdeltesto **\cambiaafontdeltesto [...]** camel **\camel**  $\{\ldots\}$ campi **b campi campi campi campi campi campi campi c** cap \cap {...} capello **\capello**  $\qquad$ capoverso:instance  $\setminus \text{SECTION } [\dots] \{ \dots \}$ <br>capoverso:instance:assignment  $\setminus \text{SECTION } [\dots]$ ...] capoverso:instance:assignment \SECTION **[..=..]** capoverso:instance:assignment:chapter \chapter **[..=..]** capoverso:instance:assignment:part \part **[..=..]**  $capoverso:instance:assignment:section$ capoverso:instance:assignment:subject **[..=..]** capoverso:instance:assignment:subsection **[..=..]** capoverso:instance:assignment:subsubject \subsubject **[..=..]** capoverso:instance:assignment:subsubsection \subsubsection **[..=..]** capoverso:instance:assignment:subsubsubject \subsubsubject **[..=..]** capoverso:instance:assignment:subsubsubsection \subsubsubsection **[..=..]** capoverso:instance:assignment:subsubsubsubject \subsubsubsubject **[..=..]** capoverso:instance:assignment:subsubsubsubsection \subsubsubsubsection **[..=..]** capoverso:instance:assignment:subsubsubsubsubject \subsubsubsubsubject **[..=..]** capoverso:instance:assignment:title \title **[..=..]** capoverso:instance:chapter **and \chapter {\chapter {\chapter {\chapter {\chapter {\chapter {\chapter }}}** capoverso:instance:ownnumber:chapter \chapter **[...] {...} {...}** capoverso:instance:ownnumber:part \part **[...] {...} {...}**

btxfirstofrange **\btxfirstofrange {...}** btxflushauthornormal **\btxflushauthornormal {...}** btxloadjournalist **\btxloadjournalist [...]**  $\text{SECTION}$  [...] {...} {...}

capoverso:instance:ownnumber:section \section **[...] {...} {...}**  $capoverso: instance: \texttt{ownumber:} \texttt{subject}$ capoverso:instance:ownnumber:subsection **below \subsection**  $\{ \ldots \} \{ \ldots \}$ capoverso:instance:ownnumber:subsubject \subsubject  $\sum_{i=1}^{\infty}$ capoverso:instance:ownnumber:subsubsection \subsubsection [...]  ${...}$  {...} capoverso:instance:ownnumber:subsubsubject \subsubsubsubject [...] {...} {...}<br>capoverso:instance:ownnumber:subsubsubsection \subsubsubsection [...] {...} {...} capoverso:instance:ownnumber:subsubsubsection \subsubsubsubsection [...] {...} <br>capoverso:instance:ownnumber:subsubsubsubject \subsubsubsubject [...] {...} {...} capoverso:instance:ownnumber:subsubsubsubject \subsubsubsubject **[...] {...} {...}** capoverso:instance:ownnumber:subsubsubsubsection \subsubsubsubsection  $[\ldots]$   $\{ \ldots \}$ capoverso:instance:ownnumber:subsubsubsubsubject \subsubsubsubsubject **[...] {...} {...}** capoverso:instance:ownnumber:title \title **[...] {...} {...}** capoverso:instance:part \part  $\{... \}$  {...} capoverso:instance:section **because and \textion** \section [...] {...} capoverso:instance:subject **[...]**  $\{... \}$ capoverso:instance:subject \subject **[...] {...}** capoverso:instance:subsection \subsection **[...] {...}** capoverso:instance:subsubject  $\{subsubject$   $\}$ capoverso:instance:subsubsection \subsubsection **[...] {...}** capoverso:instance:subsubsubject<br>
capoverso:instance:subsubsubsection<br>
\subsubsubsubsection<br>
\subsubsubsection<br>
[...] {...} capoverso:instance:subsubsubsection \subsubsubsection **[...] {...}** capoverso:instance:subsubsubsubject \subsubsubsubject **[...] {...}** capoverso:instance:subsubsubsubsection<br>
capoverso:instance:subsubsubsubsubject<br>  $\{... \} \{... \}$ <br>  $\$ capoverso:instance:subsubsubsubsubsubject \subsubsubsubsubsubsubsubsubject \subsubsubsubsubsubject \title [...] {...}  $capoverso: instance: title$ catcodetablename **\catcodetablename** cbox ... {...} centeraligned **\centeraligned** {...} centerbox  $\{\text{const.}\}$ centeredbox **...**  $\{... \}$ centeredlastline **\centeredlastline** centerednextbox **business centerednextbox** ... {...} centerline **but all the centerline field**  $\{... \}$ centro **\centro** ... cfrac **\cfrac [...] {...} {...}** characterkerning:example  $\{CHARACTERKERNING [\dots] \}$ chardescription **\chardescription**  $\Lambda \ldots$ charwidthlanguage **\charwidthlanguage** check  $\setminus$  check  $\setminus$ checkcharacteralign **\checkcharacteralign {...}** checkedblank **\checkedblank [...]** checkedchar **\checkedchar {...}** {...} {...} checkedfiller **\checkedfiller** } checkedstrippedcsname **business and the checkedstrippedcsname \...** checkinjector **\checkinjector [...]**<br>
checknextindentation **\checknextindentation \checknextindentation** checknextinjector **\checknextinjector [...]** checkpage **business in the checkpage**  $\{\ldots\}$  [...]  $\ldots$ ] checkparameters **\checkparameters**  $\ldots$ checkpreviousinjector **\checkpreviousinjector [...]** checksoundtrack **\checksoundtrack {...}** checktwopassdata **becktwopassdata and the checktwopassdata**  $\ldots$ } checkvariables **\checkvariables [...] [..=..]** chemical **behind**  $\lambda$  **chemical**  $\ldots$   $\ldots$   $\ldots$ chemicalbottext **\chemicalbottext** {...} chemicalmidtext **\chemicalmidtext** {...} chemicalsymbol **\chemicalsymbol [...]** chemicaltext **business chemicaltext** {...} chemicaltoptext **\chemicaltoptext {...}** chim **\chim {...} {...} {...}** chineseallnumerals **\chineseallnumerals {...}** chinesecapnumerals **\chinesecapnumerals {...}** chinesenumerals **\chinesenumerals {...}** circondato **\circondato**  $\ldots$ } citation **\citation [..=..] [...]** citation:alternative **\citation [...] [...]** citation:direct **\citation {...}**<br>citation:userdata **\citation {...}** cite **\cite [..=..]** [...] cite:alternative **business in the contract of the contract of the contract of**  $\chi$  **cite [...] [...]** cite:direct **\cite {...}** clap **\clap** {...} classfont **business**  $\text{1.1} \{... \} \{... \}$ 

checkedfiller **\checkedfiller {...}** checknextindentation **\checknextindentation [...]** \citation [..=..] [..=..] \cite [..=..] [..=..]

cldcontext **\cldcontext** {...} cldloadfile **\cldloadfile {...}** cldprocessfile **\cldprocessfile {...}** clip **\clip [..=..] {...}** clippedoverlayimage **\clippedoverlayimage {...}** clonacampo **\clonacampo [...] [...] [...] [...]** collect **\collect**  $\{\ldots\}$ collectedtext  $\{\ldots\}$  {...}  $\{\ldots\}$ collectexpanded **\collectexpanded** {...} colonna **\colonna \colonna \colonna \colonna \colonna \colonna \colonna \colonna \colonna \colonna \colonna \colonna \colonna \colonna \colonna \colonna \colonna \colonna \colonna \col** colorcomponents **\colorcomponents** {...} colore **\colore [...]** {...} colored **\colored [..=..] {...}** colored:name **\colored [...]** {...} coloregrigio **bullet in the coloregrigio [...]**  $\{... \}$ coloronly **coloronly coloronly**  $\text{Color}$  **<b>[...]**  $\{... \}$ columnbreak **\columnbreak [...]** columnsetspanwidth **\columnsetspanwidth {...}** combinepages **combinepages** [...] [..=..] commalistelement<br> **commalistentence**<br>
<br> **commalistentence**<br>
<br> **commalistentence** commalistsentence **being the commalistsentence [...]** [...]<br>
commalistsize **being the commalistsize being the commalistsize** commento **\commento \commento \commento**  $\ldots$ ,  $\ldots$ )  $\ldots$ ]  $\ldots$ }  $\ldots$ } commento:instance  $\setminus \text{COMMENT}$  [...] [..=..] {...} commento:instance:comment **becomment**  $\{... \}$  [...]  $[...]$   $[...]$ comparedimension **but all the comparedimension**  $\{ \ldots \}$  {...} comparedimensioneps **\comparedimensioneps {...} {...}** completebtxrendering **\completebtxrendering [...]** [..=..]<br>
completecombinedlist:instance **\completeCOMBINEDLIST** [..=..]  $completecombinedList:instance$ completecombinedlist:instance:content \completocontent **[..=..]**  $\label{thm:main} $$\label{thm:main} $$\completelist of \text{floats:instance} $$\completelist of \text{floats:instance} $$\completelist of \text{floats:instance} $$\completelist of \text{floats:instance} $$\completelist of \text{floats:linear} $$\completelist of \text{floats:linear} $$\completelist of \text{floats:linear} $$\completelist of \text{floats:linear} $$\completelist of \text{floats:linear} $$\completelist of \text{floats:linear} $$\completelist of \text{floats:linear} $$\completelist of \text{floats:linear} $$\completelist of \text{float$  $\verb|completelistoffloads: instance$ completelistoffloats:instance:chemicals \completelistofchemicals **[..=..]** completelistoffloats:instance:figures \completelistoffigures **[..=..]** completelistoffloats:instance:graphics \completelistofgraphics **[..=..]** completelistoffloats:instance:intermezzi \completelistofintermezzi **[..=..]** completelistoffloats:instance:tables \completelistoftables **[..=..]** completelistofpublications **\completelistofpublications [...] [..=..]** completelistofsorts **completelistofsorts** [...] [..=..]<br>
completelistofsorts:instance  $\emptyset$  \completelistofSORTS [..=..] completelistofsorts:instance:logos \completelistoflogos **[..=..]** completelistofsynonyms **\completelistofsynonyms** [...] [..=..]<br>
completelistofsynonyms:instance **\completelistofSYNONYMS** [..=..]  $\overline{\phantom{a}}$  completelistofsynonyms:instance completelistofsynonyms:instance:abbreviations \completelistofabbreviations **[..=..]** completeregister **\completeregister**  $\{\ldots\}$  [...] [..=..] completeregister:instance \completoREGISTER **[..=..]** completeregister:instance:index \completoindex **[..=..]** complexorsimple **business complexorsimple \...** complexorsimpleempty  $\setminus \mathcal{C}$ complexorsimpleempty:argument **\complexorsimpleempty {...}** complexorsimple:argument **\complexorsimple {...}** componenet **\componenet**  $\ldots$ componenet:string **but a component** ... composedcollector **\composedcollector {...}** composedlayer **but all the composedlayer finally composedlayer**  $\{... \}$ compounddiscretionary **\compounddiscretionary**  $\verb|compressult| \verb| | \verb| 1|$ confrontagruppocolori **\confrontagruppocolori [...]** confrontatavolozza **\confrontatavolozza [...]** constantdimen **but all the constant of the constant of the constant of the constant of the constant of the constant of the constant of the constant of the constant of the constant of the constant of the constant of the con** constantdimenargument **being a constantdimenargument** \...<br>
constantemptvargument **\....**<br>
\constantemptvargument \...  $\label{thm:main} $$ constant number $$ constant number $$\constant number $$\constant number x^2 = 0 $$ for all  $\mathcal X$  and then  $\mathcal X$  and  $\mathcal X$  are real. % for all  $\mathcal X$  and  $\mathcal X$  and for all  $\mathcal X$  and for all  $\mathcal X$  and for all  $\mathcal X$  and for all  $\mathcal X$  and for all  $\mathcal X$  and for all  $\mathcal X$  and for all  $\mathcal X$  and for all  $\mathcal X$  and for all  $\mathcal X$  and for all  $\mathcal X$  and for all  $\mathcal X$$ constantnumberargument **\constantnumberargument** \... contentreference  $\{... \}$  [...] continuednumber **\continuednumber {...}** continueifinputfile **business**  $\{\text{contribution}\}$ convertargument **and the convertargument**  $\text{column} \ldots \to \text{column}$ convertedcounter **\convertedcounter**  $\ldots$  [...] [..=..]

cldcommand **\cldcommand {...}** commalistsize **\commalistsize** \completelistofSORTS [..=..] constantemptyargument **\constantemptyargument \...** \contentreference [...] [..=..] {...}  $\cong$ converteddimen **but all the converted in the converted in the converted in the converted in the converted in the converted in the converted in the converted in the converted in the converted in the converted in the convert** 

convertinumero **but all the convertinumero**  $\text{convex} \left( \ldots \right)$ convertmonth **become the convertmonth**  $\{...$ convertvalue **business** and the convertvalue ... \to \... convertvboxtohbox **\convertvboxtohbox** copiacampo **biacampo \copiacampo [...]** [...] copyboxfromcache **copyboxfromcache copyboxfromcache copyboxfromcache co** copylabeltext:instance  $\text{CopylABEltesto } [\dots]$  [..=..] copylabeltext:instance:btxlabel \copybtxlabeltesto **[...] [..=..]** copylabeltext:instance:head \copyheadtesto **[...] [..=..]** copylabeltext:instance:label \copylabeltesto **[...] [..=..]** copylabeltext:instance:mathlabel \copymathlabeltesto **[...] [..=..]** copylabeltext:instance:operator \copyoperatortesto **[...] [..=..]** copylabeltext:instance:prefix \copyprefixtesto **[...] [..=..]** copylabeltext:instance:suffix  $\text{conjugate}(1...]$  [...] copylabeltext:instance:taglabel \copytaglabeltesto **[...] [..=..]** copylabeltext:instance:unit  $\{copyunittest \}$  [...] [..=..] copypages **copypages**  $\{... \}$  [..=..] [..=..]<br>copyparameters  $\{... \}$  [...] [...] [...] copyposition **\copyposition {...} {...}** copysetups **being the computer of the controller of the controller of the controller of the controller of the controller of the controller of the controller of the controller of the controller of the controller of the cont** corsivo **\corsivo** corsivograssetto **\corsivograssetto** countersubs **but countersubs**  $\{\ldots\}$  [...] counttoken **\counttoken** ... \in ... \to \... counttokens **but the count of the count of the count of the count of the count of the count of the count of the count of the count of the count of the count of the count of the count of the count of the count of the count** cramped **\cramped** {...} crampedclap **\crampedclap {...}** crampedllap **but all the contract of the crampedllap {...}** crampedrlap **business**  $\{... \}$ crlf  $\operatorname{crl}$ crlfplaceholder **\crlfplaceholder** ctop \ctop ... {...} ctxcommand **\ctxcommand {...}** ctxdirectcommand **\ctxdirectcommand {...}** ctxdirectlua **\ctxdirectlua {...}** ctxfunction **\ctxfunction**  $\cdot \cdot \cdot \cdot \cdot \cdot$ ctxfunctiondefinition:example<br>
ctxfunction:example<br>
\CTXFUNCTION ctxfunction:example<br>ctxlatecommand ctxlatelua **de la contrata de la contrata de la contrata de la contrata de la contrata de la contrata de la con<br>
ctxloadluafile de la contrata de la contrata de la contrata de la contrata de la contrata de la contrata de l** ctxloadluafile **\ctxloadluafile** {...} ctxlua **\ctxlua {...}** ctxluacode **\ctxluacode {...}** ctxreport **\ctxreport {...}** ctxscanner:example ctxsprint **\ctxsprint {...}** currentassignmentlistkey **\currentassignmentlistkey** currentassignmentlistvalue **\currentassignmentlistvalue** currentbtxuservariable **\currentbtxuservariable {...}** currentcommalistitem **\currentcommalistitem** currentcomponent **\currentcomponent** currentenvironment **\currentenvironment** currentfeaturetest **\currentfeaturetest** currentinterface **but a construction of the current of the construction of the construction of the construction of the construction of the construction of the construction of the construction of the construction of the con** currentlabel:example \currentETICHETTA **[...] {...}** currentlanguage **business and the currentlanguage of the currentlanguage**  $\text{current}$  $\label{thm:main} {\texttt{current}1} is \texttt{ent} \$ currentlistentrynumber **\currentlistentrynumber** currentlistentrypagenumber **\currentlistentrypagenumber** currentlistentrytitle **business and the currentlistentrytitle currentlistentrytitle** currentlistentrytitlerendered **\currentlistentrytitlerendered** currentlistsymbol **\currentlistsymbol** currentmainlanguage **bidden currentmainlanguage and the set of the set of the set of the set of the set of the set of the set of the set of the set of the set of the set of the set of the set of the set of the set of t** currentmessagetext **\currentmessagetext** currentmoduleparameter **\currentmoduleparameter {...}** currentoutputstream **\currentoutputstream** currentproduct **\currentproduct**  $\text{current} \text{product}$ 

convertedsubcounter **\convertedsubcounter [...] [...] [..=..]** copyboxfromcache **\copyboxfromcache {...} {...} ...** copyparameters **\copyparameters [...] [...] [...]** correggispaziobianco **\correggispaziobianco {...}** ctxlatecommand **\ctxlatecommand {...}** ctxluabuffer **\ctxluabuffer [...]** currentlistentrydestinationattribute **\currentlistentrydestinationattribute** currentlistentryreferenceattribute **\currentlistentryreferenceattribute {...}**

currentproject **but a current of the current of the current of the current of the current of the current of the current of the current of the current of the current of the current of the current of the current of the curre** currentregime **\currentregime** currentresponses **\currentresponses** currenttime **\currenttime [...]** currentvalue **but all the current value**  $\text{currentvalue}$ currentxtablecolumn **\currentxtablecolumn** currentxtablerow **\currentxtablerow** DAYLONG **\DAYLONG {...}** DAYSHORT **{...}** d **\d {...}** da **\da [...]** data **data and a consistent of the constant of the constant of the constant**  $\delta$  **\data [..=..] [...] datadioggi [...]** datadioggi:name **blue and a controlled a controlled a controlled a controlled a controlled a controlled a controlled a controlled a controlled a controlled a controlled a controlled a controlled a controlled a controlled a** data:name **\data [..=..]** [...]<br>daylong **\data [..=..]**  $\alpha$  \daylong {...} dayoftheweek  $\{\ldots\}$  {...}  $\{\ldots\}$ } dayshort **dayshort**  $\dagger$ ...} dayspermonth **\dayspermonth {...}** {...}<br>dddot **\dddot** {...} } ddot **\ddot {...}** decrement \... decrementcounter **decrement \decrementcounter [...]** [...] decrementedcounter **\decrementedcounter [...]** decrementpagenumber **\decrementpagenumber** decrementsubpagenumber **\decrementsubpagenumber** decrementvalue **business decrementualue {...}** decrement:argument **because the contract of the contract of the contract of the contract of the contract of the contract of the contract of the contract of the contract of the contract of the contract of the contract of th** defaultinterface **\defaultinterface** defaultobjectpage **\defaultobjectpage** defaultobjectreference **\defaultobjectreference** defconvertedcommand **business and**  $\left\{ \det(\theta) \right\}$ defconvertedvalue **business deficient and <b>deficient deficient and**   $\ldots$  {...} defineattribute **\defineattribute**  $\{\ldots\}$  [...] [...]<br>definebackground **\definebackground** \definebackground [...] [... definebar **\definebar [...] [...] [..=..]** definebreakpoints **\definebreakpoints [...]** definebtx  $\ldots$  **\definebtx**  $\ldots$  **[...]** [...]  $\ldots$  **]** definecharacterspacing **\definecharacterspacing [...]** definechemical  $\delta$  **\definechemical [...]** {...} definecolumnbreak **\definecolumnbreak [...] [...]** definecomplexorsimple<br>definecomplexorsimpleempty<br>definecomplexorsimpleempty<br>definecomplexorsimpleempty definecomplexorsimple:argument **\definecomplexorsimple {...}**

currentregisterpageuserdata **\currentregisterpageuserdata {...}** daqualcheparte **being a constructed**  $\qquad \qquad \text{d}$  daqualcheparte  $\{ \ldots \}$  [...] datadioggi **\datadioggi [...]** datasetvariable **being a constructed as a constructed by the construction of**  $\lambda$  **datasetvariable**  $\{\ldots\}$  $\{\ldots\}$ daylong **\daylong {...}** dddot **\dddot {...}** defcatcodecommand **\defcatcodecommand \...** ... {...} defconvertedargument **\defconvertedargument** \... {...} defineactivecharacter **\defineactivecharacter ...** {...} definealternativestyle  $\qquad \qquad \qquad \qquad$  \definealternativestyle  $[...]$  [. definealternativestyle **before the contract of the contract of the contract of the definealternativestyle [...] [...] [...=..]**  $[...]$  **[...=..]**  $[...]$  $[...]$  $[...]$  $[...]$  $[...]$  $[...]$  $[...]$  $[...]$  $[...]$  $[...]$  $[...]$  $[...]$  $[...]$  **[** \defineanchor [...] [...] [..=..] [..=..] defineattachment **defineattachment**  $\delta$  (defineattachment [...] [...] [...] ...<br>defineattribute **defineattribute**  $\delta$  (defineattribute  $\delta$  ) ...] definebackground **\definebackground [...] [...] [..=..]** definebodyfontswitch **\definebodyfontswitch [...] [...]** definebreakpoint **\definebreakpoint [...] [...] [..=..]** definebtxdataset **\definebtxdataset [...] [...] [..=..]** definebtxregister **business \definebtxregister [...]** [...] [...] ... definebtxrendering **\definebtxrendering [...]** [..=..] definebutton **\definebutton [...]** [...] [....] definecapitals **because the capitals**  $\delta$  definecapitals  $[...]$   $[...]$   $[...]$   $[...]$ definecharacterkerning **below \definecharacterkerning [...]** [..=..] definechemicals **\definechemicals [...] [...] [..=..]** definechemicalsymbol **\definechemicalsymbol \definechemicalsymbol** [...] [...] [...] definecollector **\definecollector \definecollector \definecollector \definecollector \definecollector \definecollector \def** \definecollector [...] [...] [..=..] definecolumnsetarea **before a constant of the columnsetarea** [...] [...] [..=..]<br>definecolumnsetspan **before a constant of the columnsetspan** [...] [...] [..=..] \definecolumnsetspan [...] [...] [..=..] definecombination **business and the contract of the contract of the contract of the contract of the contract of the contract of the contract of the contract of the contract of the contract of the contract of the contract** definecomment **definecomment**  $\delta$  \definecomment [...] [..=..]<br>definecomplexorsimple \definecomplexorsimpleempty \... definecomplexorsimpleempty:argument **\definecomplexorsimpleempty {...}**<br>definecomplexorsimple:argument **\definecomplexorsimple** {...} \defineconversionset [...] [...] [...] definecounter **\definecounter \definecounter [...]** [...] [..=..] definedataset **\definedataset [...]** [...] [..=..]

definedfont **being a set of the contract of the contract of the contract of the contract of the contract of the contract of the contract of the contract of the contract of the contract of the contract of the contract of th** definefontalternative **business of the contract of the contract of the contract of the definefontfallback [...] [.<br>definefontfallback <b>\definefontfallback** [...] [. definefontsize **business and the contract of the contract of the contract of the contract of the contract of the contract of the contract of the contract of the contract of the contract of the contract of the contract of** defineindenting  $\delta$  **\defineindenting [...]** [...]

definedate **but all the contract of the contract of the contract of the definedate [...] [...]** definedelimitedtext  $\text{[...]}$  [...] [..=..] definedocument **\definedocument [...] [...] [..=..]** defineeffect **\defineeffect [...] [...] [..=..]** defineexpandable **being a constant of the constant of the constant of the constant of the constant of the constant of the constant of the constant of the constant of the constant of the constant of the constant of the cons** defineexpansion **\defineexpansion [...] [...] [..=..]** defineexternalfigure **defineexternalfigure** [...] [..=..] definefacingfloat **because the contract of the contract of the contract of the contract of the contract of the contract of the contract of the contract of the contract of the contract of the contract of the contract of the** definefallbackfamily **\definefallbackfamily [...]** [...] [...] [...] ...<sup>=</sup> definefallbackfamily:preset **\definefallbackfamily [...]** [...] [...] [...] definefieldbody **\definefieldbody** [...] [...] [..=..] definefieldbodyset **\definefieldbodyset** [...] [...] definefieldcategory **because and the contract of the contract of the contract of the contract of the contract of the contract of the contract of the contract of the contract of the contract of the contract of the contract** definefileconstant **definefileconstant**  $\text{d}e$ ,  $\text{d}e$ ,  $\text{d}e$ ,  $\text{d}e$ ,  $\text{d}e$ ,  $\text{d}e$ ,  $\text{d}e$ ,  $\text{d}e$ ,  $\text{d}e$ ,  $\text{d}e$ ,  $\text{d}e$ ,  $\text{d}e$ ,  $\text{d}e$ ,  $\text{d}e$ ,  $\text{d}e$ ,  $\text{d}e$ ,  $\text{d}e$ ,  $\text{d}e$ ,  $\$ definefilefallback **\definefilefallback [...] [...]** definefilesynonym **\definefilesynonym [...] [...]** definefiller **\definefiller** [...] [...] [..=..] definefirstline **but all the contract of the contract of the contract of the contract of the contract of the contract of the contract of the contract of the contract of the contract of the contract of the contract of the c** definefittingpage **definefitting**  $\delta$  **definefittingpage** [...] [...] [..=..] definefontfallback **\definefontfallback [...] [...] [...] [..=..]** \definefontfamily [...] [...] [...] [..=..] definefontfamilypreset **\definefontfamilypreset [...] [..=..]** definefontfamilypreset:name **\definefontfamilypreset [...]** [...]<br>definefontfamily:preset **\definefontfamily** [...] [...] [...] \definefontfamily [...] [...] [...] [...] definefontfeature  $\delta$  **\definefontfeature [...]** [...] [...] definefontfile  $\delta$  **definefontfile** [...] [...] [...] definefontsolution **\definefontsolution [...] [...] [..=..]** defineformula **\defineformula [...] [...] [..=..]** defineformulaalternative **business in the set of the set of the set of the set of the set of the set of the set o** defineformulaframed **\defineformulaframed [...] [...] [..=..]** defineframedcontent **\defineframedcontent [...] [...] [..=..]** defineframedtable **business and the contramed of the contramediable [...]** [...] definefrozenfont **definesially defined defined**  $\delta$  **defined [...]** [...] defineglobalcolor **\defineglobalcolor [...] [..=..]** defineglobalcolor:name **\defineglobalcolor [...] [...]** definegraphictypesynonym **busical contracts \definegraphictypesynonym** [...] [...] definegridsnapping **betting the controller of the controller of the controller of the defined alternative [...] [.<br>defineheadalternative <b>controller in the controller of the controller of the controller of the controller o** \defineheadalternative [...] [...] [..=..] definehelp **\definehelp [...] [...] [..=..]** definehigh  $\begin{array}{c} \text{definehigh} \end{array}$  [...] [...] [....] [....] [....] [....] [....] [....] [....] [....] [...] [...] [...] [...] [...] [...] [...] [...] [...] [...] [...] [...] [...] [...] [...] [...] [...] [...] [...] [...] [ definehighlight **\definehighlight [...] [...] [..=..]** definehspace **\definehspace [...] [...] [...]** definehyphenationfeatures **\definehyphenationfeatures [...] [..=..]** defineindentedtext **\defineindentedtext [...] [...] [..=..]** defineinitial **\defineinitial [...] [...] [..=..]** defineinsertion **because the contract of the contract of the contract of the contract of the contract of the contract of the contract of the contract of the contract of the contract of the contract of the contract of the c** defineinteraction **because the contraction of the contraction**  $\delta$  **\defineinteraction** [...] [...] [..=..] defineinteractionbar **\defineinteractionbar [...] [...] [..=..]** defineinterfaceconstant **\defineinterfaceconstant {...} {...}** defineinterfaceelement **\defineinterfaceelement {...} {...}** defineinterfacevariable **\defineinterfacevariable {...} {...}** defineinterlinespace **being a constant of the constant of the constant of the constant of the constant of the constant of the constant of the constant of the constant of the constant of the constant of the constant of the** defineintermediatecolor **\defineintermediatecolor [...] [...] [..=..]** defineitemgroup **because the contract of the contract of the contract of the contract of the contract of the contract of the contract of the contract of the contract of the contract of the contract of the contract of the c** defineitems **\defineitems [...] [...] [..=..]** definelabelclass **\definelabelclass [...] [...]** definelayer **but all the contract of the contract of the contract of the contract of the contract of the contract of the contract of the contract of the contract of the contract of the contract of the contract of the contr** definelayerpreset **\definelayerpreset [...]** [..=..] definelayerpreset:name **\definelayerpreset [...] [...]** definelinefiller **\definelinefiller**  $\delta$  **\definelinefiller**  $\ldots$  [...] [...] definelinenote<br>
definelinenumbering<br>
definelinenumbering<br>
definelinenumbering<br>
lefinelinenumbering<br>
lefinelinenumbering<br>
lefinelinenumbering<br>
lefinelinenumbering \definelinenumbering [...] [...] [..=..] definelines **\definelines [...] [...] [..=..]** definelistalternative **and the contrative of the contrative (a** and definelistalternative [...] [...] [..=..]<br>definelistextra [...] [...] [..=..] definelistextra **definelistextra (...**] [...] [...] ...=..]<br>definelow **\definelow** [...] [...] [...<sub>=</sub>..] \definelow [...] [...] [..=..] definelowhigh **\definelowhigh [...] [...] [..=..]** definelowmidhigh  $\delta$  **\definelowmidhigh [...]** [...] [...]

definemarker **\definemarker**  $\ddot{\text{...}}$ definemathaccent **\definemathaccent** ... ... definemeasure **\definemeasure [...] [...]** definemessageconstant **butters** and the definemessage constant  $\{... \}$ definemode **\definemode [...] [...]** definenamedcolor:name **business \definenamedcolor** [...] [...] definenamespace **\definenamespace [...] [..=..]** definepage **\definepage [...] [...]** definepagebreak **\definepagebreak [...] [...]** defineparallel **defineparallel** [...] [...] defineparbuilder **\defineparbuilder [...]** definepushsymbol **a** definepushsymbol  $\text{definepushsymbol}$  [...]  $[...]$  definerenderingwindow defineselector **\defineselector [...]** [..=..]

defineMPinstance  $\delta$  **\defineMPinstance [...]** [...] [...] definemarginblock **\definemarginblock [...] [...] [..=..]** definemargindata **because of the contract of the contract of the contract of the contract of the contract of the contract of the contract of the contract of the contract of the contract of the contract of the contract of t** definemathalignment **being a contract a contract of the contract of the definemathalignment [...] [...] [...].** definemathcases **\definemathcases [...] [...] [..=..]** definemathcommand **\definemathcommand [...] [...] [...] {...}** definemathdouble **\definemathdouble [...] [...] [...] [...]** definemathdoubleextensible **\definemathdoubleextensible [...] [...] [...] [...]** definemathematics **\definemathematics [...]** [...] [..=..] definemathextensible **\definemathextensible [...] [...] [...]** definemathfence  $\delta$  **\definemathfence [...]** [...] [...] definemathfraction **because the contraction of the contraction**  $\delta$  **\definemathfraction** [...] [...] [... definemathframed **\definemathframed [...] [...] [..=..]** definemathmatrix  $\ddot{\text{...}}$   $\ddot{\text{...}}$   $\ddot{\text{...}}$   $\ddot{\text{...}}$ definemathornament **\definemathornament [...] [...] [..=..]** definemathover **but all the contract of the contract of the contract of the contract of the contract of the contract of the contract of the contract of the contract of the contract of the contract of the contract of the co** definemathoverextensible **\definemathoverextensible [...] [...] [...]** definemathovertextextensible **\definemathovertextextensible [...]** [...] [...]<br>definemathradical **definemathradical definemathradical**  $\begin{bmatrix} 1 & 1 & 1 & 1 \end{bmatrix}$ definemathradical **definemathradical [...]** [...] [...] [...] [...] [...] [...] [...] [...] [...] [...] definemathstackers **\definemathstackers** [...] [...] [...] [...] definemathstackers **\definemathstackers [...]** [...] [...] [...]<br>definemathstyle [...] [...] definemathstyle [...] [...] \definemathstyle [...] [...] definemathtriplet **because the contract of the contract of the contract of the contract of the contract of the contract of the contract of the contract of the contract of the contract of the contract of the contract of the** definemathunder **\definemathunder [...]** [...] [...] definemathunderextensible **\definemathunderextensible [...] [...] [...]** definemathundertextextensible **\definemathundertextextensible [...] [...] [...]** definemathunstacked **\definemathunstacked [...] [...] [...]** definemixedcolumns **\definemixedcolumns [...] [...] [..=..]** definemulticolumns **because and the contract of the contract of the contract of the contract of the contract of the contract of the contract of the contract of the contract of the contract of the contract of the contract o** definemultitonecolor **\definemultitonecolor [...]** [..=..] [..=..] [..=..] definenamedcolor **\definenamedcolor [...] [..=..]** definenarrower **\definenarrower [...]** [...] [..=..] definenote **\definenote \definenote \definenote \definenote \definenote \definenote \definenote \definenote \definenote \definenote \definenote \definenote \definenote \definenote \definenote** defineorientation **because the contract of the contract of the contract of the contract of the contract of the contract of the contract of the contract of the contract of the contract of the contract of the contract of the** defineornament:collector **\defineornament [...] [..=..] [..=..]** defineornament:layer **\defineornament [...] [..=..] [..=..]** defineoutputroutine **\defineoutputroutine [...]** [..=..]<br>defineoutputroutinecommand **\defineoutputroutinecommand** [...] \defineoutputroutinecommand [...] definepagechecker **\definepagechecker [...] [...] [..=..]** definepagecolumns **because and the contract of the contract of the contract of the contract of the contract of the contract of the contract of the contract of the contract of the contract of the contract of the contract of** definepageinjection **\definepageinjection [...] [...] [..=..]** definepageinjectionalternative **\definepageinjectionalternative [...] [...] [..=..]** definepageshift **because the contract of the contract of the contract of the contract of the contract of the contract of the contract of the contract of the contract of the contract of the contract of the contract of the c** definepagestate **being a contract to the contract of the contract of the definepagestate [...] [...] [..=..]** definepairedbox **\definepairedbox** [...] [...] .=..] defineparagraph **\defineparagraph [...] [...] [..=..]** defineperiodkerning **\defineperiodkerning [...] [...] [..=..]** defineplaceholder **\defineplaceholder [...] [...] [..=..]** defineplacement **being a constant to the constant of the constant**  $\delta$   $\delta$   $\delta$   $\delta$   $\delta$   $\delta$   $\delta$ definepositioning **definentially defined a definentially**  $\delta$  **l example a definentially [...]** [...] [...] defineprefixset **\defineprefixset [...]** [...] [...] defineprocesscolor **\defineprocesscolor [...] [...] [..=..]** defineprocessor **\defineprocessor [...] [...] [..=..]** definepushbutton **\definepushbutton \definepushbutton [...]** [..=..] definerenderingwindow **\definerenderingwindow** [...] [...] [..=..]<br>defineresetset [...] [...] [...] defineresetset **\defineresetset [...] [...] [...]** defineruby **but all the contract of the contract of the contract of the contract of the contract of the contract of the contract of the contract of the contract of the contract of the contract of the contract of the contra** definescale **better as a contract of the contract of the contract of the definescale [...] [...] [...] [...] [...] [...] [...] [...] [...] [...] [...] [...] [...] [...] [...] [...] [...] [...] [...] [...] [...] [...] [...]** definescript **\definescript [...] [...] [..=..]** definesectionlevels **business and the contract of the contract of the contract of the contract of the contract of the contract of the contract of the contract of the contract of the contract of the contract of the contra** 

definesystemconstant **definesystem. \definesystemconstant {...}** definesystemvariable **\definesystemvariable {...}** definetokenlist **\definetokenlist [...]** definetwopasslist **definetwopasslist**  $\delta$  (...} definetypeface [...] [. definevspacing **better as a contract of the contract of the definevspacing [...] [...]** definisci **\definisci [...] \... {...}** definisciaccento **business and the contract of the contract of the contract of the contract of the contract of the contract of the contract of the contract of the contract of the contract of the contract of the contract of** definiscicarattere **\definiscicarattere ... ...** definiscicomando **\definiscicomando ... ...**

defineseparatorset **\defineseparatorset [...] [...] [...]** defineshift **\defineshift** [...] [...] [..=..] definesidebar **\definesidebar [...] [...] [..=..]** definesort **\definesort [...] [...] [...] {...}** definespotcolor **\definespotcolor [...] [...] [..=..]** definestyleinstance **being a constructed definestyleinstance** [...] [...] [...] [...] definesubformula **\definesubformula [...] [...] [..=..]** definesynonym **\definesynonym [...] [...] [...] {...} {...}** definesystemattribute **\definesystemattribute** [...] [...] defineTABLEsetup **\defineTABLEsetup [...] [..=..]** definetextbackground **\definetextbackground [...] [...] [..=..]** definetextflow **definetextflow \definetextflow** [...] [...] [..=..] definetextnote **being a contract to the contract of the contract of the definetextnote**  $\ldots$ **] [...] [...]** definetooltip **\definetooltip [...]** [...] [..=..] definetransparency:1 **\definetransparency [...] [...]** definetransparency:2 **\definetransparency** [...] [..=..] definetransparency:3 **\definetransparency [...]** [...] definetypeface  $\left\{ \begin{array}{cc} \text{definetypeface} & \text{definetypeface} & \text{f...} & \text{f...} & \text{f...} & \text{f...} \end{array} \right.$ \definetypescriptprefix [...] [...] definetypescriptsynonym **\definetypescriptsynonym [...] [...]** definetypesetting **\definetypesetting [...] [...] [..=..]** defineunit **but all the contract of the contract of the contract**  $\text{I...}$  **[...] [...] [...]** defineuserdata **\defineuserdata [...] [...] [..=..]** defineuserdataalternative **\defineuserdataalternative [...] [...] [..=..]** defineviewerlayer **\defineviewerlayer** [...] [...=..] definevspace **\definevspace [...] [...] [...]** definevspacingamount **because the contract of the contract of the contract of the contract of the contract of the contract of the contract of the contract of the contract of the contract of the contract of the contract of** definextable **\definextable [...] [...] [..=..]** definisciambientefontdeltesto **\definisciambientefontdeltesto [...] [...] [..=..]** definisciblocco **\definisciblocco [...] [...] [..=..]** definiscibloccosezione **\definiscibloccosezione [...] [...] [..=..]** definiscibuffer  $\delta$  **\definiscibuffer** [...] [...] [...] definiscicampo **business is a contract of the contract of the contract of the definiscicapoversi [...] [...] [...] [...] [...] [...] [...] [...] [...] definiscicapoversi <b>a** contract definiscicapoversi **a** contract definis definiscicapoversi **\definiscicapoversi [...] [...] [..=..]** definiscicolore **and the contract of the contract of the contract of the definiscicolore [...] [...]<br>definiscicolore:name <b>\definiscicolore** [...] [...] \definiscicolore [...] [...] definisciconversione **business \definisciconversione** [...] [...] [...] definisciconversione:list **\definisciconversione [...] [...] [...]** definiscidescrizione **\definiscidescrizione [...] [...] [..=..]** definiscidimensionicarta **\definiscidimensionicarta [...] [..=..]** definiscidimensionicarta:name **\definiscidimensionicarta [...] [...] [...]** definiscielenco **\definiscielenco [...] [...] [..=..]** definiscielencocombinato **\definiscielencocombinato [...] [...] [..=..]** definiscienumerazione **\definiscienumerazione [...] [...] [..=..]** definiscietichetta **\definiscietichetta [...] [...] [..=..]** definiscifigurasimbolo **\definiscifigurasimbolo [...] [...] [..=..]** definiscifont **because the contract of the contract of the contract of the contract of the contract of the contract of the contract of the contract of the contract of the contract of the contract of the contract of the con** definiscifontdeltesto **\definiscifontdeltesto** [...] [...] [...] [..=..] definiscifontdeltesto:argument **\definiscifontdeltesto [...] [...] [...] [...]** definiscifont:argument **\definiscifont [...] [...] [...]** definisciformatoriferimento **\definisciformatoriferimento [...] [...] [..=..]** definiscigruppocolonne **business** \definiscigruppocolonne [...] [..=..] definiscigruppocolori **\definiscigruppocolori [...] [...] [x:y:z,..]** definiscihbox **\definiscihbox [...] [...]** definisciincorniciato **\definisciincorniciato [...] [...] [..=..]** definisciiniziatermina **bila iniziatermina (definisciiniziatermina [...] [...] [...] [...]**<br>definiscilavout [...] [...] [...] [...] [...] [...] [...] [...] [...] [...] [...] [...] [...] [...] [...] [...] [...] [...] [...] definiscilayout **\definiscilayout [...] [...] [..=..]** definiscimakeup **\definiscimakeup [...] [...] [..=..]** definiscimarcatura **definiscimarcatura [...]** [...] [...] [...]<br>definiscimenuinterazione **definiscimenuinterazione** [...] [ definiscimenuinterazione **\definiscimenuinterazione [...] [...] [..=..]** \definiscimodellotabella [...] [ $|...|$ ] [...] [...] definiscioggettomobile **business \definiscioggettomobile [...]** [...] [..=..] definiscioggettomobile:name **\definiscioggettomobile [...]** [...] [...]

definiscisezione **\definiscisezione [...]** defrostparagraphproperties **\defrostparagraphproperties** delimited **\delimited**  $\ldots$  **\delimited**  $\ldots$  **[...]** {...} delimitedtext:instance  $\Delta E$   $\Delta E$  delimitedtext:instance:aside  $\alpha$  \aside [...] {...} delimitedtext:instance:blockquote \blockquote **[...] {...}** delimitedtext:instance:quotation **\quotation \quotation**  $\{ \ldots \}$ delimitedtext:instance:quote **business** \quote  $\{... \}$  {...} delimitedtext:instance:speech  $\{s, s\}$ depthofstring **because the contract of the contract of the depthofstring {...}** depthonlybox  $\{\ldots\}$ depthstrut **because the contract of the contract of the contract of the contract of the contract of the contract of the contract of the contract of the contract of the contract of the contract of the contract of the contra** destra **\destra ...** determinanumerotesta **\determinanumerotesta [...]** determinenoflines **butterminenoflines**  $\ldots$ } devanagarinumerals **\devanagarinumerals {...}** digits **\digits** {...}<br>digits:string **being the set of the contract of the contract of the digits ...** digits:string<br>dimensiontocount directcolor **\directcolor \directcolor**  $\lambda$ directcolored **\directcolored [..=..]** directcolored:name **\directcolored [...]** directdummyparameter **business and the contract of the set of the contract of the contract of the set of the set of the set of the set of the set of the set of the set of the set of the set of the set of the set of the s** directgetboxllx **butters and the contract of the contract of the contract of the contract of the contract of the contract of the contract of the contract of the contract of the contract of the contract of the contract of** directgetboxlly **business and the contract of the contract of the contract of the contract of the contract of the contract of the contract of the contract of the contract of the contract of the contract of the contract o** directhighlight **being a support of the contract of the contract of the set of the contract of the set of the set of the set of the set of the set of the set of the set of the set of the set of the set of the set of the se** directluacode **\directluacode {...}** directparwrapper **business \directparwrapper {...}** {...} directsetup **building the set of the contract of the contract of the contract of the contract of the contract of the contract of the contract of the contract of the contract of the contract of the contract of the contract** directsymbol **\directsymbol {...} {...}** directvspacing **being the contract of the contract of the contract of the contract of the contract of the contract of the contract of the contract of the contract of the contract of the contract of the contract of the cont** dis **\dis {...}** disabledirectives **by the contract of the contract of the contract of the contract of the disabledirectives [...]<br>disableexperiments <b>by the contract of the contract of the contract of the contract of the contract of the c** disablemode **\disablemode [...]** disableoutputstream **\disableoutputstream** disableparpositions **\disableparpositions** disableregime **\disableregime** disabletrackers **\disabletrackers [...]** displaymath **\displaymath {...}**

definisciordinamento **\definisciordinamento [...] [...] [...]** definisciprofilo **\definisciprofilo [...] [...] [..=..]** definisciprogramma **\definisciprogramma [...] [...] [...]** definisciregistro **definisciregistro** [...] [...=..] definisciriferimento **\definisciriferimento [...] [...]** definiscisimbolo **\definiscisimbolo [...] [...] [...]** definiscisinonimi **\definiscisinonimi [...] [...] [...] [...]** definiscisinonimofont **\definiscisinonimofont [...] [...] [..=..]** definiscisottocampo **\definiscisottocampo [...] [...] [...]** definiscisovrapposizione **\definiscisovrapposizione [...] [...] [...]** definiscistackcampi **\definiscistackcampi [...] [...] [..=..]** definiscistile **\definiscistile [...] [...] [..=..]** definiscistilefont **because the contract of the contract of the contract of the contract of the contract of the contract of the contract of the contract of the contract of the contract of the contract of the contract of th** definiscitabulato **\definiscitabulato**  $\text{definiscitabulator}$  [...] [...] definiscitavolozza **behimiscitavolozza abilitavolozza abilitavolozza**  $\ldots$  [..=..] <sup>OPT</sup> definiscitavolozza:name **\definiscitavolozza [...] [...]** definiscitesta **\definiscitesta [...] [...] [..=..]** definiscitesto **\definiscitesto [...] [...] [...] [...] [...] [...] [...]** definiscitestoincorniciato **\definiscitestoincorniciato [...] [...] [..=..]** definiscitype **business definiscitype**  $\delta$  **definiscitype** [...] [..=..] definiscityping **definiscityping**  $\text{definiscityping}$  [...] [..=..]<br>defrostparagraphproperties  $\text{definiscityping}$ delimitedtext  $\ddot{\text{...}}$   $\ddot{\text{...}}$   $\ddot{\text{...}}$ depthspanningtext  $\{\ldots\}$  {...}  $\{\ldots\}$ descrizione:example \DESCRIZIONE **[...] {...} ... \par** determinacaratteristicheregistro **\determinacaratteristicheregistro [...] [..=..]** determinacarattersticheelenco **\determinacarattersticheelenco [...] [..=..]** \dimensiontocount {...} \... directboxfromcache **\directboxfromcache {...} {...}** directconvertedcounter **\directconvertedcounter {...}** {...} directcopyboxfromcache **\directcopyboxfromcache {...} {...}** directlocalframed **being a supported a**  $\langle$  **directlocalframed** [...]  $\{... \}$ directselect<br>
directselect {...} {...} {...} {...} {...} {...} {...} {...} {...} {...} {...} {...} {...} {...} {...} {...} {...} {...} {...} {...} {...} {...} {...} {...} {...} {...} {...} {...} {...} {...} {...} {...} {.. directsetbar **of the contract of the contracts of the contractset**  $\lambda$  directsetbar {...}<sup> OPT</sup> <sup>OPT</sup> <sup>OPT</sup> OPT disableexperiments **\disableexperiments [...]**

displaymessage **\displaymessage {...}** disposeluatable **being a constant of the constant of the constant of the constant of the constant of the constant of the constant of the constant of the constant of the constant of the constant of the constant of the const** doadaptleftskip **bluestights and all the contract of the contract of the contract of the contract of the contract of the contract of the contract of the contract of the contract of the contract of the contract of the con** doadaptrightskip **blue and the contract of the contract of the contract of the contract of the contract of the contract of the contract of the contract of the contract of the contract of the contract of the contract of the** doaddfeature **\doaddfeature {...}** doassign **b b doassign heads doassign heads heads heads heads heads heads heads heads heads heads heads heads heads heads heads heads heads heads heads heads heads heads** docheckassignment **business docheckassignment** {...} docheckedpair **blue and the contract of the contract of the contract of the contract of the contract of the contract of the contract of the contract of the contract of the contract of the contract of the contract of the co** documentvariable **business documentiable**  $\{... \}$ dofastloopcs **\dofastloopcs {...} \...**<br>dogetattribute **\dofastloopcs {...}** \... dogetattributeid **business and the contract of the contract of the contract of the contract of the contract of the contract of the contract of the contract of the contract of the contract of the contract of the contract** dogobblesingleempty **\dogobblesingleempty [...]** dohyphens **\dohyphens** doif **\doif**  $\{...} \{... \} \{... \}$ doifcolor  $\overline{\phantom{a} \phantom{a}}$  doifcolor  $\overline{\phantom{a} \phantom{a}}$  doifcolorelse  $\overline{\phantom{a} \phantom{a}}$ doifcounter **\doifcounter {...}** {...} doifdefined **because the contract of the contract of the contract of the contract of the contract of the contract of the contract of the contract of the contract of the contract of the contract of the contract of the contr** 

displaymathematics **being the contract of the contract of the contract of the contract of the contract of the contract of the contract of the contract of the contract of the contract of the contract of the contract of the** distributedhsize **\distributedhsize {...}** {...} dividedsize **\dividedsize {...} {...} {...}** doassignempty **\doassignempty**  $\ldots$  [...]  $\ldots$  = ..] doboundtext **\doboundtext {...}** {...} {...} dodoubleargument **\dodoubleargument** \... [...] [...] dodoubleargumentwithset **\dodoubleargumentwithset \...** [...] [...] dodoubleempty **\dodoubleempty \...** [...] [...] dodoubleemptywithset **\dodoubleemptywithset \...** [...] [...] dodoublegroupempty<br>dodoublegroupempty **\dodoublegroupempty** \... {...} {...}<br>doeassign  $\ldots$   $\ldots$  } doeassign **\doeassign [...] [..=..]** doexpandedrecurse **being a computed by the computer of the computer of the doexpandedrecurse**  $\{\ldots\}$  **{...}**  $\ldots$ **}** dogetattribute **\dogetattribute {...}** dogetcommacommandelement **business \dogetcommacommandelement** ... \from ... \to \... dogobbledoubleempty **\dogobbledoubleempty [...] [...]** doifallcommon **being a contract of the contract of the contract of the contract of the contract of the contract of the contract of the contract of the contract of the contract of the contract of the contract of the contrac** doifallcommonelse **being a controlled as a controlled by a controlled a doifallcommonelse** {...} {...} {...} doifalldefinedelse **\doifalldefinedelse** {...} {...} doifallmodes **\doifallmodes {...} {...} {...}** doifallmodeselse **\doifallmodeselse** {...} {...} doifassignmentelse **business \doifassignmentelse** {...} {...} doifassignmentelsecs **being as a constant of the set of the set of the set of the set of the set of the set of the set of the set of the set of the set of the set of the set of the set of the set of the set of the set of t** doifblackelse **\doifblackelse {...} {...} {...}** doifbothsides **\doifbothsides {...} {...} {...}** doifbothsidesoverruled **\doifbothsidesoverruled {...} {...} {...}** doifboxelse **\doifboxelse {...} {...} {...} {...}** doifbufferelse **\doifbufferelse {...}** {...} {...} doifcheckedpagestate **because the contract of the contract of the contract of the contract of the contract of the contract of the contract of the contract of the contract of the contract of the contract of the contract of** doifcolorelse **\doifcolorelse {...} {...} {...}**  $\dot{\mathcal{L}}$ doifcommandhandlerelse **\doifcommandhandlerelse** \... {...} {...} {...} doifcommon **\doifcommon {...}** {...} doifcommonelse **\doifcommonelse** {...} {...} {...} {...} doifcontent **\doifcontent \doifcontent** {...} {...} \... {...} doifconversiondefinedelse **\doifconversiondefinedelse** {...} {...} {...} doifconversionnumberelse **business \doifconversionnumberelse** {...} {...} {...} doifcounterelse **business doifcounterelse doifcounterelse** {...} {...} doifcurrentfonthasfeatureelse **\doifcurrentfonthasfeatureelse {...} {...} {...}** doifdefinedcounter **\doifdefinedcounter {...}** {...} doifdefinedcounterelse **\doifdefinedcounterelse** {...} {...} doifdefinedelse **business and the contract of the contract of the contract of the contract of the contract of the contract of the contract of the contract of the contract of the contract of the contract of the contract o** doifdimensionelse **business doifdimensionelse** {...} {...} doifdimenstringelse **\doifdimenstringelse {...} {...} {...}** doifdocumentargument **\doifdocumentargument** {...} {...} doifdocumentargumentelse **business in the contract of the contract of the contract of the doifdocument files are doifdocument files are doifdocument files are doifdocument files are doifdocument files are doifdocument file** \doifdocumentfilename {...} {...} doifdocumentfilenameelse **business doifdocumentfilenameelse** {...} {...} doifdocumentvariable **business are all to the contrary of the set of the contrary of the doifdocumentvariable f**<br>doifdocumentvariableelse **business are all to the contrary of the contrary of the contrary of the contrary of** doifdocumentvariableelse<br>doifdrawingblackelse **biographic intervalse and the conductant of the conductant of the doifdrawingblackelse {...} {...}<br>doifdrawingblackelse fields and the doifdrawingblackelse {...} {...}** \doifdrawingblackelse {...} {...} doifelse **a**<br>doifelseall common **and the contract of the contract of the contract of the contract of the contract of the contract of the contract of the contract of the contract of the contract of the contract of the contr** doifelseallcommon<br>doifelsealldefined<br>doifelsealldefined<br>doifelsealldefined<br>doifelsealldefined<br>doifelsealldefined<br>doifelsealldefined<br>doifelsealldefined<br>doifelsealldefined  $\delta$   $\{...}$   $\{...}$   $\{...$ doifelseallmodes **being the controller of the controller of the controller**  $\{\ldots\}$  {...} {...} doifelseassignment **below a a doifelseassignment**  $\{ \ldots \}$   $\{ \ldots \}$   $\{ \ldots \}$ 

doifelseassignmentcs **business \doifelseassignmentcs** {...} \... \... doifelsehelp **beide as a contract of the contract of the contract of the doifelsehelp {...} {...} {...} doifelseincsname f...} {** doifelseitalic **be a contract of the contract of the contract of the contract of the contract of the contract of the contract of the contract of the contract of the contract of the contract of the contract of the contract** 

doifelseblack **being a controlled to the controlled to the controlled to the controlled to the controlled to the controlled to the controlled to the controlled to the controlled to the controlled to the controlled to the c** doifelsebox **\doifelsebox** \doifelsebox {...} {...} {...} doifelseboxincache **boxincache**  $\dot{L}$  **doifelseboxincache**  $\{...}\$   $\{...}\$   $\{...}\$ doifelsebuffer **business \doifelsebuffer** {...} {...} doifelsecolor<br>doifelsecommandhandler<br>doifelsecommandhandler<br>doifelsecommandhandler<br>doifelsecommandhandler<br>doifelsecommandhandler  $\dot{\Omega}$   $\{... \}$   $\{... \}$   $\{... \}$ doifelsecommon **\doifelsecommon {...}** {...} {...} doifelseconversiondefined **business \doifelseconversiondefined {...}** {...} doifelseconversionnumber **\doifelseconversionnumber** {...} {...} {...} doifelsecounter **\doifelsecounter**  $\{\ldots\}$  {...}  $\{\ldots\}$ doifelsecurrentfonthasfeature **being a supported as a set of the set of the set of the set of the set of the set of the set of the set of the set of the set of the set of the set of the set of the set of the set of the set** doifelsecurrentsortingused  $\qquad \qquad \qquad \qquad$  doifelsecurrentsortingused  $\{ \ldots \}$ doifelsecurrentsynonymshown **\doifelsecurrentsynonymshown** {...} {...} doifelsecurrentsynonymused  $\qquad \qquad \qquad \qquad$  **doifelsecurrentsynonymused** {...} {...} doifelsedefined **business doifelsedefined**  $\{ \ldots \} \{ \ldots \} \{ \ldots \}$ doifelsedefinedcounter **\doifelsedefinedcounter** {...} {...} doifelsedimension **\doifelsedimension {...}** {...} doifelsedimenstring **being the contract of the contract of the contract of the contract of the contract of the contract of the contract of the contract of the contract of the contract of the contract of the contract of the** doifelsedocumentargument<br>doifelsedocumentfilename<br>doifelsedocumentfilename **\doifelsedocumentfilename** {...} {...} doifelsedocumentfilename<br>doifelsedocumentvariable<br>doifelsedocumentvariable<br>doifelsedocumentvariable<br>doifelsedocumentvariable<br>doifelsedocumentvariable<br>doifelsedocumentvariable<br>doifelsedocumentvariable<br>doifelsedocumentvariab doifelsedocumentvariable **\doifelsedocumentvariable {...}** {...} {...} {...} doifelsedrawingblack {...} {...} doifelsedrawing } \doifelsedrawingblack {...} {...} doifelseempty  $\{\ldots\}$  {...}  $\{\ldots\}$ } doifelseemptyvalue **business and the control of the control of the control of the control of the control of the control of the control of the control of the control of the control of the control of the control of the contr** doifelseemptyvariable **business \doifelseemptyvariable {...} {...} {...}** {...} doifelseenv **business and the contract of the contract of the contract of the contract of the contract of the contract of the contract of the contract of the contract of the contract of the contract of the contract of th** doifelsefastoptionalcheck **\doifelsefastoptionalcheck {...} {...}** doifelsefastoptionalcheckcs **\doifelsefastoptionalcheckcs** \... \... doifelsefieldbody **being a set of the contract of the contract of the contract of the contract of the contract of the contract of the contract of the contract of the contract of the contract of the contract of the contract** doifelsefieldcategory **biasedielized at a set of the contract of the contract of the contract of the contract of the contract of the contract of the contract of the contract of the contract of the contract of the contract** doifelsefigure **being a contract to the contract of the contract of the contract of the contract of the contract of the contract of the contract of the contract of the contract of the contract of the contract of the contra** doifelsefile **business and the contract of the contract of the contract of the contract of the contract of the contract of the contract of the contract of the contract of the contract of the contract of the contract of t** doifelsefiledefined **\doifelsefiledefined {...} {...} {...}** doifelsefileexists **being the controller of the controller of the controller**  $\set{...}$  **{...} {...}** doifelsefirstchar **being the controlled areas**  $\dot{\theta}$  \doifelsefirstchar {...} {...} {...} {...} doifelseflagged **controlled**  $\dot{\theta}$ doifelseflagged **\doifelseflagged {...} {...} {...}** doifelsefontchar **\doifelsefontchar {...}** {...} {...} {...} doifelsefontfeature **\doifelsefontfeature {...}** {...} {...} doifelsefontpresent **\doifelsefontpresent** {...} {...} {...} doifelsefontpresent<br>doifelsefontsynonym<br>doifelsefontsynonym<br>doifelsefontsynonym<br>doifelsefontsynonym<br>doifelsefontsynonym<br>doifelsefontsynonym<br>doifelsefontsynonym<br>doifelsefontsynonym<br>doifelsefontsynonym<br>doifelsefontsynonym<br>do \doifelsefontsynonym {...} {...} {...} doifelseframed **business and the contract of the contract of the contract of the contract of the contract of the contract of the contract of the contract of the contract of the contract of the contract of the contract of** doifelsehasspace  $\begin{array}{c} \text{doid} \leftarrow \text{doid} \leftarrow \text{doid} \left$ doifelseincsname **\doifelseincsname {...} {...} {...} {...}** doifelseindented **\doifelseindented**  $\ddot{\ldots}$  {...} doifelseinelement **\doifelseinelement {...} {...} {...}** doifelseinputfile **\doifelseinputfile {...} {...} {...}** doifelseinsertion **\doifelseinsertion** {...} {...} doifelseinset **\doifelseinset {...}** {...} {...} doifelseinstring **being the subset of the contract of the set of the set of the set of the set of the set of the set of the set of the set of the set of the set of the set of the set of the set of the set of the set of the** doifelseinsymbolset **\doifelseinsymbolset {...}** {...} {...} doifelseintoks **\doifelseintoks** {...} {...} {...} doifelseintwopassdata **being a constant of the constant of the constant of the constant of the constant of the constant of the constant of the constant of the constant of the constant of the constant of the constant of the** doifelselanguage  $\qquad \qquad \qquad \text{dof} \qquad \qquad \text{dof} \qquad \text{dof} \qquad \text{e.f.} \qquad \text{f.} \qquad \text{f.} \qquad \text{f.}$ doifelselayerdata **be a substantially a substantial doifelselayerdata {...} {...}** {...} doifelselayoutdefined **be a set of the controller of the controller of the controller of the controller of the controller of the controller of the controller of the controller of the controller of the controller of the con** doifelselayoutsomeline **business \doifelselayoutsomeline** {...} {...} doifelselayouttextline **business \doifelselayouttextline {...}** {...} doifelseleapyear  $\dot{x}$   $\dot{y}$ doifelselist **below that the contract of the contract of the contract of the doifelselist {...} {...} {...} doifelselocation <b>doifelselocation doifelselocation c** doifelselocation **\doifelselocation {...} {...}** doifelselocfile **\doifelselocfile** {...} {...}<br>doifelseMPgraphic **\doifelseMPgraphic {...}** {...} {.. doifelseMPgraphic<br>doifelseMPgraphic {...} {...}<br>doifelsemainfloatbody<br>doifelsemainfloatbody {...} {...} doifelsemainfloatbody<br>
doifelsemarkedcontent<br>
doifelsemarkedcontent<br>
{...} {...} \doifelsemarkedcontent {...} {...} {...} doifelsemarkedpage **being a support of the set of the set of the set of the set of the set of the set of the set of the set of the set of the set of the set of the set of the set of the set of the set of the set of the set** doifelsemarking  $\begin{array}{c} \Delta \text{ (dofelsemarking)}, \ldots, \ldots, \ldots, \ldots, \ldots \end{array}$ doifelsemeaning **\doifelsemeaning \... \... {...} {...}** doifelsemessage **\doifelsemessage {...}** {...} {...} {...} doifelsemode **business doifelsemode**  $\{... \} \{... \} \{... \}$ 

doifelsenextbgroupcs **being a controlled as a controlled a controlled a controlled a controlled a controlled a controlled a controlled a controlled a controlled a controlled a controlled a controlled a controlled a control** doifelseoddpage **bisecoddpage fields**  $\delta$  and  $\delta$  and  $\delta$ doifelserightpage **biddelserightpage**  $\ddot{\ldots}$ doifelsetext  $\{\ldots\} \{ \ldots \} \{ \ldots \}$ doifelsetopofpage **\doifelsetopofpage {...} {...}** doifempty **\doifempty \doifempty \doifempty \doifempty \doifempty \doifempty \doifempty \doifempty \doifempty \doifempty \doifempty \doifempty \doifempty \doifempty \doifempty \doifempty \do** doifemptytoks **\doifemptytoks \... {...}** doifemptyvalue **business doifemptyvalue {...}** {...} doifenv **\doifenv {...} {...}** doifenvelse **(i...)** doifenvelse  $\{... \} \{... \}$  doiffastoptionalcheckcselse  $\setminus$ doiffile **\doiffile {...} {...}**

doifelsenextbgroup **business and the contract of the contract of the contract of the contract of the contract of the contract of the contract of the contract of the contract of the contract of the contract of the contrac** doifelsenextchar **being the controlled of the controlled of the controlled of the controlled of the controlled of the controlled of the controlled of the controlled of the controlled of the controlled of the controlled of** doifelsenextoptional **being a constant of the constant of the constant of the constant of the constant of the constant of the constant of the constant of the constant of the constant of the constant of the constant of the** doifelsenextoptionalcs **being the controller of the controller of the controller of the controller of the controller of the controller of the controller of the controller of the controller of the controller of the controll** doifelsenextparenthesis **\doifelsenextparenthesis {...} {...}** doifelsenonzeropositive **business \doifelsenonzeropositive {...} {...}** doifelsenoteonsamepage **being the control of the constraints of the constraints**  $\delta$  (...}  $\{... \}$  {...} doifelsenothing **\doifelsenothing {...} {...} {...}** doifelsenumber **\doifelsenumber {...}** {...} {...} doifelseobjectfound **being a support of the conductable objectfound {...} {...} {...}** doifelseobjectreferencefound **\doifelseobjectreferencefound {...}** {...} {...} doifelseoddpagefloat **\doifelseoddpagefloat** {...} {...} doifelseoldercontext **\doifelseoldercontext {...}** {...} doifelseolderversion **being a support of the contract of the contract of the contract of the contract of the contract of the contract of the contract of the contract of the contract of the contract of the contract of the c** doifelseorientation **\doifelseorientation** {...} {...} doifelseoverlapping **being the contract of the contract of the contract of the contract of the contract of the contract of the contract of the contract of the contract of the contract of the contract of the contract of the** doifelseoverlay **be a constant of the constant of the constant of the constant of the constant of the constant of the constant of the constant of the constant of the constant of the constant of the constant of the constant** doifelseparallel **\doifelseparallel {...}** {...} {...} doifelseparentfile **being the control of the control of the control of the control of the control of the control of the control of the doifelseparwrapper**  $\{\ldots\}$  **{...}**  $\{\ldots\}$  **{...}** doifelseparwrapper **business are all the contract of the contract of the contract of the doifelseparwrapper {...} {...} {...} doifelsepath <b>doifelsepath**  $\{... \}$  {...} {...} } doifelsepath **\doifelsepath {...} {...} {...}** doifelsepathexists **being the controlled of the controlled of the controlled of the controlled of the controlled of the controlled of the controlled of the controlled of the controlled of the controlled of the controlled o** doifelsepatterns **because the contract of the contract of the contract of the contract of the contract of the contract of the contract of the contract of the contract of the contract of the contract of the contract of the** doifelseposition **\doifelseposition \doifelseposition**  $\ldots$  {...} {...} doifelsepositionaction **\doifelsepositionaction** {...} {...} doifelsepositiononpage  $\delta$  \doifelsepositiononpage {...} {...} {...} doifelsepositionsonsamepage **\doifelsepositionsonsamepage {...}** {...} {...}<br>doifelsepositionsonthispage  $\{... \}$  {...} {...} \doifelsepositionsonthispage {...} {...} {...} doifelsepositionsused **\doifelsepositionsused {...} {...}** doifelsereferencefound  $\qquad \qquad \qquad \qquad$  **doifelsereferencefound** {...} {...} doifelserightpagefloat **\doifelserightpagefloat** {...} {...} doifelserighttoleftinbox  $\ddot{\text{de}}$ doifelsesamelinereference **being a support of the set of the set of the set of the set of the set of the set of the set of the set of the set of the set of the set of the set of the set of the set of the set of the set of** doifelsesamestring **being the contract of the contract of the contract of the contract of the contract of the contract of the contract of the contract of the contract of the contract of the contract of the contract of the** doifelsesetups **being the contract of the contract of the contract of the contract of the contract of the contract of the contract of the contract of the contract of the contract of the contract of the contract of the cont** doifelsesomebackground<br>
doifelsesomespace<br>
doifelsesomespace<br>
doifelsesomespace<br>
doifelsesomespace<br>
doifelsesomespace<br>
doifelsesomespace<br>
doifelsesomespace<br>
doifelsesomespace<br>
doifelsesomespace<br>
doifelsesomespace<br>
doifelse doifelsesomespace<br>
doifelsesomespace<br>
doifelsesomething<br>
doifelsesomething<br>  $\{... \} \{... \} \{... \}$ \doifelsesomething {...} {...} {...} doifelsesometoks **being a constant of the constant of the constant of the constant of the constant of the constant of the constant of the constant of the constant of the constant of the constant of the constant of the cons** doifelsestringinstring<br>
doifelsestructurelisthasnumber<br>
doifelsestructurelisthasnumber<br>
doifelsestructurelisthasnumber<br>
{...} {...} doifelsestructurelisthasnumber<br>doifelsestructurelisthaspage **\doifelsestructurelisthaspage** {...} {...} \doifelsestructurelisthaspage  $\{... \}$   $\{... \}$ doifelsesymboldefined **because and intervalses**  $\ddot{\text{curl}}$   $\ddot{\text{curl}}$ doifelsesymbolset **\doifelsesymbolset {...}** {...} doifelsetextflow **\doifelsetextflow** {...} {...} doifelsetextflowcollector **\doifelsetextflowcollector**  $\{\ldots\}$  {...} {...} doifelsetypingfile **being the contract of the contract of the contract of the contract of the contract of the contract of the contract of the contract of the contract of the contract of the contract of the contract of the** doifelseundefined **business and the contract of the contract of the contract of the contract of the contract of the contract of the contract of the contract of the contract of the contract of the contract of the contract** doifelseurldefined **below that all the controller of the controller of the controller**  $\set{...}$  **{...}**  $\{...$ **}** doifelsevalue **business \doifelsevalue {...}** {...} {...} doifelsevaluenothing **being the contract of the contract of the contract of the contract of the contract of the contract of the contract of the contract of the contract of the contract of the contract of the contract of th** doifelsevariable **being a constant of the constant of the constant of the constant of the constant of the constant of the constant of the constant of the constant of the constant of the constant of the constant of the cons** doifemptyelse  $\{... \} \{... \} \{... \}$ doifemptyvalueelse **\doifemptyvalueelse** {...} {...} doifemptyvariable **business doifemptyvariable {...}** {...} doifemptyvariableelse **being as a conserver of the conserverse of the conserverse**  $\{... \} \{... \} \{... \}$ \doiffastoptionalcheckcselse \... \... doiffastoptionalcheckelse **\doiffastoptionalcheckelse {...} {...}** doiffieldbodyelse **by the controller of the controller of the controller in the controller of the controller of t**<br>doiffieldcategoryelse **a** doiffieldcategoryelse {...} {...} { doiffieldcategoryelse **\doiffieldcategoryelse {...} {...} {...}** doiffigureelse **being a constant of the constant of the constant of the constant of the constant of the constant of the constant of the constant of the constant of the constant of the constant of the constant of the consta** 

doifmode **\doifmode {...} {...}** doifnotenv **b**  $\qquad \qquad \text{dofifnotenv} \qquad \dots \} \dots$ 

doiffiledefinedelse **\doiffiledefinedelse {...} {...} {...}** doiffileelse **\doiffileelse {...}** {...} {...} {...} doiffileelse {...} {...} {...} doiffileexistselse doiffileexistselse **\doiffileexistselse {...} {...} {...}** doiffirstcharelse **\doiffirstcharelse {...}** {...} {...} doifflaggedelse **being a controlled as a controlled by the controlled and doifflaggedelse {...} {...}** doiffontcharelse **being a controlled as a controlled by the controlled as a controlled by**  $\delta$  **(...} {...} {...}** doiffontfeatureelse **being a constant of the constant of the constant of the constant of the constant of the constant of the constant of the constant of the constant of the constant of the constant of the constant of the c** doiffontpresentelse **\doiffontpresentelse {...} {...} {...}** doiffontsynonymelse  $\{... \} \{... \} \$ doifhasspaceelse **being a constant of the constant of the constant of the constant of the constant of the constant of the constant of the constant of the constant of the constant of the constant of the constant of the cons** doifhelpelse **business doifhelpelse**  $\ddot{\cdot}$  **doifhelpelse {...} f**...} doifincsnameelse **\doifincsnameelse {...} {...} {...} {...}** doifinelementelse **\doifinelementelse** {...} {...} doifinputfileelse **being a contained a container to the container a**  $\text{d}$  doifinputfileelse {...} {...} doifinsertionelse **\doifinsertionelse {...} {...} {...}** doifinset **be about the contract of the contract of the contract**  $\{\ldots\}$  **{...} {...}** doifinsetelse **\doifinsetelse {...} {...} {...} {...}** doifinstring  $\begin{array}{ccc}\n\text{dointining } \{... \} \{... \} \{... \} \text{dointining else } \{... \} \end{array}$ doifinstringelse **\doifinstringelse {...} {...} {...} {...}** doifinsymbolset **\doifinsymbolset {...}** {...} {...} {...} doifinsymbolsetelse **being as a container of the container**  $\text{dof}$  (...} {...} {...} {...} {...} doifintokselse **being a** doifinitokselse **being a** doifinitokselse **being a** doifinitokselse **being a** doifinitokselse **f**. doifintokselse **blue and the control of the control of the control of the control of the control of the control of the control of the control of the control of the control of the control of the control of the control of th** doifintwopassdataelse **\doifintwopassdataelse {...} {...} {...} {...}** doifitalicelse **business doifitalizelse and**  $\ddot{\theta}$  **doifitalizelse** {...} {...} doiflanguageelse **\doiflanguageelse {...} {...} {...}** doiflayerdataelse **\doiflayerdataelse {...} {...} {...}** doiflayoutdefinedelse **being a support of the contract of the contract of the contract of the contract of the contract of the contract of the contract of the contract of the contract of the contract of the contract of the** doiflayoutsomelineelse **business \doiflayoutsomelineelse** {...} {...} doiflayouttextlineelse **business \doiflayouttextlineelse** {...} {...} doifleapyearelse **\doifleapyearelse {...} {...} {...}** doiflistelse **\doiflistelse {...}** {...} doiflocationelse **business doiflocationelse and <b>d**<sub>i</sub> doiflocationelse {...} {...} doiflocfileelse **\doiflocfileelse {...} {...} {...}** doifMPgraphicelse **\doifMPgraphicelse {...} {...} {...}** doifmainfloatbodyelse **business and the contract of the contract of the contract of the contract of the contract of the contract of the contract of the contract of the contract of the contract of the contract of the cont** doifmarkingelse **being as a constant of the constant of the constant of the constant of the constant of the constant of the constant of the constant of the constant of the constant of the constant of the constant of the co** doifmeaningelse **\doifmeaningelse \... \... {...} {...}** doifmessageelse **being a constant of the constant of the constant of the constant of the constant of the constant of the constant of the constant of the constant of the constant of the constant of the constant of the const** doifmodeelse **\doifmodeelse {...} {...} {...}** doifnextbgroupcselse **business \doifnextbgroupcselse \... \...** doifnextbgroupelse **\doifnextbgroupelse {...} {...}** doifnextcharelse **business \doifnextcharelse {...}** {...} {...} doifnextcharelse **\doifnextcharelse** \... \... \doifnextoptionalcselse \... \... doifnextoptionalelse **\doifnextoptionalelse {...} {...}** doifnextparenthesiselse **\doifnextparenthesiselse {...} {...}** doifnonzeropositiveelse **business \doifnonzeropositiveelse** {...} {...} doifnot **\doifnot**  $\{\ldots\}$  {...} {...} doifnotallcommon **being a controlled by the controlled by doifnotallcommon**  $\{ \ldots \} \{ \ldots \}$ doifnotallmodes  $\{\ldots\}$  {...}  $\{\ldots\}$ doifnotcommandhandler **\doifnotcommandhandler \... {...}** {...} doifnotcommon **\doifnotcommon \doifnotcommon {...}** {...} doifnotcounter **\doifnotcounter** {...} {...} doifnotdocumentargument **\doifnotdocumentargument {...} {...}** doifnotdocumentfilename **\doifnotdocumentfilename {...} {...}** doifnotdocumentvariable **\doifnotdocumentvariable {...} {...}** doifnotempty **\doifnotempty {...} {...}** doifnotemptyvalue **business doifnotemptyvalue {...}** {...} doifnotemptyvariable **\doifnotemptyvariable {...}** {...} {...} doifnoteonsamepageelse **business \doifnoteonsamepageelse** {...} {...} doifnotescollected **\doifnotescollected** \doifnotescollected {...} {...}<br>doifnotfile **\doifnotfile** \doifnotfile {...} {...} doifnotfile **\doifnotfile {...} {...}** doifnotflagged **being a community** and **doifnotflagged** {...} {...} doifnothing **doifficially**  $\begin{array}{ccc}\n\text{dointning } \{ \ldots \} \{ \ldots \} \n\end{array}$ doifnothingelse **\doifnothingelse** {...} {...} {...} doifnotinset  $\qquad \qquad \qquad \qquad$  doifnotinset {...} {...} {...} doifnotinset **\doifnotinset {...} {...} {...}** doifnotinsidesplitfloat **\doifnotinsidesplitfloat** {...}<br>doifnotinstring {...} {...} { doifnotinstring **\doifnotinstring {...} {...} {...}** doifnotmode **\doifnotmode {...} {...}** doifnotnumber **\doifnotnumber {...}** {...} doifnotsamestring **doifnotsamestring**  $\ddot{\textbf{a}}$ 

doifnotsetups **being a contract to the contract of the contract of the contract of the contract of the contract of the contract of the contract of the contract of the contract of the contract of the contract of the contrac** doifnumber **\doifnumber {...}** {...} doifoddpageelse **\doifoddpageelse {...} {...}** doifoutervmode **\doifoutervmode {...}** doifsetups  $\text{1.1} \{... \}$ doifsomething **\doifsomething {...} {...}** doifsometoks **\doifsometoks \... {...}** doiftext **\doiftext**  $\qquad \qquad \text{...} \{...} \{... \}$ doifvalue **being the contract of the contract of the contract of the contract of the contract of the contract of the contract of the contract of the contract of the contract of the contract of the contract of the contract** doifvaluenothing  $\qquad \qquad \qquad \qquad \text{doint value nothing } \dots \}$ dollar **\dollar**  $\ddot{\text{d}}$ doloop **\doloop {...}** donothing **\donothing \donothing** dontconvertfont **\dontconvertfont \dontconvertfont** 

doifnotvalue **\doifnotvalue {...}** {...} {...} doifnotvariable **be a contrariable to the contrariable**  $\{\ldots\}$  {...} {...} doifnumberelse **business and the contract of the contract of the contract of the contract of the contract of the contract of the contract of the contract of the contract of the contract of the contract of the contract of** doifobjectfoundelse **being a conserved doifobjectfoundelse** {...} {...} {...} doifobjectreferencefoundelse  $\delta$  **\doifobjectreferencefoundelse** {...} {...} {...} doifoddpagefloatelse **business in the contract of the contract of the contract of the contract of the contract of the contract of the contract of the contract of the contract of the contract of the contract of the contract** doifoldercontextelse **\doifoldercontextelse {...} {...} {...}** doifolderversionelse **business \doifolderversionelse** {...} {...} {...} doifoverlappingelse **being a controlled as a controlled a controlled a** doifoverlappingelse {...} {...} {...} doifoverlayelse **being a constant of the constant of the constant of the constant of the constant of the constant of the constant of the constant of the constant of the constant of the constant of the constant of the const** doifparallelelse **being a constant of the constant of the constant of the constant of the constant of the constant of the constant of the constant of the constant of the constant of the constant of the constant of the cons** doifparentfileelse **being a constant of the constant of the constant of the constant of the constant of the constant of the constant of the constant of the constant of the constant of the constant of the constant of the co** doifpathelse **\doifpathelse {...}** {...} {...}<br>doifpathexistselse **\doifpathexistselse** {...} {...} doifpathexistselse **being a constructed by the construction**  $\alpha$  doifpathexistselse  $\{\ldots\}$  {...}  $\{\ldots\}$  doifpatternselse  $\{\ldots\}$  {...}  $\{\ldots\}$ doifpatternselse **\doifpatternselse {...} {...} {...}** doifposition **\doifposition** {...} {...} {...} doifpositionaction **\doifpositionaction {...} {...} {...}** doifpositionactionelse **\doifpositionactionelse** {...} {...} {...} doifpositionelse {...} {...} doifpositionelse doifpositionelse **\doifpositionelse {...} {...} {...}** doifpositiononpageelse **being a contract to a contract the contract of the contract of the contract of the contract of the contract of the contract of the contract of the contract of the contract of the contract of the con** doifpositionsonsamepageelse **\doifpositionsonsamepageelse {...} {...} {...}** doifpositionsonthispageelse **\doifpositionsonthispageelse {...} {...} {...}** doifpositionsusedelse **\doifpositionsusedelse {...} {...}** doifreferencefoundelse **\doifreferencefoundelse** {...} {...} doifrightpageelse **business \doifrightpageelse** {...} {...} doifrightpagefloatelse **business \doifrightpagefloatelse** {...} {...} doifrighttoleftinboxelse **business in the contract of the contract of the contract of the contract of the contract of the contract of the contract of the contract of the contract of the contract of the contract of the cont** doifsamelinereferenceelse **business \doifsamelinereferenceelse** {...} {...} doifsamestring **because the contract of the contract of the contract of the contract of the contract of the contract of the contract of the contract of the contract of the contract of the contract of the contract of the co** doifsamestringelse **being as a constant of the constant of the constant of the constant of the constant of the constant of the constant of the constant of the constant of the constant of the constant of the constant of the** doifsetupselse **business and the contract of the contract of the contract of the contract of the contract of the contract of the contract of the contract of the contract of the contract of the contract of the contract of** doifsomebackground **because the conductance of the conductance of the conductance of the conductance of the conductance of the conductance of the conductance of the conductance of the conductance of the conductance of the** doifsomebackgroundelse **business \doifsomebackgroundelse** {...} {...} doifsomespaceelse **business are allowed as a controlled as a controlled as a controlled as a controlled as a controlled as a controlled as**  $\alpha$  **doifsomething {...} {...}**  $\{\ldots\}$  **{...}**  $\alpha$ **} doifsomething**  $\alpha$  **and**  $\alpha$  **and** doifsomethingelse **\doifsomethingelse {...} {...} {...}** doifsometokselse<br>doifsometokselse **doifsometokselse \... {...} {...}**<br>doifstringinstringelse {...} {... doifstringinstringelse<br>doifstructurelisthasnumberelse **by the conductional of the conductant of the conduction**<br>doifstructurelisthasnumberelse {...} {...} \doifstructurelisthasnumberelse {...} {...} doifstructurelisthaspageelse **\doifstructurelisthaspageelse {...} {...}** doifsymboldefinedelse **business \doifsymboldefinedelse** {...} {...} doifsymbolsetelse **\doifsymbolsetelse** {...} {...} doiftextelse **but allows \doiftextelse {...}** {...} doiftextflowcollectorelse **\doiftextflowcollectorelse** {...} {...} doiftextflowelse **but a constant of the constant of the constant of the constant of the constant of the constant of the constant of the constant of the constant of the constant of the constant of the constant of the consta** doiftopofpageelse **\doiftopofpageelse {...} {...}** doiftypingfileelse **\doiftypingfileelse {...} {...} {...}** doifundefined **\doifundefined {...} {...}** doifundefinedcounter  $\qquad \qquad \qquad \qquad$  **\doifundefinedcounter {...}** {...} doifundefinedelse  $\{... \} \{... \} \{... \}$ doifunknownfontfeature **\doifunknownfontfeature** {...} {...} doifurldefinedelse **business and the contract of the contract of the contract of the contract of the contract of the contract of the contract of the contract of the contract of the contract of the contract of the contract** doifvalueelse **business a doifvalueelse heads heads heads heads heads heads heads heads heads heads heads heads heads heads heads heads heads heads heads heads heads heads** doifvaluenothingelse **being the controller of the controller of the controller**  $\delta$  **(...} {...}** {...} doifvaluesomething **being the contract of the contract of the contract of the contract of the contract of the contract of the contract of the contract of the contract of the contract of the contract of the contract of the** doifvariable **being the controller of the controller of the controller of the controller of the controller of the controller of the controller of the controller of the controller of the controller of the controller of the** doifvariableelse **being the controllent of the controller of the controller of the controller of the doindentation**<br>doindentation doindentation **\doindentation** doloopoverlist **\doloopoverlist {...} {...}**

dontpermitspacesbetweengroups **\dontpermitspacesbetweengroups** dopositionaction **being the contraction**  $\text{long}$ doprocesslocalsetups **\doprocesslocalsetups {...}** dorechecknextindentation **\dorechecknextindentation** dorecurse **by the curse of the curse fields** dorecurse {...} {...} dorepeatwithcommand **business and the contract of the contract of the contract of the contract of the contract of the contract of the contract of the contract of the contract of the contract of the contract of the contra** doreplacefeature **buying the contract of the contract of the contract of the doreplacefeature**  $\{ \ldots \}$ doresetandafffeature **business and the set of the set of the set of the set of the set of the set of the set of the set of the set of the set of the set of the set of the set of the set of the set of the set of the set o** doresetattribute **but all the set of the control of the set of the set of the set of the set of the set of the s** dorotatebox **\dorotatebox {...}** \... {...} dosetattribute **but all the controller of the controller of the controller**  $\setminus$  **dosetattribute**  $\{ \ldots \}$  **{...}** dosetleftskipadaption **behavior and the contract of the contract of the contract of the contract of the dosetleftskipadaption {...}** dosetrightskipadaption **being the contract of the contract of the contract of the contract of the contract of the contract of the contract of the contract of the contract of the contract of the contract of the contract of** dosetupcheckedinterlinespace:argument<br>dosetupcheckedinterlinespace:name dosingleargument **\dosingleargument** \... [...] dosingleempty **being a contract to the contract of the contract of the contract of the contract of the contract of the contract of the contract of the contract of the contract of the contract of the contract of the contrac** dosinglegroupempty **be a constrained by the constraint of the constraints**  $\setminus$  **dosinglegroupempty**  $\setminus \ldots$  **{...}** dosomebreak **\dosomebreak** \... dosubtractfeature **buying the contract of the contraction of the contraction of the contraction of the contraction of the contraction of the contraction of the contraction of the contraction of the contraction of the contr** dotfill **\dotfill**  $\qquad$ dotfskip **\dotfskip** {...} dotoks **\dotoks** \... doublebond **bond bond bond bond bond bond bond bond bond bond bond bond bond bond bond bond bond bond bond bond bond bond bond bond bond bond bond bond bond bond** dowith <br>dowith **\dowith {...}** {...}<br>dowithnextbox <br>dowithnextbox <br>dowithnextbox <br>dowithnextbox <br>dowithnextbox <br>downg <br>downg <br>downg <br>downg <br>downg <br>downg <br>downg <br>downg <br>downg <br>downg <br>downg <br>downg <br>downg <br>downg <br>downg <br>downg dowithnextboxcs **being a constructed dowithnextboxcs**  $\ldots \ldots \{... \}$ dowithpargument **\dowithpargument** \... dowithrange  $\{\ldots\} \$ ...dowithrange  $\{\ldots\} \$ dpofstring **\dpofstring {...}** dummydigit **\dummydigit** dummyparameter **\dummyparameter {...}** ETEX **\ETEX** EveryLine **\EveryLine**  $\text{EveryLine } \{ \dots \}$ EveryPar **\EveryPar {...}** edefconvertedargument **\edefconvertedargument** \... {...} efcmaxheight **before the contract of the contract of the contract of the contract of the contract of the contract of the contract of the contract of the contract of the contract of the contract of the contract of the contr** efcmaxwidth **\efcmaxwidth {...}** efcminheight **\efcminheight** {...} efcminwidth **\efcminwidth** {...}<br>efcparameter **\efcminwidth** {...<sup>}</sup> efcparameter **\efcparameter {...} {...}** effect **\effect [...] {...}** elapsedsteptime **below that all a contract the contract of the contract of the contract of the contract of the contract of the contract of the contract of the contract of the contract of the contract of the contract of the** elapsedtime **\elapsedtime**  $\ell$ elementi **\elementi [..=..] {...}** em **\em** emphasisboldface **\emphasisboldface**

dontleavehmode **business and the control of the control of the control of the control of the control of the control of the control of the control of the control of the control of the control of the control of the control o** doquadrupleargument **being the conduct of the conduct of the conduct of the conduct of the conduct of the condu** doquadrupleempty **being the contract of the contract of the contract of the contract of the contract of the contract of the contract of the contract of the contract of the contract of the contract of the contract of the co** doquadruplegroupempty **being the computational of the computational computation of the computation of the computation of the computation of the computation of the computation of the computation of the computation of the co** doquintupleargument **being a constant of the constant of the constant of the constant of the constant of the constant of the constant of the constant of the constant of the constant of the constant of the constant of the c** doquintupleempty **be a computed by the computer of the computer**  $\alpha$  doquintupleempty  $\ldots$  [...] [...] [...] [...] doquintuplegroupempty **\doquintuplegroupempty** \... {...} {...} {...} {...} {...} dosetupcheckedinterlinespace  $\setminus$  dosetupcheckedinterlinespace  $\set{...}$ <br>dosetupcheckedinterlinespace : argument  $\set{$ \dosetupcheckedinterlinespace {...} doseventupleargument **\doseventupleargument \...** [...] [...] [...] [...] [...] [...] [...] [...]<br>doseventupleempty \... [...] [...] [...] [...] [...] [...] [...] [...] \doseventupleempty \... [...] [...] [...] [...] [...] [...] [...] dosixtupleargument **being the contract of the contract of the contract of the contract of the contract of the contract of the contract of the contract of the contract of the contract of the contract of the contract of the** dosixtupleempty **being a contained a contained a contained by**  $\ddot{\theta}$  **and**  $\ddot{\theta}$  **(...] [...] [...] [...] [...]** dostarttagged **\dostarttagged {...} {...} ... \dostoptagged** dostepwiserecurse **being a constrained dostepwiserecurse {...}** {...} {...} {...} dotripleargument **being ablaced and the control of the control of the control of the control of the control of the control of the control of the control of the control of the control of the control of the control of the** dotripleargumentwithset **\dotripleargumentwithset \... [...]** [...] [...] dotripleempty **below a**  $\qquad \qquad \text{dorif} \qquad \text{if...} \qquad \text{if...}$ dotripleemptywithset **\dotripleemptywithset \...** [...] [...] [...] dotriplegroupempty **\dotriplegroupempty \... {...} {...} {...}**  $\downarrow$  dowithnextbox  $\{... \} \ldots \{... \}$ dowithnextboxcontent **\dowithnextboxcontent {...}**  $\{... \} \ldots \{... \}$ dowithnextboxcontentcs **\dowithnextboxcontentcs** \... \... {...} \dowithwargument \... elaborablocchi **\elaborablocchi [...]** [...] [..=..]<br>elaborablocchi **\elaborablocchi \elaborablocchi** [...] [...] [..=..] elapsedseconds **\elapsedseconds** elemento **\elemento [...]**

emptylines **below that the emptylines**  $\ldots$ emspace **\emspace** enableasciimode **\enableasciimode** enabledirectives **below that the enabledirectives**  $[\ldots]$ enableexperiments **below that the enableexperiments**  $[...]$ enablemode **\enablemode [...]** enableoutputstream **below below that the enableoutputstream [...]** enableparpositions **\enableparpositions** enableregime **below that the enableregime [...]** enabletrackers **\enabletrackers [...]** enskip **\enskip** enspace **\enspace** env \env {...} envvar **better and the environment of the environment of the environment**  $\{... \}$  **{...}** epos **\epos {...}** equaldigits **\equaldigits {...}** eTeX **\eTeX** etichetta:example  $\setminus$ ETICHETTA [...] {...} executeifdefined  $\setminus$ executeifdefined {... exitloopnow **\exitloopnow** expanded  $\exp$ <br>expanded for the contract of the contract of the contract of the contract of the contract of the contract of the contract of the contract of the contract of the contract of the contract of the contract of the expdoif **\expdoif {...} {...} {...}**  ${\bf fake box} \label{ex} $$\ {\bf fake box} $$\ {\bf fake box} $$\ {\bf Marked} $$\ {\bf Marked} $$$ fastdecrement **\fastdecrement** \...<br>fastincrement \...<sup>1</sup> \fastincrement \...  ${\rm fast} \label{thm:dist}$  fastincrement  $\setminus \{.\,. \}$ <br>fastlocalframed  $\setminus \{.\,. \}$ fastloopfinal **\fastloopfinal** fastloopindex **\fastloopindex** fastscale **being the set of the set of the set of the set of the set of the set of the set of the set of the set of the set of the set of the set of the set of the set of the set of the set of the set of the set of the set** fastsetup **\fastsetup**  $\{ \ldots \}$ fastswitchtobodyfont **\fastswitchtobodyfont {...}** fastsxsy **\fastsxsy {...} {...} {...}** feature **\feature \feature \feature**  $\text{[} \ldots \text{]}$ feature:direct **\feature {...}** {...} fence **\fence**  $\begin{tabular}{ll} \hline \texttt{fenced} & \texttt{\{...}\{... \}} \\ \texttt{fence:example} & \texttt{\{...}\} \end{tabular}$  $fence: example$ fetchallmarks **\fetchallmarks [...]** fetchmark **\fetchmark**  $\left[\ldots\right]$  [...] [...]<br>fetchmarking  $\left[\ldots\right]$  [...] [. fetchonemark **\fetchonemark [...] [...]** fieldbody **\fieldbody [...] [..=..]** figurefilename **\figurefilename**

emphasistypeface **being a set of the contract of the contract of the contract of the contract of the contract of the contract of the contract of the contract of the contract of the contract of the contract of the contract** enumerazione:example \ENUMERAZIONE **[...] {...} ... \par** executeifdefined **between the contract of the contract of the contract of the exitloop**  $\setminus$  **exitloop**  $\setminus$  **exitloop** exitloop **\exitloop** expandcheckedcsname **\expandcheckedcsname \... {...} {...}** expandeddoif **\expandeddoif {...} {...} {...}** expandeddoifelse **below that the contract of the contract of the contract of the contract of the contract of the contract of the contract of the contract of the contract of the contract of the contract of the contract of t** expandeddoifnot **because the contract of the contract of the contract of the contract of the contract of the contract of the contract of the contract of the contract of the contract of the contract of the contract of the c** expandfontsynonym **\expandfontsynonym \... {...}** expdoifcommonelse **\expdoifcommonelse {...} {...} {...} {...}** expdoifelse **because and the contract of the contract of the contract of the contract of the contract of the contract of the contract of the contract of the contract of the contract of the contract of the contract of the c** expdoifelsecommon **\expdoifelsecommon {...} {...} {...} {...}** expdoifelseinset **between the set of the set of the set of the set of the set of the set of the set of the set of the set of the set of the set of the set of the set of the set of the set of the set of the set of the set o** expdoifinsetelse **because the contract of the contract of the contract of the contract of the contract of the contract of the contract of the contract of the contract of the contract of the contract of the contract of the** expdoifnot **bexedoifnot**  $\exp$ externalfigurecollectionmaxheight **\externalfigurecollectionmaxheight {...}** externalfigurecollectionmaxwidth **\externalfigurecollectionmaxwidth {...}** externalfigurecollectionminheight **\externalfigurecollectionminheight {...}** externalfigurecollectionminwidth **\externalfigurecollectionminwidth {...}** externalfigurecollectionparameter **\externalfigurecollectionparameter** {...} {...} fastlocalframed **\fastlocalframed [...] [..=..] {...}** fastsetupwithargument **\fastsetupwithargument {...} {...}** fastsetupwithargumentswapped **\fastsetupwithargumentswapped {...} {...}** fetchallmarkings **\fetchallmarkings [...] [...]** fetchmarking **\fetchmarking [...] [...] [...]** fetchonemarking **\fetchonemarking [...] [...] [...]** fetchruntinecommand **\fetchruntinecommand \fetchruntinecommand \... {...}**<br>fetchtwomarkings **\fetchtwomarkings** [...] [...] fetchtwomarkings **fetchtwomarkings**  $\{f(t) \}$   $\{f(t) \}$   $\{f(t) \}$ fetchtwomarks **\fetchtwomarks [...]** fifthoffivearguments **being the contract of the contract of the contract of the contract of the contract of the contract of the contract of the contract of the contract of the contract of the contract of the contract of th** fifthofsixarguments **\fifthofsixarguments {...} {...} {...} {...} {...} {...}** figuraesterna **\figuraesterna [...] [...] [..=..]**

figurefilepath **\figurefilepath** figurefiletype **\figurefiletype** figurefullname **\figurefullname** figureheight **\figureheight** figurenaturalheight **\figurenaturalheight** figurenaturalwidth **\figurenaturalwidth** figurewidth **\figurewidth** filename **\filename {...}** filledhboxb **\filledhboxb ... {...}** filledhboxc **\filledhboxc ... {...}** filledhboxg **\filledhboxg ... {...}** filledhboxk **\filledhboxk ... {...}** filledhboxm **\filledhboxm ... {...}** filledhboxr **\filledhboxr ... {...}** filledhboxy **\filledhboxy ... {...}** filler **\filler [...]** fillupto **\fillupto [...] {...}** filterreference **and the contract of the contract of the contract of the findtwopassdata {...}<br>findtwopassdata <b>\findtwopassdata** {...} firstcharacter **\firstcharacter** firstinlist **\firstinlist [...]** firstrealpage **\firstrealpage** firstrealpagenumber **\firstrealpagenumber** firstsubpagenumber **\firstsubpagenumber** firstuserpage **\firstuserpage** firstuserpagenumber **\firstuserpagenumber** flag **\flag** {...} flushbox **\flushbox {...} {...}** flushboxregister **\flushboxregister ...** flushcollector **\flushcollector [...]** flushedrightlastline **\flushedrightlastline** flushlayer **\flushlayer [...]** flushlocalfloats **\flushlocalfloats** flushnextbox **\flushnextbox** flushnotes **\flushnotes** flushshapebox **\flushshapebox** flushtextflow **\flushtextflow {...}** flushtokens **\flushtokens [...]** flushtoks **\flushtoks \...** fontalternative **business in the set of the set of the set of the set of the set of the set of the set of the set of the set of the set of the set of the set of the set of the set of the set of the set of the set of the se** fontbody **\fontbody** fontchar **\fontchar {...}** fontcharbyindex **\fontcharbyindex {...}** fontclass **\fontclass** fontface **\fontface \fontface** fontsize **\fontsize** fontstyle **\fontstyle**

```
figuresymbol \figuresymbol [...] [..=..]
filterfromnext {...} {...} {...} {...} {...} {...} {...} {...} {...} {...} {...} {...} {...} {...} {...} {...} {...} {...} {...} {...} {...} {...} {...} {...} {...} {...} {...} {...} {...} {...} {...} {...} {...} {...} {..
COPT FILTERFROM FILTERFROM FILTERFROM FILTERFROM VALUE (...} {...} {...} OPT OPT OPT OPT
filterpages and the contract of the contract of the contract of the contract of the contract of the contract of the contract of the contract of the contract of the contract of the contract of the contract of the contract 
                                                    findtwopassdata \findtwopassdata {...} {...}
finishregisterentry \finishregisterentry [...] [..=..] [..=..]
firstcounter \firstcounter [...] [...]
firstcountervalue \firstcountervalue [...]
firstoffivearguments \firstoffivearguments {...} {...} {...} {...} {...}
firstoffourarguments \firstoffourarguments {...} {...} {...} {...}
firstofoneargument \firstofoneargument {...}
firstofoneunexpanded \firstofoneunexpanded {...}
firstofsixarguments \firstofsixarguments {...} {...} {...} {...} {...} {...}
firstofthreearguments \firstofthreearguments {...} {...} {...}
firstofthreeunexpanded \firstofthreeunexpanded {...} {...} {...}
firstoftwoarguments \firstoftwoarguments {...} {...}
firstoftwounexpanded \firstoftwounexpanded {...} {...}
firstsubcountervalue \firstsubcountervalue [...] [...]
fitfieldframed \fitfieldframed \fitfieldframed \{.\,..\}<br>fittopbaselinegrid \fittophaselinegrid \{.\,..\}fittopbaselinegrid \fittopbaselinegrid {...}
floatuserdataparameter \floatuserdataparameter {...}
flushoutputstream \flushoutputstream [...]
fontclassname business here here here here here here here here here here here here here here here here here here here here here here here here here here here here 
fontfeaturelist but heaturelist heaturelist heaturelist heaturelist heaturelist heaturelist heaturelist heaturelist heaturelist heaturelist heaturelist heaturelist heaturelist heaturelist hea
forcecharacterstripping \forcecharacterstripping
forcelocalfloats \forcelocalfloats
```
forgeteverypar **\forgeteverypar** forgetparagraphfreezing **\forgetparagraphfreezing** forgetparskip **\forgetparskip** forgetparwrapper **\forgetparwrapper** forgetragged **\forgetragged** formula **\formula [...] {...}** foundbox **\foundbox {...} {...}** frameddimension **\frameddimension {...}** framedparameter **\framedparameter {...}** frazione:instance  $\setminus$ FRACTION **{...}** {...} frazione:instance:binom **binom binom binom** *{...}* **{...}** frazione:instance:dbinom  $\ddot{...}$ frazione:instance:dfrac  $\{dfrac \{... \}$ frazione:instance:frac *\frac {...} {...}* frazione:instance:sfrac \sfrac **{...} {...}** frazione:instance:tbinom \tbinom **{...} {...}** frazione:instance:xfrac  $\{x \text{frac } \}$   $\{x \text{frac } \{... \} \}$  (...}  $\{... \}$ frazione:instance:xxfrac<br> **freezedimenmacro** freezemeasure **being the contract of the set of the set of the set of the set of the set of the set of the set of the set of the set of the set of the set of the set of the set of the set of the set of the set of the set o** freezeparagraphproperties **\freezeparagraphproperties** frenchspacing **being the contract of the contract of the contract of the contract of the contract of the contract of the contract of the contract of the contract of the contract of the contract of the contract of the contr** fromlinenote **\fromlinenote [...] {...}** frozenhbox **\frozenhbox {...}** frule  $\langle \text{true} \rangle \ldots \langle \text{true} \rangle$ GetPar **\GetPar**  $\setminus$ GIORNOSETTIMANA **\GIORNOSETTIMANA {...}** GotoPar **\GotoPar \GotoPar** Greeknumerals **being a contract of the contract of the Contract of Creeknumerals**  $\{ \ldots \}$ getboxllx **but all the set of the set of the set of the set of the set of the set of the set of the set of the set of the set of the set of the set of the set of the set of the set of the set of the set of the set of the s** getboxlly **by containing the containing**  $\chi$  **<b>by containing the containing**  $\chi$  **<b>containing the containing of the containing of the containing of the containing of the containing of the containing of the containing of** getbufferdata **blue and the contract of the contract of the contract of the contract of the contract of the contract of the contract of the contract of the contract of the contract of the contract of the contract of the co** getcommacommandsize **business \getcommacommandsize [...]** getcommalistsize **\getcommalistsize [...]** getdatavalue **business and the contract of the contract of the contract of the contract of the contract of the contract of the contract of the contract of the contract of the contract of the contract of the contract of the** getdocumentargument **between the controller of the controller of the controller**  $\{... \}$ getdocumentfilename **business and the set of the set of the set of the set of the set of the set of the set of the set of the set of the set of the set of the set of the set of the set of the set of the set of the set of** getfirstcharacter **\getfirstcharacter {...}** getfirsttwopassdata **\getfirsttwopassdata {...}** getinlineuserdata **\getinlineuserdata** getlasttwopassdata **\getlasttwopassdata {...}** getlocalfloat **betable after the contract of the contract of the set of the set of the set of the set of the set of the set of the set of the set of the set of the set of the set of the set of the set of the set of the set** etMPdrawing **\getMPdrawing** getmessage **discrete in the contract of the contract of the contract of the contract of the getmessage**  $\{... \}$  **{...}**  $\{... \}$  **{...} {...}**  $\{... \}$  **{...} {...} {...} {...} {...} {...} {...} {...} {...} {...} {...} {...} {...}** 

forgetparameters **\forgetparameters [...] [..=..]** fourthoffivearguments **being the control of the control of the control of the control of the control of the control of the control of the control of the control of the control of the control of the control of the control o** fourthoffourarguments  $\{... \} \{... \} \{... \} \{... \}$ fourthofsixarguments  $\text{for all } f(x) \leq x$  **\fourthofsixarguments {...} {...} {...} {...}** {...} freezedimenmacro **\freezedimenmacro \... \...** gdefconvertedargument **being a support of the set of the set of the set of the set of the set of the set of the set of the set of the set of the set of the set of the set of the set of the set of the set of the set of the** gdefconvertedcommand **by the converted of the converted of the converted command \... \...** getboxfromcache **\getboxfromcache {...} {...} ...** getdayoftheweek **being a computed being a computed by estimated by establishing the set of the set of the set of the set of the set of the set of the set of the set of the set of the set of the set of the set of the set** getdayspermonth **\getdayspermonth** \getdayspermonth {...} {...}<br>getdefinedbuffer **\getdefinedbuffer** [...] getdefinedbuffer **\getdefinedbuffer [...]** getdocumentargumentdefault **between the subsetimate of the subset of the subset of the subset of the subset of the subset of the subset of the subset of the subset of the subset of the subset of the subset of the subset of** getdummyparameters **\getdummyparameters [..=..]** getemptyparameters **bluesters and the set of the set of the set of the set of the set of the set of the set of the set of the set of the set of the set of the set of the set of the set of the set of the set of the set of** geteparameters **between the contract of the contract of the contract of the contract of the contract of the contract of the contract of the contract of the contract of the contract of the contract of the contract of the co** getexpandedparameters **by the contract of the contract of the contract of the contract of the contract of the contract of the contract of the contract of the contract of the contract of the contract of the contract of the** getfiguredimensions **\getfiguredimensions [...] [..=..]** getfromcommacommand **better as a set of the set of the set of the set of the set of the set of the set of the set of the set of the set of the set of the set of the set of the set of the set of the set of the set of the se** getfromcommalist **better as a set of the set of the set of the set of the set of the set of the set of the set of the set of the set of the set of the set of the set of the set of the set of the set of the set of the set o** getfromluatable **better as a set of the set of the set of the set of the set of the set of the set of the set of the set of the set of the set of the set of the set of the set of the set of the set of the set of the set of** getfromtwopassdata **\getfromtwopassdata {...} {...}** getglyphdirect **\getglyphdirect** {...} {...} getglyphstyled **\getglyphstyled** {...} {...} getgparameters **business \getgparameters [...]** [..=..] getlocalfloats **\getlocalfloats** getMPlayer **\getMPlayer [...]** [..=..]  $\{ \ldots \}$ \getnamedglyphdirect {...} {...} getnamedglyphstyled **by \getnamedglyphstyled** {...} {...} getnamedtwopassdatalist **between the set of the set of the set of the set of the set of the set of the set of the set of the set of the set of the set of the set of the set of the set of the set of the set of the set of th** 

getnoflines **\getnoflines**  $\{\ldots\}$ getobject **by the contract of the contract of the contract of the contract of the contract of the contract of the contract of the contract of the contract of the contract of the contract of the contract of the contract of** getpaletsize **by the contract of the contract of the contract of the contract of the contract of the contract of the contract of the contract of the contract of the contract of the contract of the contract of the contract** getparwrapper **\getparwrapper {...}** getprivatechar **better as a contract of the contract of the contract of the set of the contract of the set of the set of the set of the set of the set of the set of the set of the set of the set of the set of the set of th** getprivateslot **by the contract of the contract of the contract of the contract**  $\{x \cdot \cdot \}$ getrandomseed **\efficient** \getrandomseed \... getrawnoflines **by the contract of the contract of the contract of the contract of the contract of the contract of the contract of the contract of the contract of the contract of the contract of the contract of the contrac** gettokenlist **by the contract of the contract of the contract of the contract**  $\chi$  **(settokenlist [...]** gettwopassdata **by the contract of the contract of the contract of the contract of the contract of the contract of the contract of the contract of the contract of the contract of the contract of the contract of the contrac** getuserdata **between the contract of the contract of the contract of the contract of the contract of the contract of the contract of the contract of the contract of the contract of the contract of the contract of the contr** getuvalue **\getuvalue {...}** getvalue **\getualue {...}** giornosettimana **\giornosettimana {...}** globaldisablemode **by a support of the contract of the set of the set of the set of the set of the set of the set of the set of the set of the set of the set of the set of the set of the set of the set of the set of the se** globalenablemode **by the contract of the contract of the contract of the contract of the contract of the contract of the contract of the contract of the contract of the contract of the contract of the contract of the contr** globalletempty **\efficients** \efficients \efficients \efficients \efficients \efficients \efficients \efficients \efficients \efficients \efficients \efficients \efficients \efficients \efficients \efficients \efficients \ globalpopbox ... globalpopmacro **\election** \election \election \election \election \election \election \election \election \election \election \election \election \election \election \election \election \election \election \election \elec globalpushbox **\globalpushbox** ... globalpushmacro **biographic intervals of the set of the set of the set of the set of the set of the set of the set of the set of the set of the set of the set of the set of the set of the set of the set of the set of the s** globalundefine **by the set of the set of the set of the set of the set of the set of the set of the set of the set of the set of the set of the set of the set of the set of the set of the set of the set of the set of the s** glyphfontfile **\glyphfontfile {...}** gobbleoneoptional **because the contract of the contract of the contract of the contract of the contract of the contract of the contract of the contract of the contract of the contract of the contract of the contract of the** gobblespacetokens **by the contract of the contract of the contract of the contract of the contract of the contract of the contract of the contract of the contract of the contract of the contract of the contract of the cont** gobbleuntil **\extinctleum** \gobbleuntil \... grabuntil  $\{\ldots\} \setminus \ldots$ grafiamanuale **blue and the set of the set of the set of the set of the set of the set of the set of the set of the set of the set of the set of the set of the set of the set of the set of the set of the set of the set of** 

getnaturaldimensions **but all the set of the set of the set of the set of the set of the set of the set of the s** getobjectdimensions **betch betch heads betch heads betch heads heads heads heads heads heads heads heads heads heads heads heads heads heads heads heads heads heads heads h** getparameters **by contract the contract of the contract of the contract of the contract of the contract of the contract of the contract of the contract of the contract of the contract of the contract of the contract of the** getrandomcount **\getrandomcount** \... {...} {...} getrandomdimen **between the contract of the contract of the contract of the contract of the contract of the contract of the contract of the contract of the contract of the contract of the contract of the contract of the co** getrandomfloat **\getrandomfloat \... {...} {...}** getrandomnumber **between**  $\begin{cases} \text{getrandom number} \\ \dots \\ \text{Set} \end{cases}$ getraweparameters **between that the set of the set of the set of the set of the set of the set of the set of the set of the set of the set of the set of the set of the set of the set of the set of the set of the set of the** getrawgparameters **but all the set of the set of the set of the set of the set of the set of the set of the set of the set of the set of the set of the set of the set of the set of the set of the set of the set of the set** getrawparameters **betrawparameters**  $\left[\ldots\right]$  [..=..] getrawxparameters **between the contract of the contract of the contract of the contract of the contract of the contract of the contract of the contract of the contract of the contract of the contract of the contract of the** getreference **being a set of the contract of the set of the set of the set of the set of the set of the set of the set of the set of the set of the set of the set of the set of the set of the set of the set of the set of t** getreferenceentry **business and the set of the set of the set of the set of the set of the set of the set of the set of the set of the set of the set of the set of the set of the set of the set of the set of the set of t** getroundednoflines **by the contract of the contract of the contract of the contract of the contract of the contract of the contract of the contract of the contract of the contract of the contract of the contract of the con** getsubstring  $\setminus$  **getsubstring**  $\setminus$  **...**}  $\{... \}$   $\setminus$  ...} gettwopassdatalist **blue assumed as a controlled with the set of the set of the set of the set of the set of the set of the set of the set of the set of the set of the set of the set of the set of the set of the set of the** getvariable **business and the contract of the contract of the contract of the contract of the contract of the contract of the contract of the contract of the contract of the contract of the contract of the contract of th** getvariabledefault **\getvariabledefault {...} {...} {...}** getxparameters **\getxparameters [...]** [..=..] globalpreventmode **by the contract of the contract of the contract of the contract of the contract of the contract of the contract of the contract of the contract of the contract of the contract of the contract of the cont** globalprocesscommalist **being the controller of the controller of the controller of the controller of the controller of the controller of the controller of the controller of the controller of the controller of the controll** globalpushreferenceprefix **bloodlings \globalpushreferenceprefix** {...} ... \globalpopreferenceprefix globalswapcounts **\globalswapcounts \... \...** globalswapdimens **being a contract to the contract of the contract of the contract of the contract of the contract of the contract of the contract of the contract of the contract of the contract of the contract of the cont** globalswapmacros **by the contract of the contract of the contract of the contract of the contract of the contract of the contract of the contract of the contract of the contract of the contract of the contract of the contr** gobbledoubleempty **but allow the support of the set of the set of the set of the set of the set of the set of the set of the set of the set of the set of the set of the set of the set of the set of the set of the set of th** gobbleeightarguments **being the computer of the computer of the computer**  $\{\ldots\}$  {...} {...} {...} {...} {...} {...} gobblefivearguments **but all the contract of the contract of the contract of the contract of the contract of the contract of the contract of the contract of the contract of the contract of the contract of the contract of t** gobblefiveoptionals **but all the contract of the contract of the contract of the contract of the contract of the contract of the contract of the contract of the contract of the contract of the contract of the contract of t** gobblefourarguments **being a completed as a constrained by complete and the set of the set of the set of the set of the set of the set of the set of the set of the set of the set of the set of the set of the set of the set** gobblefouroptionals **\gobblefouroptionals [...] [...] [...] [...]** gobbleninearguments **\gobbleninearguments {...} {...} {...} {...} {...} {...} {...} {...} {...}** gobbleoneargument **by the contract of the contract of the contract of the contract of the contract of the contract of the contract of the contract of the contract of the contract of the contract of the contract of the cont** gobblesevenarguments **being up as a constant of the constant of the constant of the constant of the constant of the constant of the constant of the constant of the constant of the constant of the constant of the constant o** gobblesingleempty **blues blues**  $\qquad$  **<b>blues h**  $\qquad$  **b**  $\qquad$  **b**  $\qquad$  **b**  $\qquad$  **c**  $\qquad$  **c**  $\qquad$  **c**  $\qquad$  **c**  $\qquad$  **c**  $\qquad$  **c**  $\qquad$  **c**  $\qquad$  **c**  $\qquad$  **c**  $\qquad$  **c**  $\qquad$  **c**  $\qquad$  **c**  $\qquad$  **c**  $\qquad$  **c** gobblesixarguments **being the conduct of the conductancy of the conductancy of the conduct of the conduct of the conduct of the conduct of the conduct of the conduct of the conduct of the conduct of the conduct of the cond** gobbletenarguments **\gobbletenarguments {...} {...} {...} {...} {...} {...} {...} {...} {...} {...}** gobblethreearguments **being a computed \gobblethreearguments** {...} {...} gobblethreeoptionals **business \gobblethreeoptionals [...]** [...] [...] gobbletwoarguments **business and the contract of the contract of the contract of the contract of the contract of the contract of the contract of the contract of the contract of the contract of the contract of the contrac** gobbletwooptionals **\gobbletwooptionals [...] [...]** gobbleuntilrelax **being the set of the set of the set of the set of the set of the set of the set of the set of the set of the set of the set of the set of the set of the set of the set of the set of the set of the set of** grabbufferdata **bufferdata and the set of the set of the set of the set of the set of the set of the set of the set of the set of the set of the set of the set of the set of the set of the set of the set of the set of th** grabbufferdatadirect **\grabbufferdatadirect {...} {...} {...}**

grande **\grande** ... grassetto **\grassetto** grassettocorsivo **\grassettocorsivo** grassettoinclinato **\grassettoinclinato** grave  $\{... \}$ grayvalue **by the set of the set of the set of the set of the set of the set of the set of the set of the set of the set of the set of the set of the set of the set of the set of the set of the set of the set of the set of** greeknumerals **but all the contract of the contract of the contract of the contract of the contract of the contract of the contract of the contract of the contract of the contract of the contract of the contract of the con** griglia **\griglia [..=..]** grossofontdeltesto **\grossofontdeltesto \grossofontdeltesto \grossofontdeltesto \groupedcommand** {... gsetboxllx **\gsetboxllx ... {...}** gsetboxlly **\gsetboxlly** ... {...} gujaratinumerals **business and the contract of the contract of the contract of the contract of the contract of the contract of the contract of the contract of the contract of the contract of the contract of the contract** hairspace **\hairspace \hairspace** halflinestrut **\halflinestrut** halfstrut **\halfstrut** halfwaybox **\halfwaybox {...}** hash **\hash** hat  $\hat{\{...}\}$ <br>hboxofybox **\hat {...**} hbox:example  $\lambda$ **hboxBOX** {...} hdofstring **\hdofstring {...}** headhbox **\headhbox ... {...}** headnumbercontent **\headnumbercontent** headnumberdistance **\headnumberdistance** headnumberwidth **\headnumberwidth** headsetupspacing **beadsetupspacing headsetupspacing** headtextcontent **\headtextcontent** headtextdistance **\headtextdistance** headtextwidth **\headtextwidth** headvbox ... {...} headwidth **\headwidth** hebrewnumerals **\hebrewnumerals {...}** heightofstring **\heightofstring {...}** help: instance  $\text{HELP } [\dots] \{ \dots \} \{ \dots \}$ hglue **\hglue ...**<br>hiddencitation **\hiddencitation \hiddencitation** hiddencite **\hiddencite**  $\ldots$ highlight **\highlight [...]** {...}<br>highlight:example **but an absolute of the contract of the contract of the contract of the contract of the contract of the contract of the contract of the contract of the contract of the c**  $highlight:example$ highordinalstr **\highordinalstr {...}** hilo **\hilo [...] {...} {...}** hl **\hl [...]** hpackbox **\hpackbox** hpackedbox **\hpackedbox** hphantom **\hphantom {...}** hpos **\hpos {...}** {...} hsmash **\hsmash {...}**<br>hsmashbox **\hsmashbox** ... hsmashed **\hsmashed {...}** hspace **\hspace \\hspace [...]** [...]<br>htdpofstring **\htdpofstring** \\htdpofstring {...} htofstring **htofstring**  $\hbar$ hyphen **\hyphen** hyphenatedhbox **\hyphenatedhbox {...}**

greedysplitstring **\greedysplitstring ... \at ... \to \... \and \...** groupedcommand **\groupedcommand {...} {...}** gurmurkhinumerals **\gurmurkhinumerals {...}** handletokens **blandletokens** ... \with \... hboxofvbox **\hboxofvbox ...** hboxreference **\hboxreference [...]**  $\{\ldots\}$ headreferenceattributes **\headreferenceattributes** heightanddepthofstring **\heightanddepthofstring {...}** heightspanningtext **\heightspanningtext {...}** {...} {...} help:instance:helptext **helptext**  $\hbar$   $\hbar$   $\$ hexnumber **\hexnumber {...}** hexstringtonumber **\hexstringtonumber {...}** hiddencitation **\hiddencitation [...]** himilo **\himilo {...} {...} {...}** horizontalgrowingbar **\horizontalgrowingbar [..=..]** horizontalpositionbar **\horizontalpositionbar [..=..]** hsizefraction **\hsizefraction {...}** {...} hsmashbox **\hsmashbox ...** htdpofstring **\htdpofstring {...}** hyphenatedcoloredword **\hyphenatedcoloredword {...}**<br>hyphenatedfile {...} hyphenatedfile **\hyphenatedfile {...}** hyphenatedfilename **\hyphenatedfilename {...}**

hyphenatedpar **by** hyphenatedpar **f**...} hyphenatedurl **buychenatedurl**  $\lambda$ ..} hyphenatedword **\hyphenatedword {...}** INRSTEX **\INRSTEX** ibox **\ibox {...}** idxfromluatable **\idxfromluatable** \... ... ... **...** \idxfromluatable \... ... ifassignment **\ifassignment ... \else ... \fi** iff **\iff** ifinobject **\ifinobject ... \else ... \fi** ifinoutputstream **\ifinoutputstream ... \else ... \fi** ifparameters **\ifparameters ... \else ... \fi** iftrialtypesetting **\iftrialtypesetting ... \else ... \fi** ignoreimplicitspaces **\ignoreimplicitspaces** ignoretagsinexport **\ignoretagsinexport [...]** ignorevalue **\ignorevalue {...}** ignoto **\ignoto** impliedby **\impliedby** implies **\implies** imposta **\imposta [...]** impostaallineamento<br>
impostaallineamento *impostaallineamento* [...]<br>
impostaambientefontdeltesto<br> **\impostaambientefontdeltes** impostablocco **\impostablocco [...] [..=..]** impostabloccosezione **\impostabloccosezione [...] [..=..]** impostabuffer **\impostabuffer [...] [..=..]** impostacapoversi **\impostacapoversi [...] [...] [..=..]** impostacapoversi:assignment **\impostacapoversi [...] [..=..]** impostacaption **\impostacaption [...] [..=..]** impostacaptions **\impostacaptions [...] [..=..]** impostacima **\impostacima [...] [..=..]** impostaclippling **\impostaclippling [..=..]** impostacolonne **\impostacolonne [..=..]** impostacolore **\impostacolore [...]** impostacolori **\impostacolori [..=..]** impostacommento **\impostacommento [...] [..=..]** impostacommentopagina **\impostacommentopagina [..=..]** impostadescrizioni **\impostadescrizioni [...] [..=..]** impostadimensionicarta **\impostadimensionicarta [...] [..=..]** impostadimensionicarta:name **\impostadimensionicarta [...]** [...]<br>impostaelementi  $\{... \}$  [...] [...] impostaelementi **impostaelementi [...]** [..=..]<br>impostaelencazioni **\impostaelencazioni [...]** [..= impostaelenco **\impostaelenco [...] [..=..]** impostaelencocombinato **\impostaelencocombinato [...] [..=..]** impostaelencocombinato:instance \impostaCOMBINEDLIST **[..=..]** impostaelencocombinato:instance:content \impostacontent **[..=..]** impostaenumerazioni **\impostaenumerazioni [...] [..=..]** impostafigureesterne **\impostafigureesterne [...] [..=..]** impostafondo **\impostafondo [...] [..=..]** impostafontdeltesto **\impostafontdeltesto [...]** impostaforms **\impostaforms [..=..]** impostaformule **\impostaformule [...] [..=..]** impostagruppocolonne **\impostagruppocolonne [...] [..=..]** impostaincorniciato **\impostaincorniciato [...] [..=..]** impostainiziatermina **\impostainiziatermina [...] [..=..]** impostainstestazione **\impostainstestazione [...] [..=..]** impostainterazione **\impostainterazione [...] [..=..]** impostainterazione:name **\impostainterazione [...]** impostainterlinea **interpreneument**<br>
impostainterlinea **interpreneument**<br>
\impostainterlinea [...] impostainterlinea:argument **\impostainterlinea [...]** impostainterlinea:name **\impostainterlinea [...]** impostalayout **\impostalayout [...] [..=..]** impostalayout:name **biographic intervals of the contract of the contract of the contract of the contract of the contract of the contract of the contract of the contract of the contract of the contract of the contract of th** impostalineenere **\impostalineenere [..=..]** impostalineeriempimento **\impostalineeriempimento [..=..]** impostalineetesto **\impostalineetesto [..=..]**

immediatesavetwopassdata **\immediatesavetwopassdata {...} {...} {...}** impostaambientefontdeltesto **\impostaambientefontdeltesto** [...] [...] [..=..]<br>impostaampiezzariga **\impostaampiezzariga** [...] impostaampiezzariga **\impostaampiezzariga [...]** impostabarrainterazione **\impostabarrainterazione [...] [..=..]** impostacampi **\impostacampi [...] [..=..] [..=..] [..=..]** impostacampo **\impostacampo [...] [...] [..=..] [..=..] [..=..]** impostaelencazioni **\impostaelencazioni [...] [..=..]** impostalineemargine **\impostalineemargine [...] [..=..]** impostalineesottili **\impostalineesottili [..=..]** impostalingua **\impostalingua [...] [..=..]**

impostamakeup **\impostamakeup [...] [..=..]** impostamarcatura **\impostamarcatura [...] [..=..]** impostamenuinterazione **\impostamenuinterazione [...] [..=..]** impostamenzione **\impostamenzione [..=..]** impostanotepdp **\impostanotepdp [..=..]** impostanumerazionecapoversi **\impostanumerazionecapoversi [..=..]** impostanumerazionepagina **\impostanumerazionepagina [..=..]** impostanumerazionerighe **\impostanumerazionerighe [...] [..=..]** impostanumeropagina **\impostanumeropagina [..=..]** impostanumerosottopagina **\impostanumerosottopagina [..=..]** impostanumerotesta **\impostanumerotesta [...] [...]** impostaoggettimobili **\impostaoggettimobili [...] [..=..]** impostaoggettomobile **\impostaoggettomobile [...] [..=..]** impostaordinamento **\impostaordinamento [...] [..=..]** impostaoutput **\impostaoutput [...]** impostaparranging **\impostaparranging [...]** impostapdp **building the contract of the contract of the contract of the contract of the contract of the contract of the contract of the contract of the contract of the contract of the contract of the contract of the contr** impostapiustretto **\impostapiustretto [...] [..=..]** impostaposizionamento **\impostaposizionamento [...] [..=..]** impostaposizionamentoopposti **\impostaposizionamentoopposti** [..=..]<br>impostaprogrammi **\impostaprogrammi** [..=..] impostaprogrammi **impostaprogrammi impostaprogrammi [..=..]**<br>impostaregistro **\impostaregistro** [...] [. impostaregistro:argument **\impostaregistro [...] [...] [..=..]** impostaregistro:instance  $\infty$  \impostaREGISTER [...] [..=..] impostaregistro:instance:index \impostaindex **[...] [..=..]** impostarientro **\impostarientro [...]** impostariferimento **\impostariferimento [..=..]** impostarighe **\impostarighe [...] [..=..]** impostarigheriempimento **\impostarigheriempimento [..=..]** impostarigovuoto **\impostarigovuoto [...]** impostarotazione **\impostarotazione [..=..]** impostaschermointerazione **\impostaschermointerazione [..=..]** impostasegnosillabazione **\impostasegnosillabazione [..=..]** impostasetsimboli **\impostasetsimboli [...]** impostasfondi **\impostasfondi [...] [...] [..=..]** impostasfondo **\impostasfondo [...] [..=..]** impostasinonimi **\impostasinonimi [...] [..=..]** impostasistema **\impostasistema [..=..]** impostaspaziatura **\impostaspaziatura [...]** impostaspaziobianco **\impostaspaziobianco [...]** impostatabelle **\impostatabelle [..=..]** impostatabulato **\impostatabulato [...] [...] [..=..]** impostatavolozza **\impostatavolozza [...]** impostatesta **\impostatesta [...] [..=..]** impostateste **\impostateste [...] [..=..]** impostatesto **\impostatesto [...] [..=..]** impostatestoetichette:instance  $\infty$  \impostaLABELtesto [...] [..=..] impostatestoetichette:instance:btxlabel \impostabtxlabeltesto **[...] [..=..]** impostatestoetichette:instance:head \impostaheadtesto **[...] [..=..]** impostatestoetichette:instance:label \impostalabeltesto **[...] [..=..]** impostatestoetichette:instance:mathlabel \impostamathlabeltesto **[...] [..=..]** impostatestoetichette:instance:operator \impostaoperatortesto **[...] [..=..]** impostatestoetichette:instance:prefix<br>impostatestoetichette:instance:suffix<br> $\{$ impostasuffixtesto  $[\ldots]$   $[\ldots]$ . impostatestoetichette:instance:suffix \impostasuffixtesto **[...] [..=..]** impostatestoetichette:instance:taglabel \impostataglabeltesto [...] [..=..]<br>impostatestoetichette:instance:unit \impostaunittesto [...] [..=..] impostatestoetichette:instance:unit \impostaunittesto **[...] [..=..]** impostatolleranza **\impostatolleranza [...]** impostatransizionepagina **\impostatransizionepagina [...]** impostatype **\impostatype [...] [..=..]** impostatyping **\impostatyping [...] [..=..]** impostaurl **\impostaurl [..=..]** imposta:direct **\imposta {...}** 

impostamaiuscole **\impostamaiuscole [...] [..=..]** impostaregistro **\impostaregistro [...] [..=..]** \impostasfondi [...] [..=..] impostaspezzamentooggettomobile **\impostaspezzamentooggettomobile** [..=..]<br>impostastrut [...] impostastrut **\impostastrut [...]** impostatesticima **\impostatesticima [...] [...] [...] [...] [...]** impostatestifondo **\impostatestifondo [...] [...] [...] [...] [...]** impostatestiincorniciati **\impostatestiincorniciati [...] [..=..]** impostatestiintestazioni **\impostatestiintestazioni [...] [...] [...] [...] [...]** impostatestipdp **\impostatestipdp [...] [...] [...] [...] [...]** impostatestotesti **bulgaresti \impostatestotesti** [...] [...] [...] [...] [...] [...]

inclinato **\inclinato** inclinatograssetto **\inclinatograssetto** includemenu **\includemenu [...]** includesvgbuffer **\includesvgbuffer [...] [..=..]** includesvgfile **\includesvgfile [...] [..=..]** includeversioninfo **\includeversioninfo {...}** incorniciato **bilitary high incorniciato**  $\iota$ ...]  $\{\ldots\}$ incorniciato:instance  $\{FRMED$  [..=..] {...} incorniciato:instance:fitfieldframed \fitfieldframed **[..=..] {...}** incorniciato:instance:unframed  $\text{unframed}$   $\text{unframed}$  ....} incrementa **\incrementa \...** incrementa:argument **\incrementa (...)** incrementcounter **\incrementcounter [...] [...]** incrementedcounter **\incrementedcounter [...]** incrementpagenumber **\incrementpagenumber** incrementsubpagenumber **\incrementsubpagenumber** incrementvalue **\incrementvalue {...}** indentation **\indentation** infofont<br>
infofonthold<br> **infofonthold**<br> **infofont** infofontbold<br>
inheritparameter<br> **inheritparameter**<br> **inheritparameter**<br> **inheritparameter** inhibitblank **\inhibitblank** initializeboxstack **\initializeboxstack {...}** inizia **\inizia [...] ... \termina** iniziaambiente:string **\iniziaambiente ... ... \terminaambiente** iniziaasciimode **\iniziaasciimode ... \terminaasciimode** iniziabar **\iniziabar [...] ... \terminabar** iniziabuffer **\iniziabuffer [...] ... \terminabuffer** iniziabuffer:instance \iniziaBUFFER **...** \terminaBUFFER iniziabuffer:instance:hiding  $\{inizialiding \ldots \}$ iniziacollect **\iniziacollect ... \terminacollect** iniziacollecting **biographs in the contract of the contract of the contract of the contract of the contract of t<br>**  $\{... \} ... \ \begin{bmatrix} \mathbf{c} \\ \mathbf{c} \\ \mathbf{d} \end{bmatrix}$ 

in **\in {...} {...} [...]** inheritparameter **\inheritparameter [...] [...] [...]** iniziaalignment **\iniziaalignment [...] ... \terminaalignment** iniziaallineacentro **\iniziaallineacentro ... \terminaallineacentro** iniziaallineadestra **\iniziaallineadestra ... \terminaallineadestra** iniziaallineasinistra **\iniziaallineasinistra ... \terminaallineasinistra** iniziaallmodes **\iniziaallmodes [...] ... \terminaallmodes** iniziaambiente **\iniziaambiente [...] ... \terminaambiente** iniziaambientebloccosezione **\iniziaambientebloccosezione [...] ... \terminaambientebloccosezione** iniziaattachment:instance \iniziaATTACHMENT **[...] [..=..] ...** \terminaATTACHMENT iniziaattachment:instance:attachment \iniziaattachment **[...] [..=..] ...** \terminaattachment iniziabbordermatrix **\iniziabbordermatrix ... \terminabbordermatrix** iniziabitmapimage **\iniziabitmapimage [..=..] ... \terminabitmapimage** iniziabordermatrix **biographic iniziabordermatrix** ... \terminabordermatrix iniziabtxrendering iniziabtxrendering iniziabtxrendering iniziabtxrendering iniziabtxrendering iniziabtxrendering iniziabtxrendering iniziabtxrend iniziabtxrenderingdefinitions **\iniziabtxrenderingdefinitions [...] ... \terminabtxrenderingdefinitions** iniziacapoverso **\iniziacapoverso [...] [..=..] ... \terminacapoverso** iniziacapoverso:instance  $\infty$   $\infty$   $\infty$  .  $\infty$  .  $\infty$  .  $\infty$  .  $\infty$  .  $\infty$  .  $\infty$  .  $\infty$  .  $\infty$  .  $\infty$  .  $\infty$  .  $\infty$  .  $\infty$  .  $\infty$  .  $\infty$  .  $\infty$  .  $\infty$  .  $\infty$  .  $\infty$  .  $\infty$  .  $\infty$  .  $\infty$  .  $\infty$  . iniziacapoverso:instance:chapter \iniziachapter **[..=..] [..=..] ...** \terminachapter iniziacapoverso:instance:part \iniziapart **[..=..] [..=..] ...** \terminapart iniziacapoverso:instance:section \iniziasection **[..=..] [..=..] ...** \terminasection iniziacapoverso:instance:subject \iniziasubject **[..=..] [..=..] ...** \terminasubject iniziacapoverso:instance:subsection **biniziasubsection**  $\in$ ...] [..=..] ... \terminasubsection iniziacapoverso:instance:subsubject \iniziasubsubject **[..=..] [..=..] ...** \terminasubsubject iniziacapoverso:instance:subsubsection \iniziasubsubsection **[..=..] [..=..] ...** \terminasubsubsection iniziacapoverso:instance:subsubsubject \iniziasubsubsubject **[..=..] [..=..] ...** \terminasubsubsubject iniziacapoverso:instance:subsubsubsection \iniziasubsubsubsection **[..=..] [..=..] ...** \terminasubsubsubsection iniziacapoverso:instance:subsubsubsubject \iniziasubsubsubsubject **[..=..] [..=..] ...** \terminasubsubsubsubject iniziacapoverso:instance:subsubsubsubsubsection \iniziasubsubsubsubsubsection [..=..] [..=..] ... \terminasubsubsubsubsubsection iniziacapoverso:instance:subsubsubsubsubject \iniziasubsubsubsubsubject **[..=..] [..=..] ...** \terminasubsubsubsubsubject iniziacapoverso:instance:title  $\{$ iniziatitle  $[..=..]$   $[..=..]$  ...  $\{$ terminatitle iniziacatcodetable **\iniziacatcodetable \... ... \terminacatcodetable** iniziacenteraligned **\iniziacenteraligned ... \terminacenteraligned** iniziacharacteralign **\iniziacharacteralign [..=..] ... \terminacharacteralign** iniziacharacteralign:argument **\iniziacharacteralign [...] ... \terminacharacteralign** iniziacheckedfences **\iniziacheckedfences ... \terminacheckedfences** iniziachemical **\iniziachemical [...] [..=..] ... \terminachemical** iniziacodatabella **\iniziacodatabella [...] ... \terminacodatabella** iniziacodatabulato **\iniziacodatabulato [...] ... \terminacodatabulato** iniziacolore **\iniziacolore [...] ... \terminacolore** iniziacolorintent **\iniziacolorintent [...] ... \terminacolorintent** iniziacoloronly **\iniziacoloronly [...] ... \terminacoloronly**

iniziaeffect:example \iniziaEFFECT **...** \terminaEFFECT iniziaexpanded **\iniziaexpanded ... \terminaexpanded** iniziafisso **\iniziafisso [...]** ... \terminafisso iniziafittingpage **\iniziafittingpage [...]** [..=..] ... iniziafont **\iniziafont [...] ... \terminafont**

iniziacolorset **\iniziacolorset [...] ... \terminacolorset** iniziacolumnset **\iniziacolumnset [...] [..=..] ... \terminacolumnset** iniziacolumnsetspan **\iniziacolumnsetspan [...] [..=..] ... \terminacolumnsetspan** iniziacolumnset:example \iniziaCOLUMNSET **[..=..] ...** \terminaCOLUMNSET iniziacombination **\iniziacombination [...] [..=..] ... \terminacombination** iniziacombination:matrix **\iniziacombination [...]** [...] ... \terminacombination iniziacommentopagina **\iniziacommentopagina** ... \terminacommentopagina iniziacommentopagina **\iniziacommentopagina ... \terminacommentopagina** iniziacommento:instance \iniziaCOMMENT **[...] [..=..] ...** \terminaCOMMENT iniziacommento:instance:comment **with a set of the community of the set of the set of the set of the set of the set of the set of the set of the set of the set of the set of the set of the set of the set of the set of the** iniziacomponenet **\iniziacomponenet [...] ... \terminacomponenet** iniziacomponenet:string **\iniziacomponenet ... ... \terminacomponenet** iniziacontextcode **\iniziacontextcode ... \terminacontextcode** iniziacontextdefinitioncode **\iniziacontextdefinitioncode ... \terminacontextdefinitioncode** iniziactxfunction **\iniziactxfunction ... ... \terminactxfunction** iniziactxfunctiondefinition **\iniziactxfunctiondefinition ... ... \terminactxfunctiondefinition** iniziacurrentcolor **\iniziacurrentcolor ... \terminacurrentcolor** iniziacurrentlistentrywrapper **\iniziacurrentlistentrywrapper ... \terminacurrentlistentrywrapper** iniziadelimited **\iniziadelimited [...] [...] [...] ... \terminadelimited** iniziadelimitedtext **\iniziadelimitedtext [...] [...] [...] ... \terminadelimitedtext** iniziadelimitedtext:instance \iniziaDELIMITEDTEXT **[...] [...] ...** \terminaDELIMITEDTEXT iniziadelimitedtext:instance:aside \\iniziaaside [...] [...] ... \terminaaside<br>iniziadelimitedtext:instance:blockquote \\iniziablockquote [...] [...] ... \termina iniziadelimitedtext:instance:blockquote \iniziablockquote [...] [...] ... \terminablockquote<br>iniziadelimitedtext:instance:quotation \iniziaquotation [...] [...] ... \terminaquotation \iniziaquotation [...] [...] ... \terminaquotation iniziadelimitedtext:instance:quote **\iniziaquote**  $\ldots$  [...]  $\ldots$  \terminaquote iniziadelimitedtext:instance:speech  $\{...]\ [\dots] \ \ldots\}$ iniziadescrizione:example \iniziaDESCRIZIONE **[..=..] ...** \terminaDESCRIZIONE iniziadescrizione:example:title  $\{inif \text{allESCRIZIONE} \}$ ... $\{... \}$ ... \terminaDESCRIZIONE iniziadisplaymath **iniziadisplaymath \iniziadisplaymath** ... \terminadisplaymath ... \terminadisplaymath ... \terminadmath ... \terminadmath ... \terminadmath ... \terminadmath ... \terminadmath ... \terminadmath ... \te iniziadmath **\iniziadmath ... \terminadmath** iniziadocument **\iniziadocument [...] [..=..] ... \terminadocument** iniziadocument:example \iniziadocument **[...] [..=..] ...** \terminadocument iniziaeffect **\iniziaeffect [...] ... \terminaeffect** iniziaelement **\iniziaelement {...} [..=..] ... \terminaelement** iniziaelemento **\iniziaelemento [...] ... \terminaelemento** iniziaembeddedxtable **\iniziaembeddedxtable [..=..] ... \terminaembeddedxtable** iniziaembeddedxtable:name **\iniziaembeddedxtable [...] ... \terminaembeddedxtable** iniziaenumerazione:example \iniziaENUMERAZIONE **[..=..] ...** \terminaENUMERAZIONE iniziaenumerazione:example:title \iniziaENUMERAZIONE **[...] {...} ...** \terminaENUMERAZIONE iniziaexceptions **\iniziaexceptions [...] ... \terminaexceptions** iniziaexpandedcollect **\iniziaexpandedcollect ... \terminaexpandedcollect** iniziaextendedcatcodetable **\iniziaextendedcatcodetable \...** ... \terminaextendedcatcodetable<br>iniziaexternalfigurecollection \iniziaexternalfigurecollection [...] ... \terminaexternalfigurec iniziaexternalfigurecollection **\iniziaexternalfigurecollection** [...] ... \terminaexternalfigurecollection iniziafacingfloat  $\ldots$  \iniziafacingfloat  $\ldots$  \iniziafacingfloat  $\ldots$  \iniziafacingfloat  $\ldots$  \iniziafacingfl iniziafacingfloat **\iniziafacingfloat [...] ... \terminafacingfloat** iniziafigura **\iniziafigura [...] [...] [..=..] ... \terminafigura** iniziafittingpage **\iniziafittingpage [...] [..=..] ... \terminafittingpage** iniziafittingpage:instance \iniziaFITTINGPAGE **[..=..] ...** \terminaFITTINGPAGE iniziafittingpage:instance:MPpage \iniziaMPpage **[..=..] ...** \terminaMPpage iniziafittingpage:instance:TEXpage \iniziaTEXpage **[..=..] ...** \terminaTEXpage iniziafloatcombination **\iniziafloatcombination [..=..] ... \terminafloatcombination** iniziafloatcombination:matrix **\iniziafloatcombination [...] ... \terminafloatcombination** iniziafloattext:instance \iniziaFLOATtesto **[...] [...] {...} ...** \terminaFLOATtesto iniziafloattext:instance:chemical \iniziachemicaltesto **[...] [...] {...} ...** \terminachemicaltesto iniziafloattext:instance:figure \iniziafiguretesto **[...] [...] {...} ...** \terminafiguretesto iniziafloattext:instance:graphic \iniziagraphictesto **[...] [...] {...} ...** \terminagraphictesto iniziafloattext:instance:intermezzo \iniziaintermezzotesto **[...] [...] {...} ...** \terminaintermezzotesto iniziafloattext:instance:table  $\{inif$   $\{...}\$   $[...]$   $\{...}\$   $\}$  ...  $\$ iniziafontclass **\iniziafontclass [...] ... \terminafontclass** iniziafontsolution **\iniziafontsolution [...] ... \terminafontsolution** iniziaformula **\iniziaformula [...] ... \terminaformula** iniziaformula:assignment **\iniziaformula [..=..] ... \terminaformula** iniziaformula:instance \iniziaFORMULAformula **[...] ...** \terminaFORMULAformula iniziaformula:instance:md<br>iniziaformula:instance:mp<br>\iniziampformula [...] ... \terminampformula \iniziampformula [...] ... \terminampformula iniziaformula:instance:sd  $\in$   $\{iniziasdformula$  [...] ... \terminasdformula iniziaformula:instance:sp  $\{inizisof formula$   $\{... \} ... \}$ iniziaformula:instance:sp  $\in$   $\{iniziaspformula$  [...] ... \terminaspformula iniziaformule  $\{... \}$  ... \terminaformule iniziaformule **\iniziaformule [...] ... \terminaformule** iniziaframedcell **\iniziaframedcell [..=..] ... \terminaframedcell** iniziaframedcontent **\iniziaframedcontent [...] ... \terminaframedcontent**

iniziahelp:instance  $\in$   $\{... \} ... \ \term$ iniziaimath **\iniziaimath ... \terminaimath** iniziaintertext **\iniziaintertext ... \terminaintertext** iniziaknockout **\iniziaknockout ... \terminaknockout** inizialayout **\inizialayout [...] ... \terminalayout** inizialinetable **\inizialinetable ... \terminalinetable** inizialingua **\inizialingua [...] ... \terminalingua** inizialua **\inizialua ... \terminalua** inizialuacode **\inizialuacode ... \terminaluacode** iniziaMPclip **\iniziaMPclip {...} ... \terminaMPclip** iniziaMPcode **\iniziaMPcode {...} ... \terminaMPcode** iniziaMPrun **\iniziaMPrun {...} ... \terminaMPrun** iniziamathalignment:instance:align \iniziaalign **[..=..] ...** \terminaalign

iniziaframedrow **\iniziaframedrow [..=..] ... \terminaframedrow** iniziaframedtable **\iniziaframedtable [...] [..=..] ... \terminaframedtable** iniziagridsnapping **\iniziagridsnapping [...] ... \terminagridsnapping** iniziagridsnapping:list **\iniziagridsnapping [...] ... \terminagridsnapping** iniziahboxestohbox **\iniziahboxestohbox ... \terminahboxestohbox** iniziahboxregister **\iniziahboxregister ... ... \terminahboxregister** iniziahelp:instance:helptext \iniziahelptext **[...] ...** \terminahelptext iniziahighlight **\iniziahighlight [...] ... \terminahighlight** iniziahyphenation **\iniziahyphenation [...] ... \terminahyphenation** iniziaimpaccato **\iniziaimpaccato [...] ... \terminaimpaccato** iniziaincorniciato **\iniziaincorniciato [...] [..=..] ... \terminaincorniciato** iniziaindentedtext **\iniziaindentedtext [...] ... \terminaindentedtext** iniziaindentedtext:example \iniziaINDENTEDTEXT **...** \terminaINDENTEDTEXT iniziainterazione **\iniziainterazione [...] ... \terminainterazione** iniziainterface **\iniziainterface ... ... \terminainterface** iniziaitemgroup **\iniziaitemgroup [...] [...] [..=..] ... \terminaitemgroup** iniziaitemgroup:instance \iniziaITEMGROUP **[...] [..=..] ...** \terminaITEMGROUP iniziaitemgroup:instance:itemize **[...]** \iniziaitemize [...] [..=..] ... \terminaitemize inizialScode  $\infty$  \inizialScode ... ... ... ... \terminalScode  $\infty$ iniziaJScode **\iniziaJScode ... ... ... ... \terminaJScode** iniziaJSpreamble **\iniziaJSpreamble ... ... ... ... \terminaJSpreamble** inizialinealignment **\inizialinealignment [...] ... \terminalinealignment** inizialineamargine **\inizialineamargine [...] ... \terminalineamargine** inizialineamargine:assignment **\inizialineamargine [..=..] ... \terminalineamargine** inizialineatesto **\inizialineatesto {...} ... \terminalineatesto** inizialinecorrection **\inizialinecorrection [...] ... \terminalinecorrection** inizialinefiller **\inizialinefiller [...] [..=..] ... \terminalinefiller** inizialinenumbering **\inizialinenumbering [...] [..=..] ... \terminalinenumbering** inizialinenumbering:argument **\inizialinenumbering [...]** [...] ... \terminalinenumbering inizialinetablebody **\inizialinetablebody ... \terminalinetablebody** inizialinetablecell **\inizialinetablecell [..=..] ... \terminalinetablecell** inizialinetablehead **\inizialinetablehead ... \terminalinetablehead** inizialocalfootnotes **\inizialocalfootnotes ... \terminalocalfootnotes** inizialocalheadsetup **\inizialocalheadsetup** ... \terminalocalheadsetup inizialocallinecorrection  $\{... \}$ ... \terminalocal inizialocallinecorrection **\inizialocallinecorrection [...] ... \terminalocallinecorrection** inizialocalnotes **\inizialocalnotes [...] ... \terminalocalnotes** inizialocalsetups **\inizialocalsetups [...]** [...] ... \terminalocalsetups<br>inizialocalsetups:string **\inizialocalsetups** ... ... \terminalocalsetups \inizialocalsetups ... ... \terminalocalsetups inizialuaparameterset **\inizialuaparameterset [...] ... \terminaluaparameterset** inizialuasetups **\inizialuasetups [...] [...] ... \terminaluasetups** inizialuasetups:string **\inizialuasetups ... ... \terminaluasetups** iniziaMPdefinitions **\iniziaMPdefinitions {...} ... \terminaMPdefinitions** iniziaMPdrawing **\iniziaMPdrawing [...] ... \terminaMPdrawing** iniziaMPenvironment **\iniziaMPenvironment [...] ... \terminaMPenvironment** iniziaMPextensions **\iniziaMPextensions {...} ... \terminaMPextensions** iniziaMPinclusions **\iniziaMPinclusions [...] {...} ... \terminaMPinclusions** iniziaMPinitializations **\iniziaMPinitializations ... \terminaMPinitializations** iniziaMPpositiongraphic **\iniziaMPpositiongraphic {...} {...} ... \terminaMPpositiongraphic** iniziaMPpositionmethod **\iniziaMPpositionmethod {...} ... \terminaMPpositionmethod** iniziamakeup **\iniziamakeup [...] [..=..] ... \terminamakeup** iniziamakeup:instance \iniziaMAKEUPmakeup **[..=..] ...** \terminaMAKEUPmakeup iniziamakeup:instance:middle \iniziamiddlemakeup [..=..] ... \terminamiddlemakeup iniziamakeup:instance:page  $\{iniziapagemakeup \, [\, .\,], \, \cdot\}$   $\{iniziapagemakeup \, [\, .\,], \, \cdot\}$ iniziamakeup:instance:standard<br>
iniziamakeup:instance:text<br>
\iniziatextmakeup [..=..] ... \terminatextmakeup<br>
iniziatextmakeup [..=..] ... \terminatextmakeup iniziamakeup:instance:text \iniziatextmakeup [..=..] ... \terminatextmakeup iniziamarginblock  $\{... \}$ ... \terminamarginblock iniziamarginblock **\iniziamarginblock [...] ... \terminamarginblock** iniziamarkedcontent **\iniziamarkedcontent** [...] ... \terminamarkedcontent iniziamarkpages [...] ... \terminamarkpages iniziamarkpages **iniziamarkpages [...]** ... \terminamarkpages \\iniziamarkpages [...] ... \terminamarkpages iniziamathalignment:instance  $\{$  \iniziamarkpages  $\{$ \iniziaMATHALIGNMENT [..=..] ... \terminaMATHALIGNMENT iniziamathalignment:instance:mathalignment \iniziamathalignment **[..=..] ...** \terminamathalignment

iniziamathcases:instance:cases \iniziacases **[..=..] ...** \terminacases iniziamathmatrix:instance:matrix \iniziamatrix **[..=..] ...** \terminamatrix iniziamathmode **\iniziamathmode ... \terminamathmode** iniziamaxaligned **\iniziamaxaligned ... \terminamaxaligned** iniziamixedcolumns:instance:columns \iniziacolumns **[..=..] ...** \terminacolumns iniziamode **by the contract of the contract of the contract of the contract of the contract of the contract of the contract of the contract of the contract of the contract of the contract of the contract of the contract of** inizianarrower **\inizianarrower [...] ... \terminanarrower** inizianarrower:example \iniziaNARROWER **[...] ...** \terminaNARROWER inizianegativo **\inizianegativo ... \terminanegativo** inizianota:instance  $\infty$  **\iniziaNOTE**  $\infty$  \terminaNOTE inizianota:instance:assignment  $\in$   $\{i, i=1, \ldots, \text{term} \}$ inizianota:instance:assignment:endnote \iniziaendnote [..=..] ... \terminaendnote inizianota:instance:endnote **biographic iniziaendnote**  $\{... \} \ldots \ \text{terminaendnote}$ inizianota:instance:footnote \iniziafootnote **[...] ...** \terminafootnote inizianotext **\inizianotext ... \terminanotext** inizianotmode **\inizianotmode [...] ... \terminanotmode** iniziaopposto **\iniziaopposto ... \terminaopposto** iniziaoverprint **\iniziaoverprint ... \terminaoverprint** iniziapagecolumns:instance \iniziaPAGECOLUMNS **...** \terminaPAGECOLUMNS iniziapar **\iniziapar [...] [..=..] ... \terminapar** iniziaparagraphs:example \iniziaPARAGRAPHS **...** \terminaPARAGRAPHS iniziaparallel:example \iniziaPARALLEL **...** \terminaPARALLEL iniziapositivo **\iniziapositivo ... \terminapositivo**

iniziamathcases:instance  $\{iniziamATHCASES$   $[..=..]$  ...  $\termin aMATHCASES$ iniziamathcases:instance:mathcases \iniziamathcases **[..=..] ...** \terminamathcases iniziamathmatrix:instance \iniziaMATHMATRIX **[..=..] ...** \terminaMATHMATRIX iniziamathmatrix:instance:mathmatrix \iniziamathmatrix **[..=..] ...** \terminamathmatrix iniziamathmatrix:instance:thematrix \iniziathematrix **[..=..] ...** \terminathematrix iniziamathstyle **\iniziamathstyle [...] ... \terminamathstyle** iniziamatrices **\iniziamatrices [..=..] ... \terminamatrices** iniziamenuinterattivo **\iniziamenuinterattivo [...] ... \terminamenuinterattivo** iniziamettiformula **\iniziamettiformula [..=..] ... \terminamettiformula** iniziamettiformula:argument **\iniziamettiformula [...] ... \terminamettiformula** iniziamiddlealigned **\iniziamiddlealigned ... \terminamiddlealigned** iniziamixedcolumns **\iniziamixedcolumns [...] [..=..] ... \terminamixedcolumns** iniziamixedcolumns:instance \iniziaMIXEDCOLUMNS **[..=..] ...** \terminaMIXEDCOLUMNS iniziamixedcolumns:instance:boxedcolumns \iniziaboxedcolumns **[..=..] ...** \terminaboxedcolumns iniziamixedcolumns:instance:itemgroupcolumns \iniziaitemgroupcolumns **[..=..] ...** \terminaitemgroupcolumns iniziamodeset **\iniziamodeset [...] {...} ... \terminamodeset** iniziamodule **\iniziamodule [...] ... \terminamodule** iniziamoduletestsection **\iniziamoduletestsection** ... \terminamoduletestsection<br>iniziamodule:string **biliziamodule** ... .. \terminamodule iniziamodule:string **\iniziamodule ... ... \terminamodule** iniziamulticolumns **\iniziamulticolumns [..=..] ... \terminamulticolumns** inizianamedsection **\inizianamedsection [...] [..=..] [..=..] ... \terminanamedsection** inizianamedsubformulas **\inizianamedsubformulas [...] {...} ... \terminanamedsubformulas** inizianicelyfilledbox **\inizianicelyfilledbox [..=..] ... \terminanicelyfilledbox** inizianointerference **\inizianointerference ... \terminanointerference** inizianotallmodes **\inizianotallmodes [...] ... \terminanotallmodes** inizianota:instance:assignment:footnote **\iniziafootnote** [..=..] ... \terminafootnote iniziaoutputstream **\iniziaoutputstream [...] ... \terminaoutputstream** iniziapagecolumns **\iniziapagecolumns [..=..] ... \terminapagecolumns** iniziapagecolumns:name **\iniziapagecolumns [...] ... \terminapagecolumns** iniziapagefigure **\iniziapagefigure [...] [..=..] ... \terminapagefigure** iniziapagelayout **\iniziapagelayout [...] ... \terminapagelayout** iniziaparagraphs **\iniziaparagraphs [...] ... \terminaparagraphs** iniziaparagraphscell **\iniziaparagraphscell ... \terminaparagraphscell** iniziaparbuilder **\iniziaparbuilder [...] ... \terminaparbuilder** iniziaplacefloat **\iniziaplacefloat [...] [..=..] [..=..] ... \terminaplacefloat** iniziaplacefloat:instance \iniziamettiFLOAT **[..=..] [..=..] ...** \terminamettiFLOAT iniziaplacefloat:instance:chemical \iniziamettichemical **[..=..] [..=..] ...** \terminamettichemical iniziaplacefloat:instance:figure  $\{$ iniziamettifigure  $[$ ..=..]  $[$ ..=..] ... \terminamettifigure iniziaplacefloat:instance:graphic  $\in$   $\{inziamettingraphic$   $\{...=..\}$   $\ldots$   $\term inamettingraphic$ iniziaplacefloat:instance:intermezzo \iniziamettiintermezzo **[..=..] [..=..] ...** \terminamettiintermezzo iniziaplacefloat:instance:table \iniziamettitable **[..=..] [..=..] ...** \terminamettitable iniziaplacepairedbox **\iniziaplacepairedbox [...] [..=..] ... \terminaplacepairedbox** iniziaplacepairedbox:instance \iniziamettiPAIREDBOX [..=..] ... \terminamettiPAIREDBOX<br>iniziaplacepairedbox:instance:legend \iniziamettilegend [..=..] ... \terminamettilegend \iniziamettilegend [..=..] ... \terminamettilegend iniziapositioning **biographs \iniziapositioning** [...] [..=..] ... \terminapositioning iniziapositionoverlay **\iniziapositionoverlay {...} ... \terminapositionoverlay** iniziaposporre **\iniziaposporre [...] ... \terminaposporre** iniziapostponingnotes **\iniziapostponingnotes ... \terminapostponingnotes** iniziaprocessassignmentcommand **\iniziaprocessassignmentcommand [..=..] ... \terminaprocessassignmentcommand** iniziariga **\iniziariga [...]** iniziaruby **\iniziaruby [...] ... \terminaruby** iniziasetups:string **\iniziasetups ... ... \terminasetups** iniziashift **\iniziashift [...] ... \terminashift** iniziaspread **biographic iniziaspread** ... \terminaspread ... \terminaspread iniziastartstop:example **with the set of the set of the set of the set of the set of the set of the set of the set of the set of the set of the s** iniziastyle:argument **\iniziastyle [...] ... \terminastyle** iniziastyle:instance \iniziaSTYLE **...** \terminaSTYLE iniziasubstack **\iniziasubstack ... \terminasubstack**

iniziaprocessassignmentlist **\iniziaprocessassignmentlist** [..=..] ... \terminaprocessassignmentlist iniziaprocesscommacommand **\iniziaprocesscommacommand [...] ... \terminaprocesscommacommand** iniziaprocesscommalist **\iniziaprocesscommalist [...] ... \terminaprocesscommalist** iniziaprodotto **\iniziaprodotto [...] ... \terminaprodotto** iniziaprodotto:string **\iniziaprodotto ... ... \terminaprodotto** iniziaprogetto **\iniziaprogetto [...] ... \terminaprogetto** iniziaprogetto:string **\iniziaprogetto ... ... \terminaprogetto** iniziaprotectedcolors **\iniziaprotectedcolors ... \terminaprotectedcolors** iniziapubblicazione **\iniziapubblicazione [...] [..=..] ... \terminapubblicazione** iniziarandomized **\iniziarandomized ... \terminarandomized** iniziarawsetups **biograms biograms hiniziarawsetups** [...] [...] ... \terminarawsetups iniziarawsetups:string **\iniziarawsetups ... ... \terminarawsetups** iniziareadingfile **\iniziareadingfile ... \terminareadingfile** iniziaregime **\iniziaregime [...] ... \terminaregime** iniziareusableMPgraphic **\iniziareusableMPgraphic {...} {...} ... \terminareusableMPgraphic** iniziarighe:instance  $\infty$   $\infty$   $\infty$   $\infty$  ...  $\text{trivial} \text{LNES}$ iniziarighe:instance:lines **biomagnetic information**  $\in$  [..=..] ... \terminalines iniziascript **\iniziascript [...] ... \terminascript** iniziasectionblock **\iniziasectionblock [...] [..=..] ... \terminasectionblock**<br>iniziasectionblock:instance **\iniziaSECTIONBLOCK** [..=..] ... \terminaSECTIONBLOCK \iniziaSECTIONBLOCK [..=..] ... \terminaSECTIONBLOCK iniziasectionblock:instance:appendices **\iniziaappendices** [..=..] ... \terminaappendices iniziasectionblock:instance:backmatter \iniziabackmatter **[..=..] ...** \terminabackmatter iniziasectionblock:instance:bodymatter \iniziabodymatter **[..=..] ...** \terminabodymatter iniziasectionblock:instance:frontmatter \iniziafrontmatter **[..=..] ...** \terminafrontmatter iniziasectionlevel **\iniziasectionlevel [...] [..=..] [..=..] ... \terminasectionlevel** iniziasetups **\iniziasetups [...] [...] ... \terminasetups** iniziasfondo **\iniziasfondo [..=..] ... \terminasfondo** iniziasfondo:example \iniziaSFONDO **[..=..] ...** \terminaSFONDO iniziasidebar **\iniziasidebar [...] [..=..] ... \terminasidebar** iniziasimplecolumns **\iniziasimplecolumns [..=..] ... \terminasimplecolumns** iniziasospeso **\iniziasospeso [..=..] {...} ... \terminasospeso** iniziasospeso:argument **\iniziasospeso [...] {...} ... \terminasospeso** iniziasovrapponi **\iniziasovrapponi ... \terminasovrapponi** iniziaspecialitem:item **biographic iniziaspecialitem** [...] [...] ... \terminaspecialitem iniziaspecialitem:none **\iniziaspecialitem [...] ... \terminaspecialitem** iniziaspecialitem:symbol **\iniziaspecialitem [...] {...} ... \terminaspecialitem** iniziasplitformula **\iniziasplitformula ... \terminasplitformula** iniziasplittext **\iniziasplittext ... \terminasplittext** iniziastartstop:example \iniziaSTARTSTOP **...** \terminaSTARTSTOP iniziastaticMPfigure **\iniziastaticMPfigure {...} ... \terminastaticMPfigure** iniziastaticMPgraphic **\iniziastaticMPgraphic {...} {...} ... \terminastaticMPgraphic** iniziastretto **\iniziastretto [...] [..=..] ... \terminastretto** iniziastretto:assignment **\iniziastretto [..=..] [...] ... \terminastretto** iniziastretto:name **\iniziastretto [...] [...] ... \terminastretto** iniziastrictinspectnextcharacter **\iniziastrictinspectnextcharacter ... \terminastrictinspectnextcharacter** iniziastyle **\iniziastyle [..=..] ... \terminastyle** iniziasubformulas **\iniziasubformulas [...] ... \terminasubformulas** iniziasubjectlevel **\iniziasubjectlevel [...] [..=..] [..=..] ... \terminasubjectlevel** iniziasubsentence **\iniziasubsentence ... \terminasubsentence** iniziasymbolset **\iniziasymbolset [...] [..=..] ... \terminasymbolset** iniziaTABLE **\iniziaTABLE [..=..] ... \terminaTABLE** iniziaTABLEbody **\iniziaTABLEbody [..=..] ... \terminaTABLEbody** iniziaTABLEfoot **\iniziaTABLEfoot** [..=..] ... \terminaTABLEfoot<br>iniziaTABLEhead **\iniziaTABLEhead** [..=..] ... \terminaTABLEhead iniziaTABLEhead **\iniziaTABLEhead [..=..] ... \terminaTABLEhead** iniziaTABLEnext **\iniziaTABLEnext [..=..] ... \terminaTABLEnext** iniziatabella **\iniziatabella [|...|] [..=..] ... \terminatabella** iniziatabella:name **\iniziatabella [...] [..=..] ... \terminatabella** iniziatabelle **\iniziatabelle [|...|] ... \terminatabelle** \iniziatabelle [...] ... \terminatabelle iniziatabulato **\iniziatabulato** [|...|] **[..=..] ... \terminatabulato OPT** iniziatabulato:instance \iniziaTABULATE **[...] [..=..] ...** \terminaTABULATE iniziatabulato:instance:fact  $\in$   $\{iniziafact$   $[..]$   $[..]$  ...<sup>1</sup> \terminafact iniziatabulato:instance:legend \inizialegend **[...] [..=..] ...** \terminalegend iniziatesta **\iniziatesta [...] {...} ... \terminatesta**

iniziatesto **\iniziatesto ... \terminatesto** iniziatexcode **\iniziatexcode ... \terminatexcode** iniziatextflow **\iniziatextflow [...] ... \terminatextflow** iniziatokens **\iniziatokens [...] ... \terminatokens** iniziatyping:instance \iniziaTYPING **[..=..] ...** \terminaTYPING iniziatyping:instance:argument \iniziaTYPING **[...] ...** \terminaTYPING iniziatyping:instance:argument:LUA \iniziaLUA **[...] ...** \terminaLUA iniziatyping:instance:argument:MP \iniziaMP  $\ldots$  \terminaMP iniziatyping:instance:argument:TEX \iniziaTEX **[...] ...** \terminaTEX  $\label{eq:1} \begin{minipage}[t]{.5cm} \begin{tabular}{c} \includegraphics[width=0.5cm]{p-1} \includegraphics[width=0.5cm]{p-1} \includegraphics[width=0.5cm]{p-1} \includegraphics[width=0.5cm]{p-1} \includegraphics[width=0.5cm]{p-1} \includegraphics[width=0.5cm]{p-1} \includegraphics[width=0.5cm]{p-1} \includegraphics[width=0.5cm]{p-1} \includegraphics[width=0.5cm]{p-1} \includegraphics[width=0.5cm]{p-1} \includegraphics[width=0.5cm]{p-1} \includegraphics[width=0.5cm]{p-1} \includegraphics[width=0.5cm]{p$ iniziatyping:instance:argument:XML \iniziaXML **[...] ...** \terminaXML iniziatyping:instance:LUA  $\in$   $\{inizialUA$   $\ldots$  \terminaLUA iniziatyping:instance:MP  $\infty$   $\infty$   $\infty$   $\infty$   $\infty$   $\text{trivialMP }$ ,  $\text{trivialMP }$ ,  $\$ iniziatyping:instance:TEX  $\infty$   $\infty$   $\infty$   $\infty$   $\infty$  ... \terminaTEX  $\infty$ iniziatyping:instance:typing **iniziatyping**  $\in$ ...] ... \terminatyping iniziatyping:instance:XML \iniziaXML \iniziaXML [..=..] ... \terminaXML iniziauniqueMPgraphic {...} {...} iniziaunpacked **\iniziaunpacked ... \terminaunpacked** iniziavaia **\iniziavaia [...] ... \terminavaia** iniziavboxtohbox **\iniziavboxtohbox ... \terminavboxtohbox** iniziaviewerlayer:example \iniziaVIEWERLAYER **...** \terminaVIEWERLAYER iniziaxcolumn:name **\iniziaxcolumn [...] ... \terminaxcolumn** iniziaxmlsetups:string **\iniziaxmlsetups ... ... \terminaxmlsetups** iniziaxrow **biliziaxrow (...]** [..=..] ... \terminaxrow \iniziaxrow [...] [..=..] ... \terminaxrow \iniziaxrowgroup  $\{$ iniziaxtable **\iniziaxtable [..=..] ... \terminaxtable**

iniziatestatabella **\iniziatestatabella [...] ... \terminatestatabella** iniziatestatabulato **\iniziatestatabulato [...] ... \terminatestatabulato** iniziatestoaiuto **\iniziatestoaiuto [...] ... \terminatestoaiuto** iniziatestoetichetta:instance \iniziaLABELtesto **[...] [...] ...** \terminaLABELtesto iniziatestoetichetta:instance:btxlabel \iniziabtxlabeltesto **[...] [...] ...** \terminabtxlabeltesto iniziatestoetichetta:instance:head \iniziaheadtesto **[...] [...] ...** \terminaheadtesto iniziatestoetichetta:instance:label \inizialabeltesto **[...] [...] ...** \terminalabeltesto iniziatestoetichetta:instance:mathlabel \iniziamathlabeltesto **[...] [...] ...** \terminamathlabeltesto iniziatestoetichetta:instance:operator \iniziaoperatortesto **[...] [...] ...** \terminaoperatortesto iniziatestoetichetta:instance:prefix **\iniziaprefixtesto** [...] [...] ... \terminaprefixtesto iniziatestoetichetta:instance:suffix \iniziasuffixtesto **[...] [...] ...** \terminasuffixtesto iniziatestoetichetta:instance:taglabel \iniziataglabeltesto [...] [...] ... \terminataglabeltesto iniziatestoetichetta:instance:unit \iniziaunittesto [...] [...] ... \terminaunittesto iniziatestoincorniciato:instance \iniziaFRAMEDTEXT **[...] [..=..] ...** \terminaFRAMEDTEXT iniziatestoincorniciato:instance:framedtext **\iniziaframedtext** [...] [..=..] ... \terminaframedtext iniziatexdefinition **\iniziatexdefinition ... ... ... ... ... ... ... ... \terminatexdefinition** iniziatextbackground **\iniziatextbackground [...] [..=..] ... \terminatextbackground** iniziatextbackgroundmanual **\iniziatextbackgroundmanual ... \terminatextbackgroundmanual** iniziatextbackground:example \iniziaTEXTBACKGROUND **[..=..] ...** \terminaTEXTBACKGROUND iniziatextcolor **iniziatextcolor \iniziatextcolor [...] ... \terminatextcolor**<br>iniziatextcolorintent **\iniziatextcolorintent** ... \terminatextcolor iniziatextcolorintent **\iniziatextcolorintent ... \terminatextcolorintent** iniziatokenlist **\iniziatokenlist [...] ... \terminatokenlist** iniziatransparent **\iniziatransparent [...] ... \terminatransparent** iniziatypescript **\iniziatypescript [...] [...] [...] ... \terminatypescript** iniziatypescriptcollection **\iniziatypescriptcollection [...] ... \terminatypescriptcollection** iniziatyping:instance:argument:PARSEDXML \iniziaPARSEDXML **[...] ...** \terminaPARSEDXML iniziatyping:instance:PARSEDXML \iniziaPARSEDXML **[..=..] ...** \terminaPARSEDXML iniziauniqueMPgraphic **\iniziauniqueMPgraphic {...} {...} ... \terminauniqueMPgraphic** iniziauniqueMPpagegraphic **\iniziauniqueMPpagegraphic {...} {...} ... \terminauniqueMPpagegraphic** iniziausableMPgraphic **\iniziausableMPgraphic {...} {...} ... \terminausableMPgraphic** iniziauseMPgraphic **\iniziauseMPgraphic {...} {...} ... \terminauseMPgraphic** iniziausemathstyleparameter **\iniziausemathstyleparameter \... ... \terminausemathstyleparameter** iniziauserdata **\iniziauserdata [...] [..=..] ... \terminauserdata** iniziausingbtxspecification **\iniziausingbtxspecification [...] ... \terminausingbtxspecification** iniziavboxregister **\iniziavboxregister ... ... \terminavboxregister** iniziavboxtohboxseparator **\iniziavboxtohboxseparator ... \terminavboxtohboxseparator** iniziaviewerlayer **\iniziaviewerlayer [...] ... \terminaviewerlayer** iniziavtopregister **\iniziavtopregister ... ... \terminavtopregister** iniziaxcell **\iniziaxcell [...] [..=..] ... \terminaxcell** iniziaxcellgroup **\iniziaxcellgroup [...] [..=..] ... \terminaxcellgroup** iniziaxcolumn **\iniziaxcolumn [..=..] ... \terminaxcolumn** iniziaxgroup **\iniziaxgroup [...] [..=..] ... \terminaxgroup** iniziaxmldisplayverbatim **\iniziaxmldisplayverbatim [...] ... \terminaxmldisplayverbatim** iniziaxmlinlineverbatim **\iniziaxmlinlineverbatim [...] ... \terminaxmlinlineverbatim** iniziaxmlraw **\iniziaxmlraw ... \terminaxmlraw** iniziaxmlsetups **\iniziaxmlsetups [...] [...] ... \terminaxmlsetups** iniziaxrowgroup **\iniziaxrowgroup [...] [..=..] ... \terminaxrowgroup** iniziaxtablebody **\iniziaxtablebody [..=..] ... \terminaxtablebody**

inlinebuffer **\inlinebuffer [...]** inlinedbox **\inlinedbox {...}** inlinemath **\inlinemath {...}** inlinemathematics **\inlinemathematics {...}** inlinemessage **\inlinemessage {...}** inlinerange **\inlinerange [...]** innerflushshapebox **\innerflushshapebox** input **\input {...}** inputfilebarename **\inputfilebarename** inputfilename **\inputfilename**<br>inputfilerealsuffix **bidding the set of the set of the set of the set of the set of the set of the set of the s** inputfilerealsuffix **\inputfilerealsuffix**<br>inputfilesuffix **\inputfilesuffix**  $\begin{tabular}{ll} \multicolumn{1}{c|{}}\n input:string & \label{tab:2} \end{tabular} \begin{tabular}{ll} \end{tabular} \begin{tabular}{ll} \end{tabular} \begin{tabular}{ll} \end{tabular} \begin{tabular}{ll} \end{tabular} \begin{tabular}{ll} \end{tabular} \begin{tabular}{ll} \end{tabular} \begin{tabular}{ll} \end{tabular} \end{tabular} \begin{tabular}{ll} \end{tabular} \begin{tabular}{ll} \end{tabular} \begin{tabular}{ll} \end{tabular} \end{tabular} \begin{tabular}{ll} \end{tabular} \begin{tabular}{ll} \end{tabular} \begin$ input:string **\input ...** inriga **\inriga {...} [...]** insertpages **\insertpages [...] [...] [..=..]** inspectluatable **\inspectluatable** \... installactionhandler **\installactionhandler {...}** installactivecharacter **\installactivecharacter ...** installalingua **\installalingua [...] [..=..]** installalingua:name **\installalingua [...] [...]** installattributestack **\installattributestack \...** installctxfunction **\installctxfunction \installctxfunction**  $\ldots$  {...} installctxscanner **\installctxscanner** \... {...}<br>installdefinehandler **\installdefinehandler** \... {. installglobalmacrostack **\installglobalmacrostack \...** installmacrostack **\installmacrostack \...** installnamespace **\installnamespace {...}** installsetuphandler **\installsetuphandler \... {...}**

iniziaxtablebody:name **\iniziaxtablebody [...] ... \terminaxtablebody** iniziaxtablefoot **\iniziaxtablefoot [..=..] ... \terminaxtablefoot** iniziaxtablefoot:name **\iniziaxtablefoot [...] ... \terminaxtablefoot** iniziaxtablehead **\iniziaxtablehead [..=..] ... \terminaxtablehead** iniziaxtablehead:name **\iniziaxtablehead [...] ... \terminaxtablehead** iniziaxtablenext **\iniziaxtablenext [..=..] ... \terminaxtablenext** iniziaxtablenext:name **\iniziaxtablenext [...] ... \terminaxtablenext** iniziaxtable:example \iniziaXTABLE **[..=..] ...** \terminaXTABLE iniziaxtable:name **\iniziaxtable [...] ... \terminaxtable** inlineordisplaymath **\inlineordisplaymath {...} {...}** inlineprettyprintbuffer **business \inlineprettyprintbuffer** {...} {...} inputfilesuffix **\inputfilesuffix** installanddefineactivecharacter **\installanddefineactivecharacter ... {...}** installautocommandhandler **\installautocommandhandler \... {...}** \... installautosetuphandler **\installautosetuphandler \... {...}** installbasicautosetuphandler **binstallbasicautosetuphandler \... {...} \...** installbasicparameterhandler **\installbasicparameterhandler \... {...}** installbottomframerenderer **\installbottomframerenderer** {...} {...} <br>installcommandhandler **\installcommandhandler** \... {...} \... installcommandhandler **\installcommandhandler** \... {...} \... installcorenamespace  $\{...\}$ installcorenamespace **\installcorenamespace {...}** installdefinehandler **\installdefinehandler** \... {...} \... installdefinitionset \... {...} \... installdefinitionset installdefinitionset **\installdefinitionset \... {...}** installdefinitionsetmember **\installdefinitionsetmember \... {...}** \... {...} installdirectcommandhandler **\installdirectcommandhandler \... {...}** installdirectparameterhandler **\installdirectparameterhandler \... {...}** installdirectparametersethandler **\installdirectparametersethandler \... {...}**  $\label{thm:main} \texttt{installdirectset} \texttt{installdirectset} \texttt{ldirectset} \ldots \texttt{l} \ldots \texttt{l}\ldots \texttt{l}\ldots \texttt{l}\ldots \texttt{u} \ldots \texttt{u} \$ installdirectstyleandcolorhandler **\installdirectstyleandcolorhandler \... {...}** installframedautocommandhandler **\installframedautocommandhandler \... {...} \...** installframedcommandhandler **\installframedcommandhandler \... {...} \...** installleftframerenderer **\installleftframerenderer {...} {...}** installoutputroutine **\installoutputroutine \... {...}** installpagearrangement **\installpagearrangement ... {...}** installparameterhandler **\installparameterhandler \... {...}** installparameterhashhandler **\installparameterhashhandler \... {...}** installparametersethandler **\installparametersethandler \... {...}** installparentinjector **\installparentinjector \... {...}** installprotectedctxfunction **\installprotectedctxfunction \... {...}** installprotectedctxscanner **\installprotectedctxscanner** \... {...}<br>installrightframerenderer **\installrightframerenderer** {...} {...} installrightframerenderer **\installrightframerenderer** {...} {...} <br>installrootparameterhandler **\installrootparameterhandler** \... {...} installrootparameterhandler **\installrootparameterhandler \... {...}** installsetuponlycommandhandler **\installsetuponlycommandhandler \... {...}**<br>installshipoutmethod **\installshipoutmethod** {...} {...} installshipoutmethod **\installshipoutmethod {...} {...}** installsimplecommandhandler **\installsimplecommandhandler \... {...}** \... installsimpleframedcommandhandler **\installsimpleframedcommandhandler** \... {...} \...

integerrounding **\integerrounding {...}** intertext **but intertext**  $\{... \}$ interwordspaceafter **\interwordspaceafter** interwordspacebefore **\interwordspacebefore** interwordspaces **\interwordspaces {...}** interwordspacesafter **\interwordspacesafter {...}** interwordspacesbefore **\interwordspacesbefore {...}** intorno **\intorno [...]** invokepagehandler **\invokepagehandler {...} {...}** italiccorrection **\italiccorrection** italicface **being the contract of the contract of the contract of the contract of the contract of the contract o<br>
itemtag [.** itemtag **\itemtag [...]** jobfilename **\jobfilename** kap **\kap {...}** keeplinestogether **\keeplinestogether {...}** keepunwantedspaces **\keepunwantedspaces** kerncharacters **between the contracters**  $\ker$  **herncharacters**  $\ldots$   $\{ \ldots \}$ koreancirclenumerals **\koreancirclenumerals {...}** koreannumerals **\koreannumerals {...}** koreannumeralsc **\koreannumeralsc {...}** koreannumeralsp **but all the contract of the contract of the contract of the contract of the contract of the contract of the contract of the contract of the contract of the contract of the contract of the contract of the c** koreanparentnumerals **\koreanparentnumerals {...}** LAMSTEX **\LAMSTEX** LATEX **\LATEX** LamSTeX **\LamSTeX** LaTeX **\LaTeX** Lettera **\Lettera \Lettera \Lettera \Lettera \Lettera \**...} Lettere **\Lettere** {...} LUAJITTEX **\LUAJITTEX** LUAMETATEX **\LUAMETATEX** \LUAMETATEX \LUATEX \LUATEX \LUATEX \LUATEX \LUATEX \LUATEX \LUATEX \LUATEX \LUATEX \LUATEX \LUATEX \LUATEX \LUATEX \LUATEX \... Lua **\Lua** LuajitTeX **\LuajitTeX** LuaMetaTeX **\LuaMetaTeX** LuaTeX **\LuaTeX** labellanguage:instance  $\lq$ labellanguage:instance:btxlabel \btxlabelingua labellanguage:instance:head \headlingua labellanguage:instance:label \labellingua labellanguage:instance:mathlabel \mathlabellingua labellanguage:instance:operator \operator \operatorlingua labellanguage:instance:prefix  $\preceq$ labellanguage:instance:suffix  $\simeq$ labellanguage:instance:taglabel \taglabellingua labellanguage:instance:unit \unitlingua labeltexts:instance  $\setminus$ LABELtexts {...} {...} labeltexts:instance:head **belief as a set of the set of the set of the set of the set of the set of the set of the set of the set of the set of the set of the set of the set of the set of the set of the set of the set of t** labeltexts:instance:label  $\{ \ldots \}$  {...} labeltexts:instance:mathlabel \mathlabeltexts **{...} {...}** languageCharacters **\languageCharacters {...}** languagecharacters **\languagecharacters {...}** languagecharwidth **being a community and the set of the set of the set of the set of the set of the set of the s**<br>last counter **being a community of the set of the set of the set of the set of the set of the set of the set** lastcountervalue **\lastcountervalue [...]** lastdigit **\lastdigit {...}** lastnaturalboxdp **\lastnaturalboxdp** \\lastnaturalboxdp lastnaturalboxht **\lastnaturalboxht** lastnaturalboxwd **\lastnaturalboxwd** lastparwrapper **\lastparwrapper {...}** lastpredefinedsymbol **\lastpredefinedsymbol** lastrealpage **black in the contract of the contract of the contract of the contract of the contract of the contract of the contract of the contract of the contract of the contract of the contract of the contract of the con** 

installstyleandcolorhandler **\installstyleandcolorhandler \... {...}** installswitchcommandhandler **\installswitchcommandhandler \...** {...} \... installswitchsetuphandler **\installswitchsetuphandler \... {...}** installtexdirective **binary installtexdirective**  $\{... \} \{... \} \{... \}$ installtextracker **\installtextracker {...} {...} {...}** installtopframerenderer **\installtopframerenderer {...} {...}** installunitsseparator **\installunitsseparator {...} {...}** installunitsspace **\installunitsspace {...} {...}** installversioninfo **\installversioninfo {...} {...}** jobfilesuffix **\jobfilesuffix** LUATEX **\LUATEX** lastcounter **\lastcounter [...] [...]** lastlinewidth **\lastlinewidth**

lastsubpagenumber **\lastsubpagenumber** lasttwodigits **\lasttwodigits {...}** lastuserpage **\lastuserpage** lastuserpagenumber **\lastuserpagenumber** lateluacode **\lateluacode {...}** layerheight **\layerheight \layerheight** layerwidth **\layerwidth** lbox **\lbox ... {...}** lchexnumber **\lchexnumber {...}** lchexnumbers **\lchexnumbers {...}** leftbottombox **\leftbottombox {...}** leftbox **\leftbox {...}** lefthbox  $\{\ldots\}$ <br>leftlabeltext:instance  $\{\ldots\}$ leftlabeltext:instance \leftLABELtesto **{...}** leftlabeltext:instance:head \leftheadtesto **{...}** leftlabeltext:instance:mathlabel<br>leftline leftorrighthbox **\leftorrighthbox ... {...}** leftorrightvbox **\leftorrightvbox ... {...}** leftorrightvtop **\leftorrightvtop ... {...}** leftskipadaption **\leftskipadaption** leftsubguillemot **\leftsubguillemot** lefttopbox **\lefttopbox {...}** lefttoright **bless and the set of the set of the set of the set of the set of the set of the set of the set of the set of the set of the set of the set of the set of the set of the set of the set of the set of the set of** lefttorighthbox **\lefttorighthbox ... {...}** lefttorightvbox **\lefttorightvbox ... {...}** lefttorightvtop **\lefttorightvtop ... {...}** letbeundefined **\letbeundefined {...}** letempty **\letempty**  $\ldots$ letgvalue **b**  $\left\{ \ldots \right\}$  \ ... letgvalueempty **\letgvalueempty {...}** letgvalurelax **bless and the contract of the contract of the contract of the contract of the contract of the contract of the contract of the contract of the contract of the contract of the contract of the contract of the** letterampersand **\letterampersand** letterat **\letterat** letterbackslash **\letterbackslash** letterbar **\letterbar** letterbgroup **blue and the contract of the contract of the contract of the contract of the contract of the contract of the contract of the contract of the contract of the contract of the contract of the contract of the con** letterclosebrace **\letterclosebrace** lettercolon **\lettercolon** letterdollar **\letterdollar** letterdoublequote **\letterdoublequote** lettere **\lettere**  $\setminus \cdot$  $\label{eq:rel}$ letterescape **\letterescape** letterexclamationmark **\letterexclamationmark** letterhash **\letterhash** letterhat **\letterhat** letterleftbrace **\letterleftbrace** letterleftbracket **\letterleftbracket** letterleftparenthesis **\letterleftparenthesis** lettermore **\lettermore** letteropenbrace **\letteropenbrace** letterpercent **\letterpercent** letterquestionmark **\letterquestionmark** letterrightbrace **\letterrightbrace** letterrightbracket **\letterrightbracket** letterrightparenthesis **\letterrightparenthesis** lettersinglequote **\lettersinglequote** letterslash **\letterslash**

lastrealpagenumber **\lastrealpagenumber** lastsubcountervalue **\lastsubcountervalue [...] [...]** layeredtext **\layeredtext [..=..] [..=..] {...} {...}** lazysavetaggedtwopassdata **\lazysavetaggedtwopassdata {...} {...} {...} {...}** lazysavetwopassdata **\lazysavetwopassdata {...} {...} {...}** \leftlabeltesto {...}<br>\leftmathlabeltesto {...} leftline **\leftline {...}** letcatcodecommand **\letcatcodecommand** \... ... \... letcscsname **bleed and the contract of the contract of the contract of the contract of the contract of the contract of the contract of the contract of the contract of the contract of the contract of the contract of the con** letcsnamecs **because the contract of the contract of the contract of the contract of the contract of the contract of the contract of the contract of the contract of the contract of the contract of the contract of the contr** letcsnamecsname **\letcsnamecsname \csname ... \endcsname \csname ... \endcsname** letdummyparameter **\letdummyparameter** {...} \... lettera **\lettera {...}** letterless **\letterless**

lettertilde **\lettertilde** letterunderscore **\letterunderscore letvalue**  $\{\ldots\} \ldots$ letvalueempty **\letvalueempty {...}** letvaluerelax **\letvaluerelax {...}** lfence **\lifence** {...} lhbox **\lhbox {...}** lineanera **\lineanera [..=..]** lineasottile **\lineasottile** lineatesto **\lineatesto [...] {...}** linebox **\linebox {...}** lineenere **\lineenere [..=..]** lineesottili **\lineesottili [..=..]** linenote:instance \LINENOTE **{...}** linenote:instance:linenote \linenote **{...}** lingua **\lingua [...]** linguaprincipale **\linguaprincipale [...]** lingua:example \LANGUAGE listcitation **\listcitation [..=..] [...]** listcitation:alternative **\listcitation [...] [...]** listcite **\listcite [..=..] [...]** listcite:alternative **\listcite [...] [...]** listcite:userdata **\listcite [..=..] [..=..]** listnamespaces **\listnamespaces** literalmode **\literalmode** llap **\llap {...}** loadanyfile **\loadanyfile [...]** loadanyfileonce **\loadanyfileonce [...]** loadcldfile **\loadcldfile [...]** loadcldfileonce **\loadcldfileonce [...]**<br>loadfontgoodies **\loadfontgoodies \loadfontgoodies** [...] loadfontgoodies **\loadfontgoodies [...]** loadluafileonce **\loadluafileonce [...]** loadtexfile **\loadtexfile [...]** loadtexfileonce **\loadtexfileonce [...]** loadtypescriptfile **\loadtypescriptfile [...]** localhsize **\localhsize** localpopbox **\localpopbox ...** localpopmacro **\localpopmacro \...** localpushbox **\localpushbox ...** localpushmacro **\localpushmacro \...**  $\label{thm:local-parallel} \text{local} \text{undefined} \quad \{ \ldots \}$ locatedfilepath **\locatedfilepath** locatefilepath **\locatefilepath {...}** locfilename **\locfilename {...}** lomihi **\lomihi \lomihi \lomihi \** \lomihi **\** \...} {...} {...} } lowercased {...}<br>lowercasestring <br>**lowercasestring**  $\backslash$  lowercasestring lowercasing **\lowercasing** lowerleftdoubleninequote **\lowerleftdoubleninequote** lowerleftsingleninequote **\lowerleftsingleninequote** lowerrightdoubleninequote **\lowerrightdoubleninequote** lowerrightsingleninequote **\lowerrightsingleninequote** lowhigh:instance  $\text{LOWHIGH}$  [...]  $\{... \}$   $\{... \}$ lowmidhigh:instance  $\L{CWMDHIGH}$  {...} {...}

letterspacing **\letterspacing [...] {...}** limitatefirstline **\limitatefirstline {...} {...} {...}** limitatelines **\limitatelines {...} {...} {...}** limitatetext **\limitatetext {...} {...} {...}** limitatetext:list **\limitatetext {...} {...} {...}** lineeriempimento **\lineeriempimento [..=..] {...} {...}** linefillerhbox **\linefillerhbox \linefillerhbox**  $\ldots$ } ... {...}<br>linefilleryhox **\linefilleryhox \linefilleryhox \linefilleryhox \linefilleryhox \linefillery**  $\ldots$  **\linefillery**  $\ldots$   $\ldots$   $\ldots$ linefillervbox **areas in the contract of the contract of the contract of the contract of the contract of the contract of the contract of the contract of the contract of the contract of the contract of the contract of the c** \linefillervtop [...] ... {...}<br>\LINENOTE {...} linespanningtext **\linespanningtext {...} {...} {...}** listcitation:userdata **\listcitation [..=..] [..=..]** loadbtxdefinitionfile **bitch is a constant of the constant of the constant of the constant of the constant of t<br>| loadbtxreplacementfile <b>constant of the constant of the constant of the constant of the constant of the cons** loadbtxreplacementfile **\loadbtxreplacementfile [...]** loadluafile **\loadluafile [...]** loadspellchecklist **\loadspellchecklist [...] [...]** localframed **\localframed [...] [..=..] {...}** localframedwithsettings **\localframedwithsettings [...] [..=..] {...}** lowerbox **\lowerbox {...} \... {...}** \lowercasestring ... \to \...<br>\lowercasing

ltop **\ltop ... {...}** luacode **10.1112** luaexpr **\luaexpr {...}** luajitTeX **\luajitTeX** luamajorversion **\luamajorversion** luametaTeX **\luametaTeX** luaminorversion **\luaminorversion** luasetup **\luasetup {...}** luaversion **\luaversion** lunghezzaelenco **\lunghezzaelenco** MESE {...}<br>METAFONT \METAFONT METAFONT **\METAFONT** METAPOST **\METAPOST** MetaFont **\MetaFont** MetaFun **\MetaFun** MetaPost **\MetaPost** MKII **\MKII** MKIV **\MKIV** MKIX **\MKIX** MKLX **\MKLX** MKVI **\MKVI** MKXI **\MKXI** MKXL **\MKXL** MONTHLONG  $\{\ldots\}$ MONTHSHORT **{...}** MPanchor **\MPanchor {...}** MPbetex **\MPbetex {...}** MPc **\MPc {...}** MPcolumn **\MPcolumn \MPcolumn \MPcolumn \**...} MPd **\MPd {...}** MPh **\MPh \MPh** {...} MPII **\MPII** MPIV **\MPIV** MPLX **\MPLX** MPleftskip **\MPleftskip {...}** MPll **\MPll {...}** MPlr **\MPlr {...}** MPls **\MPls {...}** MPn **\MPn {...}** MPoptions **\MPoptions {...}** MPp **\MPp {...}** MPpage **{...}**<br>MPpardata **\MPpardata** {. MPpardata **(...)**<br>MPpardata {...} MPpardata {...} f. MPpos {...}<br>MPpositiongraphic definitions are defined as a set of the MPpositiong in the MPpositiong in the MPP of the MPP of the MPP of the MPP of the MPP of the MPP of the MPP of the MPP of the MPP of the MPP of the MPP MPposset **\MPposset {...}**<br>MPr {...} MPregion **\MPregion {...}**

lrtbbox **\lrtbbox {...} {...} {...} {...} {...}** ltrhbox **\ltrhbox ... {...}** ltrvbox **\ltrvbox ... {...}** ltrvtop **\ltrvtop ... {...}**  $\label{lem:main} \texttt{luaconditional} \begin{minipage}[h]{0.9\linewidth} \begin{minipage}[h]{0.9\linewidth} \end{minipage}[h]{0.9\linewidth} \begin{minipage}[h]{0.9\linewidth} \end{minipage}[h]{0.9\linewidth} \begin{minipage}[h]{0.9\linewidth} \end{minipage}[h]{0.9\linewidth} \begin{minipage}[h]{0.9\linewidth} \end{minipage}[h]{0.9\linewidth} \begin{minipage}[h]{0.9\linewidth} \end{minipage}[h]{0.9\linewidth} \begin{minipage}[h]{0.9\linewidth} \end{minipage}[h]{0.9\linewidth} \begin{minipage}[h]{0$ luaenvironment **\luaenvironment ...** luaexpanded **\luaexpanded {...}** luafunction **\luafunction {...}** luaparameterset **\luaparameterset {...} {...}** luaTeX **\luaTeX** METAFUN **\METAFUN** MPcode **\MPcode {...}** {...}<br>MPcolor **\MPcolor** } MPcolor **\MPcolor {...}** MPcoloronly **\MPcoloronly {...}**<br>MPcolumn **\MPcolumn** {...} MPdrawing **\MPdrawing {...}** MPfontsizehskip **\MPfontsizehskip {...}** MPgetmultipars **\MPgetmultipars {...} {...}** MPgetmultishape **\MPgetmultishape {...} {...}** MPgetposboxes **\MPgetposboxes {...} {...}** MPinclusions **\MPinclusions [...] {...} {...}** MPmenubuttons **\MPmenubuttons {...}** MPoverlayanchor **\MPoverlayanchor {...}** MPplus **Allaceus MPplus {...}** {...} {...} {...} MPpositiongraphic **\MPpositiongraphic {...} {..=..}**<br>MPposset {...} **f..=..**} MPr **\MPr {...}** MPrawvar **\MPrawvar {...} {...}**

MPrest **\MPrest {...} {...}** MPrightskip **\MPrightskip {...}** MPrs **\MPrs {...}** MPstring **\MPstring {...}** MPtext **\MPtext {...}** MPtransparency **\MPtransparency {...}** MPul **{...}** MPur **{...}** MPVI **\MPVI** MPv **\MPv {...} {...} {...}** MPvar **\Mpvar {...}** MPvariable **\MPvariable {...}** MPvv **\MPvv {...} {...}** MPw **\MPw {...}** MPwhd **\MPwhd {...}** MPXL **\MPXL** MPx **\MPx {...}** MPxy **\MPxy {...}** MPxywhd **\MPxywhd {...}** MPy **\MPy {...}** m **\m [...] {...}** maiuscoletto **being a constructed as a constructed maiuscoletto {...}**<br>maiuscolo **being a constructed being a constructed being a** construction **\maiuscolo {...}** makecharacteractive **\makecharacteractive ...** makerawcommalist **\makerawcommalist**  $\ldots$ makestrutofbox **\makestrutofbox ...** mapfontsize **but all the contract of the contract of the contract of the contract of the contract of the contract of the contract of the contract of the contract of the contract of the contract of the contract of the contr** marcatura **\marcatura (...,...) (...,...) [...]** margindata **\margindata [...] [..=..] [..=..] {...}** margindata:instance \MARGINDATA **[..=..] [..=..] {...}** margindata:instance:atleftmargin  $\lambda$ tleftmargin [..=..] [..=..] {...} margindata:instance:atrightmargin \atrightmargin **[..=..] [..=..] {...}** margindata:instance:ininner **increases** \ininner [..=..] [..=..] {...} margindata:instance:ininneredge \ininneredge **[..=..] [..=..] {...}** margindata:instance:ininnermargin \ininnermargin **[..=..] [..=..] {...}** margindata:instance:inleft  $\{i, j, k\}$ margindata:instance:inleftedge \inleftedge **[..=..] [..=..] {...}** margindata:instance:inleftmargin \inleftmargin **[..=..] [..=..] {...}** margindata:instance:inmargin \inmargin **[..=..] [..=..] {...}** margindata:instance:inother **but all incremental incredicts**  $\in$  [..=..] [..=..] {...} margindata:instance:inouter **and increases**  $\in$  [..=..] [..=..] {...} margindata:instance:inouteredge  $\{i.1, i.2, \ldots, i.5\}$ margindata:instance:inoutermargin \inoutermargin **[..=..] [..=..] {...}** margindata:instance:inright<br>margindata:instance:inrightedge **inclusively**  $\{$ inrightedge [..=..] [..=..] { margindata:instance:inrightmargin \inrightmargin **[..=..] [..=..] {...}** markcontent **\markcontent [...]**  $\{...$ markedpages **\markedpages [...]** markinjector **\markinjector [...]** markpage **\markpage [...] [...]** markreferencepage **\markreferencepage** mat **\mat {...}** matematica **\matematica [...] {...}** matematica:assignment **but all the contract of the contract**  $\mathbb{R}$ **.** The matematica  $[0,1,0]$ math  $\mathbb{R}$  and  $\mathbb{R}$  and  $\mathbb{R}$  mathbf **\mathbf** mathbi **\mathbi** mathblackboard **\mathblackboard** mathbs **\mathbs** mathcommand:example  $\text{MATHCOMMAND} \{... \}$  {...} mathdefault<br>
mathdouble<br> **mathdouble**<br> **mathdouble** mathdoubleextensible:instance <br>mathdoubleextensible:instance:doublebar <br>\doublebar {...} {...} \...} mathdoubleextensible:instance:doublebar <br>mathdoubleextensible:instance:doublebrace \doublebrace {...} {...} mathdoubleextensible:instance:doublebrace <br>mathdoubleextensible:instance:doublebracket \doublebracket {...} {...} mathdoubleextensible:instance:doublebracket \doublebracket **{...} {...}** mathdoubleextensible:instance:doubleparent \doubleparent {...} {...} mathdoubleextensible:instance:overbarunderbar \verbarunderbar {...} {...} mathdoubleextensible:instance:overbarunderbar \overbarunderbar {...} {...}<br>mathdoubleextensible:instance:overbraceunderbrace \overbraceunderbrace {...} {...} mathdoubleextensible:instance:overbraceunderbrace \overbraceunderbrace **{...} {...}** mathdoubleextensible:instance:overbracketunderbracket \overbracketunderbracket **{...} {...}**

maiuscolo **\maiuscolo {...}**  $\in$ inrightedge  $[..=..]$   $[..=..]$   $\{...$ } \margintext [..=..] [..=..] {...} mathdouble **\mathdouble [...] {...} {...} {...}** mathdoubleextensible:instance:overparentunderparent \overparentunderparent **{...} {...}**

mathextensible:instance  $\text{MATHEXT}$   $\text{MATHEXT}$  mathextensible:instance:cleftarrow \cleftarrow **{...} {...}** mathextensible:instance:crightarrow \crightarrow **{...} {...}** mathextensible:instance:crightoverleftarrow \crightoverleftarrow **{...} {...}** mathextensible:instance:eleftarrowfill \eleftarrowfill **{...} {...}** mathextensible:instance:eleftharpoondownfill \eleftharpoondownfill **{...} {...}** mathextensible:instance:eleftharpoonupfill  $\left\{ \ldots \} \{ \ldots \} \right.$ <br>mathextensible:instance:eleftrightarrowfill  $\left\{ \ldots \} \{ \ldots \} \right.$ mathextensible:instance:eleftrightarrowfill \eleftrightarrowfill **{...} {...}** mathextensible:instance:eoverbarfill \eoverbarfill **{...} {...}** mathextensible:instance:eoverbracefill \eoverbracefill **{...} {...}** mathextensible:instance:eoverbracketfill \eoverbracketfill **{...} {...}** mathextensible:instance:eoverparentfill \eoverparentfill **{...} {...}** mathextensible:instance:erightarrowfill \erightarrowfill **{...} {...}** mathextensible:instance:erightharpoondownfill \erightharpoondownfill **{...} {...}** mathextensible:instance:erightharpoonupfill \erightharpoonupfill {...} {...}<br>mathextensible:instance:etwoheadrightarrowfill \etwoheadrightarrowfill {...} {...} mathextensible:instance:etwoheadrightarrowfill \etwoheadrightarrowfill **{...} {...}** mathextensible:instance:eunderbarfill \eunderbarfill {...} {...}<br>mathextensible:instance:eunderbracefill \eunderbracefill {...} {...} mathextensible:instance:eunderbracefill \eunderbracefill {...} {...}<br>mathextensible:instance:eunderbracketfill \eunderbracketfill {...} {...} mathextensible:instance:eunderbracketfill \eunderbracketfill {...} {...}<br>mathextensible:instance:eunderparentfill \eunderparentfill {...} {...} mathextensible:instance:eunderparentfill \eunderparentfill {\mathextensible:instance:mequal \\megual {...} {...} mathextensible:instance:mequal \mequal \mequal {...} {...}<br>mathextensible:instance:mhookleftarrow \mbookleftarrow {...} {...} mathextensible:instance:mhookleftarrow **\mhookleftarrow {...} {...}**<br>mathextensible:instance:mhookrightarrow **\mhookrightarrow** {...} {...} mathextensible:instance:mhookrightarrow \mhookrightarrow **{...} {...}** mathextensible:instance:mLeftarrow \mLeftarrow **{...} {...}** mathextensible:instance:mLeftrightarrow \mLeftrightarrow **{...} {...}** mathextensible:instance:mleftarrow \mleftarrow **{...} {...}** mathextensible:instance:mleftharpoondown \mleftharpoondown **{...} {...}** mathextensible:instance:mleftharpoonup  $\{\ldots\} \{ \ldots \}$ <br>mathextensible:instance:mleftrightarrow  $\{\ldots\} \{ \ldots \}$ mathextensible:instance:mleftrightarrow \mleftrightarrow **{...} {...}** mathextensible:instance:mleftrightharpoons \mleftrightharpoons **{...} {...}** mathextensible:instance:mmapsto \mmapsto **{...} {...}** mathextensible:instance:mRightarrow \mRightarrow **{...} {...}** mathextensible:instance:mrel \mrel {...} {...} mathextensible:instance:mrightarrow \mrightarrow **{...} {...}** mathextensible:instance:mrightharpoondown \mrightharpoondown **{...} {...}** mathextensible:instance:mrightharpoonup \mrightharpoonup **{...} {...}** mathextensible:instance:mrightleftharpoons \mrightleftharpoons {...} {...}<br>mathextensible:instance:mrightoverleftarrow \mrightoverleftarrow {...} {...} mathextensible:instance:mrightoverleftarrow \mrightoverleftarrow **{...} {...}** mathextensible:instance:mtriplerel \mtriplerel **{...} {...}** mathextensible:instance:mtwoheadleftarrow \mtwoheadleftarrow {...} {...}<br>mathextensible:instance:mtwoheadrightarrow \mtwoheadrightarrow {...} {...} mathextensible:instance:mtwoheadrightarrow \mtwoheadrightarrow **{...} {...}** mathextensible:instance:tequal \tequal {...} {...}<br>mathextensible:instance:thookleftarrow \thookleftarrow {...} {...} mathextensible:instance:thookleftarrow **\thookleftarrow {...} {...}** mathextensible:instance:thookrightarrow **\thookrightarrow** {...} {...} mathextensible:instance:thookrightarrow \thookrightarrow {...} <br>mathextensible:instance:tLeftarrow \tLeftarrow \tLeftarrow {...} {...} mathextensible:instance:tLeftarrow \tLeftarrow **{...} {...}** mathextensible:instance:tLeftrightarrow \tLeftrightarrow **{...} {...}** mathextensible:instance:tleftarrow **\tleftarrow {...} {...}**<br>mathextensible:instance:tleftharpoondown **\tleftharpoondown** {...} {...} mathextensible:instance:tleftharpoondown \tleftharpoondown **{...} {...}** mathextensible:instance:tleftharpoonup \tleftharpoonup **{...} {...}** mathextensible:instance:tleftrightarrow \tleftrightarrow **{...} {...}** mathextensible:instance:tleftrightharpoons \tleftrightharpoons **{...} {...}** mathextensible:instance:tmapsto \tmapsto **{...} {...}** mathextensible:instance:tRightarrow \tRightarrow **{...} {...}** mathextensible:instance:trel  $\text{trel } \{... \} \{... \}$ mathextensible:instance:trightarrow \trightarrow **{...} {...}** mathextensible:instance:trightharpoondown \trightharpoondown **{...} {...}** mathextensible:instance:trightharpoonup \trightharpoonup **{...} {...}** mathextensible:instance:trightleftharpoons \trightleftharpoons **{...} {...}** mathextensible:instance:trightoverleftarrow \trightoverleftarrow **{...} {...}** mathextensible:instance:ttriplerel \ttriplerel **{...} {...}** mathextensible:instance:ttwoheadleftarrow \ttwoheadleftarrow **{...} {...}** mathextensible:instance:ttwoheadrightarrow \ttwoheadrightarrow {...} {...}<br>mathextensible:instance:xequal \xequal {...} {...}  $mathext{emside}:\texttt{instance:} \texttt{x} \texttt{equal}$ mathextensible:instance:xhookleftarrow **\xhookleftarrow {...} {...}**<br>mathextensible:instance:xhookrightarrow \xhookrightarrow {...} {...} mathextensible:instance:xhookrightarrow \xhookrightarrow {...} <br>mathextensible:instance:xLeftarrow \xLeftarrow \xLeftarrow {...} {...} mathextensible:instance:xLeftarrow  $x$ Leftarrow  $x$ Leftarrow  $\{... \} \{... \} \{... \}$ mathextensible:instance:xLeftrightarrow \xLeftrightarrow **{...} {...}** mathextensible:instance:xleftarrow \xleftarrow **{...} {...}** mathextensible:instance:xleftharpoondown \xleftharpoondown **{...} {...}** mathextensible:instance:xleftharpoonup \xleftharpoonup **{...} {...}** mathextensible:instance:xleftrightarrow \xleftrightarrow **{...} {...}**

mathextensible:instance:xleftrightharpoons \xleftrightharpoons **{...} {...}**

```
mathextensible:instance:xRightarrow \xRightarrow \xRightarrow {...} {...} mathextensible:instance:xrel \xred \xrel {...} {...}
mathextensible:instance:xrel \xrel {...} {...}
mathextensible:instance:xrightarrow \xrightarrow {...} {...}
mathextensible:instance:xrightharpoondown \xrightharpoondown {...} {...}<br>mathextensible:instance:xrightharpoonup \xrightharpoonup {...} {...}
mathextensible:instance:xrightharpoonup \xrightharpoonup {...} {...}<br>mathextensible:instance:xrightleftharpoons \xrightleftharpoons {...} {...}
mathextensible:instance:xrightleftharpoons \xrightleftharpoons {...} {...}
mathextensible:instance:xrightoverleftarrow \xrightoverleftarrow {...} {...}
mathextensible:instance:xtriplerel \xtriplerel {...} {...}
mathextensible:instance:xtwoheadleftarrow \xtwoheadleftarrow {...} {...} mathextensible:instance:xtwoheadrightarrow \xtwoheadrightarrow {...} {...}
mathextensible:instance:xtwoheadrightarrow \xtwoheadrightarrow {...} {...}
mathfraktur \mathfraktur
mathframed:instance \text{MATHFRAMED } [\dots = 1, 1, \dots]mathframed:instance:inmframed<br>mathframed:instance:mcframed<br>mathframed [..=..] {...}
mathframed: \mathtt{instance} : \mathtt{mcframed}mathframed:instance:mframed butter has a set of the set of the set of the set of the set of the set of the set of the set of the set of the set of the set of the set of the set of the set of the set of the set of the se
mathfunction \mathfunction \{\ldots\}mathit \mathit
mathitalic \mathitalic
mathmatrix:instance MATHMATRIX [..=..] {...}<br>mathmatrix:instance:thematrix (i.i.) \thematrix [..=..] {...}
mathmatrix:instance:thematrix \thematrix [..=..] {...}
mathop \mathop {...}<br>mathornament:example \mathop \mathop {...}
mathematic: examplemathover \mathover {...} {...} {...} mathover \mathover {...} mathover \mathover \text{MATHOWEREXTENSIBLE} {...}
math>wathoverextensible:example
mathovertextextensible:instance \MATHOVERTEXTEXTENSIBLE {...} {...}
mathovertextextensible:instance:overbar \overbar \overbar {...} {...}
mathovertexte<br/>xsible:instance:overbartext \overbartext {...} {...} mathovertextensible:instance:overbrace \overbrace {...} {...}
mathovertextextensible:instance:overbrace \overbrace {...} {...}
mathovertextextensible:instance:overbracetext \overbracetext {...} {...}
mathovertextextensible:instance:overbracket \overbracket {...} {...}
mathovertextextensible:instance:overbrackettext \overbrackettext {...} {...}<br>mathovertextensible:instance:overleftarrow \overleftarrow {...} {...}
mathovertextextensible:instance:overleftarrow \overleftarrow {...} {...}
mathovertextextensible:instance:overleftharpoondown \overleftharpoondown {...} {...}
mathovertextextensible:instance:overleftharpoonup \overleftharpoonup {...} {...}
mathovertextextensible:instance:overleftrightarrow \overleftrightarrow {...} {...}
mathovertextextensible:instance:overparent \overparent {...} {...}
mathovertextextensible:instance:overparenttext \overparenttext {...} {...}
mathovertextextensible:instance:overrightarrow \overrightarrow {...} {...}
mathovertextextensible:instance:overrightharpoondown \overrightharpoondown {...} {...}<br>mathovertextensible:instance:overrightharpoonup \overrightharpoonup {...} {...}
mathovertextextensible:instance:overrightharpoonup \overrightharpoonup {...} {...}
mathovertextextensible:instance:overtwoheadleftarrow \overtwoheadleftarrow {...} {...}<br>mathovertextensible:instance:overtwoheadrightarrow \overtwoheadrightarrow {...} {...}
mathovertextextensible:instance:overtwoheadrightarrow \overtwoheadrightarrow {...} {...}
mathrm \mathrm
mathscript \mathscript \mathscript \mathcal{L}mathsl \mathsl \mathcal{L}mathss \mathss
mathtext \mathtext ... {...}
mathtextbf \mathtextbf ... {...}
mathtextbi \mathtextbi ... {...}
mathtextbs but all the contract of the contract of the contract of the contract of the contract of the contract of the contract of the contract of the contract of the contract of the contract of the contract of the contra
mathtextit \mathtextit ... {...}
mathtextsl \mathtextsl ... {...}
mathtexttf \mathtexttf ... {...}
mathtf \mathtf
mathtriplet here here \mathbb{R} here here here here here here here here here here here here here here here here here here here here here here here here here here he
mathtriplet:example \text{MATHTRIPLET} [...] {...} {...}
mathtt \mathtt
mathunder \mathunder \{\ldots\} {...} {...}
mathunderextensible:example \MATHUNDEREXTENSIBLE {...}
mathundertextextensible:instance<br>mathundertextextensible:instance:underbar<br>\underbar {...} {...}<br>}
mathundertextextensible:instance:underbar \underbar {...} {...}
mathundertextextensible:instance:underbartext \underbartext {...} {...}<br>mathundertextextensible:instance:underbrace \underbrace {...} {...}
mathundertextextensible:instance:underbrace \underbrace {...} {...}<br>mathundertextextensible:instance:underbracetext \underbracetext {...} {...}
mathundertextextensible:instance:underbracetext \underbracetext {...} {...}<br>mathundertextextensible:instance:underbracket \underbracket {...} {...}
mathundertextextensible:instance:underbracket \underbracket {...} {...}
mathundertextextensible:instance:underbrackettext \underbrackettext {...} {...}<br>mathundertextextensible:instance:underleftarrow \underleftarrow {...} {...}
mathundertextextensible:instance:underleftarrow \underleftarrow {...} {...}<br>mathundertextextensible:instance:underleftharpoondown \underleftharpoondown {...} {...}
mathundertextextensible:instance:underleftharpoondown \underleftharpoondown {...} {...}
mathundertextextensible:instance:underleftharpoonup \underleftharpoonup {...} {...}
mathundertextextensible:instance:underleftrightarrow \underleftrightarrow {...} {...}
```

```
mathextensible:instance:xmapsto \xmapsto {...} {...}
                                                       mathradical:example \MATHRADICAL [...] {...}
```
mathundertextextensible:instance:underparent \underparent **{...} {...}** mathundertextextensible:instance:underparenttext \underparenttext **{...} {...}** mathundertextextensible:instance:underrightarrow \underrightarrow **{...} {...}** mathundertextextensible:instance:underrightharpoondown \underrightharpoondown **{...} {...}** mathundertextextensible:instance:underrightharpoonup \underrightharpoonup **{...} {...}** mathundertextextensible:instance:undertwoheadleftarrow \undertwoheadleftarrow **{...} {...}** mathundertextextensible:instance:undertwoheadrightarrow \undertwoheadrightarrow **{...} {...}** mathunstacked:example  $\text{MATHUNSTACKED}$ mathupright **\mathupright \mathupright \mathupright** 

mathword **\mathword ... {...}** mathwordbf **\mathwordbf ... {...}** mathwordbi **\mathwordbi ... {...}** mathwordbs **but all the contract of the contract of the contract of the contract of the contract of the contract of the contract of the contract of the contract of the contract of the contract of the contract of the contra** mathwordit **\mathwordit** ... {...} mathwordsl **\mathwordsl ... {...}** mathwordtf **\mathwordtf ... {...}** math:assignment **\math [..=..]** {...} maxaligned **\maxaligned {...}** mbox **\mbox {...}** measure **\measure {...}** measured **\measured {...}**<br>medskip **\measured {...}** medspace **\medspace** menuinterattivo **\menuinterattivo [...] [..=..]** mese  $\mathcal{L}$ ..} message  $\{\ldots\}$ mettielenco **\mettielenco [...] [..=..]** mettielencocombinato **\mettielencocombinato [...] [..=..]** mettielencocombinato:instance \mettiCOMBINEDLIST **[..=..]** mettielencocombinato:instance:content \metticontent **[..=..]** mettifiancoafianco **\mettifiancoafianco {...} {...}** mettiformula **\mettiformula [...] {...}** mettiingriglia **\mettiingriglia [...] {...}** mettiingriglia:list **\mettiingriglia [...] {...}** mettinotepdp **\mettinotepdp**  $\ldots$ mettinotepdplocali **\mettinotepdplocali [..=..]** mettinumeropagina **\mettinumeropagina** mettiregistro **\mettiregistro [...] [..=..]** mettiregistro:instance \mettiREGISTER **[..=..]** mettiregistro:instance:index \mettiindex **[..=..]** mettisottoformula **\mettisottoformula [...] {...}** mettiunosullaltro **buttiunosullaltro \mettiunosullaltro {...} {...}**<br>mfence **\mfence \mfence \mfence \mfence \mfence \mfence \mfence \mfence \mfence \mfence \mfence \mfence \mfence \mfence \mf** mfunction **\mfunction {...}** mfunctionlabeltext **\mfunctionlabeltext {...}** mhbox **\mhbox {...}** middlealigned **\middlealigned {...}** middlebox **\middlebox {...}** midhbox **\midhbox {...}** midsubsentence **\midsubsentence** minimalhbox **\minimalhbox ... {...}** mixedcaps **\mixedcaps {...}** mkvibuffer **\mkvibuffer [...]** moduleparameter **\moduleparameter {...}** {...} molecule **\molecule {...}** mono **\mono** monograssetto **\monograssetto** mononormal **\mononormal** monthlong **\monthlong {...}** monthshort **\monthshort {...}** mostraambientefontdeltesto **\mostraambientefontdeltesto [...]** mostracolore **\mostracolore [...]** mostracornice **\mostracornice [...] [...]** mostrafontdeltesto **\mostrafontdeltesto [...]** mostragriglia **\mostragriglia [...]** mostragruppocolori **\mostragruppocolori [...] [...]** mostraimpostazioni **\mostraimpostazioni [...]** mostralyout **with the controller with the controller with the controller with the mostramakeup**  $\mathbf{[} \ldots$ mostramakeup **\mostramakeup [...]**<br>mostrasetsimboli **\mostrasetsimboli \mostrasetsimboli \mostrasetsimboli \mostrasetsimboli** 

medskip **\medskip** mettisegnalibro **\mettisegnalibro [...] [...] [..=..]** mfence **\mfence {...}** mostrasetsimboli **\mostrasetsimboli [...]** mostrastampa **\mostrastampa [...] [...] [..=..]**

mostrastruts **\mostrastruts** mprandomnumber **\mprandomnumber** mtext **\mtext {...}** m:assignment **\m [..=..] {...}** Numeri **\Numeri**  $\{ \ldots \}$ Numeriromani **\Numeriromani {...}** namedheadnumber **\namedheadnumber {...}** naturalhpack **but allows haturalhpack** ... {...} naturaltpack **but all the control of the control of the control of the control of the control of the control of the control of the control of the control of the control of the control of the control of the control of the c** naturalvbox **\naturalvbox** ... {...}<br>naturalvcenter **\naturalventer** ... {. naturalvcenter **\naturalvcenter** ... {...}<br>naturalvpack **\naturalvpack** ... {...} naturalvtop **\naturalvtop** ... {...} naturalwd ...<br>
negatecolorbox **biographics** and the control of the control of the control of the control of the control of the control of the control of the control of the control of the control of the control of the contr negated **\negated** {...} negemspace **\negemspace** negenspace **\negenspace** negthinspace **by the contract of the contract of the contract of the contract of the contract of the contract of the contract of the contract of the contract of the contract of the contract of the contract of the contract** newattribute **\newattribute** \... newcatcodetable **\newcatcodetable \newcatcodetable \newcatcodetable \newcatcodetable** \newcatcodetable \new newcounter **\newcounter**  $\lambda_{\text{new}}$ newevery **\newevery**  $\ldots$   $\ldots$ newfrenchspacing **biographs heather in the control of the control of the control of the control of the control of the control of the control of the control of the control of the control of the control of the control of t** newluatable **\newluatable \newluatable \**newluatable \newluatable \newluatable \newluatable \newluatable \newluatable \newluatable \newluatable \newluatable \newluatable \newluatable \newluatable \newluatable \newluatable newmode **\newmode** {...} newsignal **\newsignal**  $\ldots$ newsystemmode **\newsystemmode** {...} nextbox **\nextbox** nextboxht<br>
nextboxhtdp<br> **hextboxhtdp**<br> **hextboxhtdp** nextboxwd<br> **\nextboxwd** nextcounter **\nextcounter**  $\cdot$  **\nextcounter** [...] [...] nextcountervalue **business \nextcountervalue [...]** nextdepth **\nextdepth \nextdepth** nextparagraphs **\nextparagraphs** nextparagraphs:example  $\setminus$ successivoPARAGRAPHS nextrealpage **\nextrealpage** nextrealpagenumber **\nextrealpagenumber** nextsubpagenumber **\nextsubpagenumber** nextuserpage **\nextuserpage** nextuserpagenumber **\nextuserpagenumber** nientelineecimafondo **\nientelineecimafondo** nientelineintestazionepdp **\nientelineintestazionepdp** nientespazio **\nientespazio** nocap **\nocap {...}** nocharacteralign **biology \nocharacteralign \nocharacteralign** nocitation **\nocitation \nocitation \nocitation \nocitation \nocitation \nocitation \nocitation \nocitation \nocitation \nocitation \nocitation \nocitation \nocitation \nocitation \nocitation** nocitation:direct **\nocitation {...}** nocite **\nocite \nocite \nocite** \nocite \nocite \nocite \nocite \nocite \nocite \nocite \nocite \nocite \nocite \nocite \nocite \nocite \nocite \nocite \nocite \nocite \nocite \nocite \nocite \nocite \nocite \nocite \noci nocite:direct **\nocite**  $\{\ldots\}$ nodetostring **between the condet of the condet of the condet of the condet of the condet of the condet of the condet of the condet of the condet of the condet of the condet of the condet of the condet of the condet of the** noflines **\noflines** noflinesinbox **\noflinesinbox** ...<br>noflocalfloats **\noflinesinbox** ... noheightstrut **\noheightstrut** nohyphens **\nohyphens** noindentation **\noindentation** 

mostratavolozza **\mostratavolozza [...] [...]** NormalizeFontHeight **\NormalizeFontHeight \... {...} {...}** {...}<br>NormalizeFontWidth **\NormalizeFontWidth \... {...}** {...} {...} NormalizeFontWidth **\NormalizeFontWidth \... {...} {...} {...}** NormalizeTextHeight **\NormalizeTextHeight {...} {...} {...}** NormalizeTextWidth **\NormalizeTextWidth {...} {...} {...}** namedstructureheadlocation **business \namedstructureheadlocation** {...} namedstructureuservariable **business \namedstructureuservariable {...}** {...} namedstructurevariable **business \namedstructurevariable**  $\{ \ldots \}$  {...} namedtaggedlabeltexts **business hamedtaggedlabeltexts** {...} {...} {...} {...} nascondiblocchi **\nascondiblocchi \**nascondiblocchi [...] [...]<br>naturalhbox \naturalhbox \naturalhbox \naturalhbox \naturalhbox \naturalhbox \naturalhbox \naturalhbox \naturalhbox \naturalhbox \naturalhbox \naturalhbox \na naturalhbox **\naturalhbox ... {...}** naturalvpack **\naturalvpack ... {...}** negatecolorbox **\negatecolorbox ...** nextboxdp **\nextboxdp** nextboxhtdp **\nextboxhtdp** nextsubcountervalue **business \nextsubcountervalue [...]** [...] noffigurepages **\noffigurepages** noflocalfloats **\noflocalfloats**

noitem **\noitem** nonfrenchspacing **\nonfrenchspacing** nonmathematics **\nonmathematics {...}** nonvalidassignment **but all the conventions**  $\Omega$ :..} normalboldface **\normalboldface \normalboldface** normale **\normale** normalitalicface **bidding the contract of the contract of the contract of the contract of the contract of the contract of the contract of the contract of the contract of the contract of the contract of the contract of the** normalizedfontsize **\normalizedfontsize** normalslantedface **bidden has a constant of the constant of the constant of the constant of the constant of the constant of the constant of the constant of the constant of the constant of the constant of the constant of** normaltypeface **\normaltypeface** nota **\nota [...] [...]** nota:instance:assignment \NOTE **[..=..]** nota:instance:assignment:endnote \endnote \endnote [..=..] nota:instance:assignment:footnote **independent (footnote [..=..]** nota:instance:endnote **below and a hold instance: endnote [...]**  $\{ \ldots \}$ nota:instance:footnote **being the set of the set of the set of the set of the set of the set of the set of the set of the set of the set of the set of the set of the set of the set of the set of the set of the set of the s** notesymbol **\notesymbol [...]** [...] notragged **\notragged \notragged** ntimes **\ntimes**  $\ldots$ } **f**...} **f**...} numberofpoints **\numberofpoints**  $\ldots$ } numeri **\numeri {...}** numeriromani **\numeriromani {...}** numeroformula **bulgaria <b>bulgaria humeroformula**  $\ldots$ numeropagina **\numeropagina** numeropaginacompleto **\numeropaginacompleto** numerotesta **bumerotesta contracts and the contract of the contract of the contract of the contract of the contract of the contract of the contract of the contract of the contract of the contract of the contract of the** numerotestacorrente **\numerotestacorrente** obeydepth **\obeydepth** objectdepth **\objectdepth** objectheight **\objectheight** objectmargin **\objectmargin** objectwidth **\objectwidth** obox **\obox {...}** octnumber **\octnumber** {...} octstringtonumber **\octstringtonumber {...}** offset **\offset [..=..] {...}** onedigitrounding **but a contract to the conedigitrounding {...}** ordinaldaynumber **\ordinaldaynumber {...}** ordinalstr **\ordinalstr {...}** ornament:example \ORNAMENT **{...} {...}** outputfilename **\outputfilename** outputstreambox **\outputstreambox [...]** outputstreamcopy **\outputstreamcopy [...]** outputstreamunvbox **\outputstreamunvbox [...]** outputstreamunvcopy **\outputstreamunvcopy [...]** over **\over**  $\setminus$  \over  $\setminus$  ...] overlaybutton **being the contract of the contract of the contract of the contract of the contract of the contra<br>
overlaybutton:direct <b>being the contract of the contract of the contract of the contract of the contract of t** overlaycolor **\overlaycolor** overlaydepth **\overlaydepth** overlayfigure **by the contract of the contract overlayfigure** {...}<br>
overlayheight **by the contract overlayheight** overlayimage **\overlayimage {...}** overlaylinecolor **\overlaylinecolor** overlaylinewidth **\overlaylinewidth** overlayoffset **\overlayoffset** overlayrollbutton **\overlayrollbutton [...] [...]**

normalframedwithsettings **butters hormalframedwithsettings** [..=..]  $\{... \}$ normalizebodyfontsize **\** \normalizebodyfontsize \... {...} normalizefontdepth **\normalizefontdepth \...** {...} {...} normalizefontheight **being the contrallizefontheight**  $\emptyset$  **hormalizefontheight**  $\ldots$  {...} {...} normalizefontline **but all the set of the set of the set of the set of the set of the set of the set of the set of the set of the set of the set of the set of the set of the set of the set of the set of the set of the set** normalizefontwidth **\normalizefontwidth**  $\ldots$  {...} {...} normalizetextdepth **\normalizetextdepth {...}** {...} normalizetextheight **business has a constant of the set of the set of the set of the set of the set of the set of the set of the set of the set of the set of the set of the set of the set of the set of the set of the set** normalizetextline **\normalizetextline**  $\{\ldots\}$  {...} {...} normalizetextwidth  $\{\ldots\}$  {...} {...} \*NOTE* [...] {...}<br>\*NOTE* [..=..] offsetbox **\offsetbox [..=..] \... {...}** ornamenttext:collector **\ornamenttext [..=..] [..=..] {...} {...}** ornamenttext:direct **\ornamenttext [...] {...} {...}** ornamenttext:layer **\ornamenttext [..=..] [..=..] {...} {...}** \overlaybutton {...} overlayheight **\overlayheight**

overlaywidth **\overlaywidth** overloaderror **\overloaderror** overset **\overset**  $\{... \}$  {...} PAROLA **\PAROLA** {...} PAROLE **\PAROLE** {...} Parola **\Parola {...}** Parole **\Parole {...}** PDFcolor **\PDFcolor {...}** PDFETEX **\PDFETEX** PDFTEX **\PDFTEX** PICTEX **\PICTEX** PiCTeX **\PiCTeX** PointsToReal **\PointsToReal {...} \...** PPCHTEX **\PPCHTEX** PPCHTeX **\PPCHTeX** PRAGMA **\PRAGMA** PtToCm **\PtToCm {...}** pagearea **between the contract of the contract of the contract of the contract of the contract of the contract of the contract of the contract of the contract of the contract of the contract of the contract of the contract** pagebreak **\pagebreak [...]** pagina **b b**  $\alpha$  [...] paletsize **\paletsize**  $\Box$ paragraphs:example  $\{PARAGRAPHS$ parola **being the contract of the contract of the contract of the contract of the contract of the contract of the contract of the contract of the contract of the contract of the contract of the contract of the contract of** paroladestra **\paroladestra [...] {...}** pdfactualtext **business \pdfactualtext** {...} {...} pdfeTeX **\pdfeTeX** pdfTeX **\pdfTeX** ped **\ped {...}** pedap **\pedap [...] {...} {...}** ped:instance  $\setminus$  LOW  $\{...$  } ped:instance:unitslow **\unitslow \unitslow**  $\text{1...}$ percent **\percent** percentdimen **between the controller of the controller of the controller**  $\{... \}$  **{...}** perlungo **\perlungo {...}** permitcaretescape **business business and the example of the example of the example of the example of**  $\Box$ permitcircumflexescape **\permitcircumflexescape** permitspacesbetweengroups **\permitspacesbetweengroups** persiandecimals **\persiandecimals {...}** persiannumerals **\persiannumerals {...}** phantom **\phantom \phantom \phantom \** phantombox  $\Box$ piccolo **\piccolo** piccolocorsivograssetto **\piccolocorsivograssetto** piccolofontdelcorpo **\piccolofontdelcorpo** piccolograssetto **\piccolograssetto** piccolograssettocorsivo **\piccolograssettocorsivo** piccolograssettoinclinato **\piccolograssettoinclinato** piccoloinclinato **\piccoloinclinato** piccoloinclinatograssetto **\piccoloinclinatograssetto** piccolonormale **\piccolonormale** piccolotype **\piccolotype \piccolotype** 

PointsToBigPoints **being the contract of the contract of the contract of the contract of the contract of the contract of the contract of the contract of the contract of the contract of the contract of the contract of the c** PointsToWholeBigPoints **\PointsToWholeBigPoints {...} \...** pagefigure **\pagefigure [...] [..=..]** pageinjection **being ablanced b**  $\text{page}$  **pageinjection** [...] [..=..] pageinjection:assignment **being a constant to the constant of the constant of the constant**  $\text{page}(z, z, z)$  **[..=..]** pagestaterealpage **discussed in the control of the control of the control of the pagestaterealpage**  $\{ \ldots \}$  **{...} <br>pagestaterealpageorder**  $\{ \ldots \}$ pagestaterealpageorder **\pagestaterealpageorder {...} {...}** pdfbackendactualtext **\pdfbackendactualtext {...} {...}** pdfbackendcurrentresources **\pdfbackendcurrentresources** pdfbackendsetcatalog **\pdfbackendsetcatalog {...} {...}** pdfbackendsetcolorspace **\pdfbackendsetcolorspace {...} {...}** pdfbackendsetextgstate **\pdfbackendsetextgstate {...} {...}** pdfbackendsetinfo **\pdfbackendsetinfo {...} {...}** pdfbackendsetname **\pdfbackendsetname {...} {...}** pdfbackendsetpageattribute **\pdfbackendsetpageattribute {...} {...}** pdfbackendsetpageresource **\pdfbackendsetpageresource {...} {...}** pdfbackendsetpagesattribute **\pdfbackendsetpagesattribute {...} {...}** pdfbackendsetpattern **\pdfbackendsetpattern** {...} {...} pdfbackendsetpattern **\pdfbackendsetpattern** {...} {...} pdfbackendsetshade **\pdfbackendsetshade {...} {...}** pdfcolor **\pdfcolor {...}** pickupgroupedcommand **\pickupgroupedcommand {...} {...} {...}**

placebtxrendering **being the superfect of the set of the set of the set of the set of the set of the set of the set of the set of the set of the set of the set of the set of the set of the set of the set of the set of the** placecitation **\placecitation**  $\Box$ placecomments **\placecomments** placecurrentformulanumber **\placecurrentformulanumber** placedbox **\placedbox**  $\{ \ldots \}$ placefloat:instance \mettiFLOAT **[...] [...] {...} {...}** placefloat:instance:chemical  $\setminus$  **hettichemical**  $\setminus$  **[...]**  $\ldots$   $\set{...}$   $\set{...}$ placefloat:instance:figure  $\setminus$  **mettifigure** [...] [...]  $\{ \ldots \}$  {...} placefloat:instance:graphic  $\setminus$  **hettigraphic**  $\setminus$   $[...]$   $[...]$   $\setminus$   $\setminus$   $\setminus$ placefloat:instance:table  $\setminus$  **hettitable [...]** [...] {...} {...} placeframed **\placeframed [...] [..=..] {...}** placehelp **\placehelp**  $\Delta$ placeholder **\placeholder**  $\Delta$  \placeholder  $\Delta$  \placeinitial \mn placelayer **\placelayer [...]** placelistoffloats:instance \placelistofFLOATS **[..=..]** placelistoffloats:instance:chemicals \placelistofchemicals **[..=..]** placelistoffloats:instance:figures \placelistoffigures **[..=..]** placelistoffloats:instance:graphics \placelistofgraphics **[..=..]** placelistoffloats:instance:intermezzi \placelistofintermezzi **[..=..]** placelistoffloats:instance:tables \placelistoftables **[..=..]** placelistofpublications **\placelistofpublications [...] [..=..]** placelistofsorts **\placelistofsorts [...] [..=..]** placelistofsorts:instance \placelistofSORTS **[..=..]** placelistofsorts:instance:logos \placelistoflogos **[..=..]** placelistofsynonyms **\placelistofsynonyms [...] [..=..]** placelistofsynonyms:instance \placelistofSYNONYMS **[..=..]** placelistofsynonyms:instance:abbreviations \placelistofabbreviations **[..=..]** placelocalnotes **busines \placelocalnotes [...]** [..=..] placement **\placement \placement**  $\ldots$  [...] [....] {...} placement:example \PLACEMENT **[..=..] {...}** placenamedfloat **being the contract of the contract of the contract of the contract**  $\alpha$  **[...] [...]** placenamedformula **\placenamedformula [...] {...} {...}** placenotes **being the contract of the contract of the contract of the contract of the contract of the contract of the contract of the contract of the contract of the contract of the contract of the contract of the contract** placepairedbox:instance  $\setminus$ <sup>1</sup> (...}  $\{... \}$  (...} placepairedbox:instance:legend  $\setminus$  **[...**] {...} {...} placeparallel **being the contract of the contract of the contract of the contract of the contract of the contract of the contract of the contract of the contract of the contract of the contract of the contract of the contr** placerawheaddata **\placerawheaddata [...]** placerawheadnumber **\placerawheadnumber [...]**<br>placerawheadtext **\placerawheadtext** [...] placerawheadtext **being the controller of the controller of the controller of the placerawheadtext [...]**  $\Box$  **placerawlist**  $\Box$  **[...]** placerenderingwindow **\placerenderingwindow [...] [...]** popattribute **but all the set of the set of the set of the set of the set of the set of the set of the set of the set of the set of the set of the set of the set of the set of the set of the set of the set of the set of th** popmacro **\popmacro \popmacro** \popmacro \popmacro \popmacro \popmacro \popmacro \popmacro \popmacro \popmacro \popmacro \popmacro \popmacro \popmacro \popmacro \popmacro \popmacro \popmacro \popmacro \popmacro \popmacro \ popmode  $\Box$  **\popmode [...]** popsystemmode **buying the contract of the contract of the contract of the contract of the contract of the contract of the contract of the contract of the contract of the contract of the contract of the contract of the cont** positionoverlay **be a set of the contract of the contract of the contract of the contract of the contract of the contract of the contract of the contract of the contract of the contract of the contract of the contract of t** positionregionoverlay **\positionregionoverlay {...} {...}** posizionanumerotesta **\posizionanumerotesta [...]** posizionatestotesta **\posizionatestotesta [...]** posizione **\posizione [..=..] (...,...) {...}** postponenotes **\postponenotes** predefinedfont **because the contract of the contract of the contract of the contract of the contract of the contract of the contract of the contract of the contract of the contract of the contract of the contract of the co** predefinefont **being the contract of the contract of the contract of the contract of the contract of the contract of the contract of the contract of the contract of the contract of the contract of the contract of the contr** predefinesymbol **\predefinesymbol [...]** prefixedpagenumber **\prefixedpagenumber** prendibuffer **\prendibuffer [...]** prendibuffer:instance \prendiBUFFER prendimarcatura **\prendimarcatura [...] [...] [...]** prependetoks **but all the contract of the contract of the contract of the contract of the contract of the contract of the contract of the contract of the contract of the contract of the contract of the contract of the cont** prependgvalue **being a contract to the contract of the contract of the contract of the contract of the contract of the contract of the contract of the contract of the contract of the contract of the contract of the contrac** prependtocommalist **being the community of the community of the community of the community of the community of the community of the community of the community of the community of the community of the community of the commu** prependtoks **being the contract of the contract of the contract of the contract of the contract of the contract of the contract of the contract of the contract of the contract of the contract of the contract of the contrac** prependtoksonce **\prependtoksonce ... \to \...** prependvalue **being the contract of the contract of the contract of the contract of the contract of the contract of the contract of the contract of the contract of the contract of the contract of the contract of the contra** 

placeattachments **\placeattachments** placefloat **\placefloat [...] [...] [...] {...} {...}** placefloatcaption **\placefloatcaption [...] [..=..] [..=..]** placefloatwithsetups **being the control of the control of the control of the control of the control of the control of the control of the control of the control of the control of the control of the control of the control of** placefloat:instance:intermezzo **buttiintermezzo**  $\setminus$  **hettiintermezzo** [...]  $\{...$  ]  $\{...$   $\}$   $\setminus$ placeinitial **\placeinitial [...]** placelayeredtext **\placelayeredtext [...] [..=..] [..=..] {...} {...}** placepairedbox **\placepairedbox** [...] [..=..] {...} {...} placerawlist **\placerawlist [...] [..=..]**

prerollblank **\prerollblank [...]** presetdocument **but all the contract of the contract of the contract**  $\mathcal{L}$ **.** The contract  $\mathcal{L}$ . The contract  $\mathcal{L}$ . The contract  $\mathcal{L}$ . The contract  $\mathcal{L}$ presetfieldsymbols **being the controller of the controller of the controller of the controller of the preset<br>
presetLabeltext:instance <b>being the controller of the controller of the controller of the controller of the cont** presetlabeltext:instance:head \presetheadtesto **[...] [..=..]** presetlabeltext:instance:label \presetlabeltesto  $[\ldots]$   $[\ldots]$ presetlabeltext:instance:prefix  $\text{prescript{ix}{}(...]}$  [..=..] presetlabeltext:instance:suffix  $\gamma$  \presetsuffixtesto  $[...]$  [..=..] presetlabeltext:instance:unit  $\preceq$  \presetunittesto  $[\ldots]$  [..=..] pretocommalist **becommalist b**  $\text{pretocommandist} \ldots$ prettyprintbuffer **\prettyprintbuffer {...} {...}** prevcounter **but all the contract of the contract of the contract of the contract**  $\in$  **[...] [...]** prevcountervalue **\prevcountervalue [...]** preventmode **\preventmode [...]** prevrealpage **\prevrealpage** prevrealpagenumber **\prevrealpagenumber** prevsubcountervalue **business \prevsubcountervalue [...]** [...] prevsubpage **being the contract of the contract of the contract of the contract of the contract of the contract of the contract of the contract of the contract of the contract of the contract of the contract of the contrac** prevsubpagenumber **\prevsubpagenumber** prevuserpage **\prevuserpage** prevuserpagenumber **\prevuserpagenumber** primasottopagina **\primasottopagina** procent **\procent** processassignlist **being the contract of the contract of the contract of the contract of the contract of the contract of the contract of the contract of the contract of the contract of the contract of the contract of the c** processbetween **\processbetween {...}** \... processcolorcomponents **\processcolorcomponents {...}** processcommacommand **being the contract of the contract of the contract of the contract of the contract of the contract of the contract of the contract of the contract of the contract of the contract of the contract of the** processcommalist **because the contract of the contract of the contract of the contract of the contract of the contract of the contract of the contract of the contract of the contract of the contract of the contract of the** processcontent **\processcontent {...}** \... processfile **but a contract the contract of the contract of the contract of the contract of the contract of the contract of the contract of the contract of the contract of the contract of the contract of the contract of th** processfilemany **being the contract of the contract of the contract of the processfilemany {...}** processfilenone **\processfilenone {...}** processfileonce **\processfileonce {...}**<br>processfirstactioninset **\processfirstactionins** processisolatedchars **but a controlled by the controlled by the controlled by the controlled by the controlled by the controlled by the controlled by the controlled by the controlled by the controlled by the controlled by** processisolatedwords **business business \processisolatedwords** {...} \... processlinetablebuffer **\processlinetablebuffer [...]** processlinetablefile **\processlinetablefile {...}** processMPbuffer **\processMPbuffer [...]** processMPfigurefile **\processMPfigurefile {...}** processmonth **\processmonth \processmonth** {...} {...} processranges **but all the contract of the contract of the contract of the contract of the contract of the contract of the contract of the contract of the contract of the contract of the contract of the contract of the con** processtexbuffer **\processTEXbuffer [...]** processuntil **\processuntil \cdub** processxtablebuffer **\processxtablebuffer [...]** prodotto **\prodotto [...]** prodotto:string **\prodotto ...** profiledbox **but allow heather heather heather heather heather heather heather heather heather heather heather heather heather heather heather heather heather heather heather heather** profilegivenbox **\profilegivenbox {...} ...** progetto **but all the contract of the contract of the contract of the contract of the contract of the contract of the contract of the contract of the contract of the contract of the contract of the contract of the contract** progetto:string **\progetto ...** programma **\programma [...]** pseudoSmallCapped **\pseudoSmallCapped {...}** pseudoSmallcapped **\pseudoSmallcapped {...}** pseudosmallcapped **\pseudosmallcapped {...}** pulsante **\pulsante**  $\{\ldots\}$  [...]  $\{\ldots\}$  [...]

\presetLABELtesto [...] [..=..] presetlabeltext:instance:btxlabel \presetbtxlabeltesto [...] [..=..] presetlabeltext:instance:mathlabel \presetmathlabeltesto **[...] [..=..]** presetlabeltext:instance:operator \presetoperatortesto **[...] [..=..]** presetlabeltext:instance:taglabel \presettaglabeltesto [...] [..=..] processaction **being the contract of the contract of the contract of the contract of the contract of the contract of the contract of the contract of the contract of the contract of the contract of the contract of the contr** processallactionsinset **being the set of the set of the set of the set of the set of the set of the set of the set of the set of the set of the set of the set of the set of the set of the set of the set of the set of the s** processassignmentcommand **being a set of the community of the community of the community of the community of the community of the community of the community of the community of the community of the community of the communi** processassignmentlist **\processassignmentlist**  $\ldots$ processbodyfontenvironmentlist **\** \**processbodyfontenvironmentlist** \... processcommalistwithparameters **\processcommalistwithparameters**  $[\dots] \ \ldots$ processfirstactioninset **\processfirstactioninset [...] [..,..=>..,..]** processlist  $\{... \} \{... \} \ldots$ processseparatedlist **\processseparatedlist [...] [...] {...}** processtokens **\processtokens {...} {...} {...} {...} {...}** processyear **being a set of the contract of the contract of the contract of the contract of the contract of the contract of the contract of the contract of the contract of the contract of the contract of the contract of th** pseudoMixedCapped **\pseudoMixedCapped {...}** pulsantemenu:button **\pulsantemenu [..=..] {...} {...}**

pulsante:example  $\Bbb{V}$  **bulsante:example**  $\Bbb{V}$ punti **\punti [...]** punti:assignment **\punti [..=..]** punto **\punto {...}** purenumber  $\{ \ldots \}$  purenumber  $\{ \ldots \}$  pusharrangedpages pushattribute **\pushattribute \...** pushbar **bar (1999)** pushbar [...] ... \popbar pushbutton  $\qquad$  \pushbutton  $\qquad$  [...] [...] pushmacro **\pushmacro \pushmacro \pushmacro \pushmacro \pushmacro \pushmacro \pushmacro \pushmacro \pushmacro \pushmacro \pushmacro \pushmacro \pushmacro \pushmacro \pushmacro \pushmacro \pushmacro \pushmacro \pushmacro \p** pushmode  $\Box$ pushoutputstream **\pushoutputstream** [...] qquad **\qquad** quad **\quad**  $\qquad$ quads **\quads [...]** qualcheriga **by the contract of the contract of the contract of the contract of the contract of the contract of t** quarterstrut **\quarterstrut** quitcommalist **\quitcommalist \quitcommalist** quitprevcommalist **\quitprevcommalist** quittypescriptscanning **\quittypescriptscanning** ReadFile **ReadFile ReadFile** *ReadFile ReadFile ReadFile ReadFile ReadFile ReadFile ReadFile ReadFile ReadFile ReadFile ReadFile ReadFile ReadFile ReadFile ReadFil* raggedbottom **\raggedbottom** raggedcenter **\raggedcenter** raggedleft **\raggedleft** raggedright **\raggedright \** raggedwidecenter **\raggedwidecenter** raisebox **\raisebox** \raisebox **\raisebox** {...} \... {...} randomizetext **a** randomnumber **\randomnumber** {...} {...} rawcounter **\rawcounter**  $\{... \}$  [...] rawcountervalue **\rawcountervalue [...]** rawdate **\rawdate [...]** rbox **\rbox ... {...}** readfile **\readfile {...} {...} {...}** realSmallCapped **\realSmallCapped {...}** realSmallcapped **1...}**<br>
realSmallcapped **1...}**<br>
realSmallcapped **1...**} recursedepth **\recursedepth**

pulsantemenu:interactionmenu **bulsantemenu** [...] [..=..]  $\{... \}$  {...} pulsantinterazione **\pulsantinterazione [..=..] [...]** pusharrangedpages **\pusharrangedpages ... \poparrangedpages** pushbutton **\pushbutton [...] [...]** pushcatcodetable **\pushcatcodetable ... \popcatcodetable** pushcolore **\pushcolore [...] ... \popcolore** pushendofline **bushendofline**  $\Box$   $\Diamond$ pushindentation **bushindentation \pushindentation** ... \popindentation pushMPdrawing **\pushMPdrawing ... \popMPdrawing** pushmathstyle **bushmathstyle** ... \popmathstyle **...** \pushmathstyle ... \popmathstyle pushpath <br>
pushpunctuation <br>
pushpunctuation ... \poppun pushpunctuation **bushpunctuation \pushpunctuation** ... \poppunctuation pushrandomseed ... \poppunctuation pushrandomseed ... \poppunctuation  $\Box$ pushrandomseed **\pushrandomseed ... \poprandomseed** pushreferenceprefix **\pushreferenceprefix {...} ... \popreferenceprefix** pushsfondo **\pushsfondo [...] ... \popsfondo** pushsystemmode **\pushsystemmode {...}** putboxincache **\putboxincache {...} {...} ...** putnextboxincache **butnextboxincache**  $\mu$ **thextboxincache**  $\ldots$ }  $\ldots$  {...}  $\ldots$  {...} randomizetext **\randomizetext {...}** rawdoifelseinset **\rawdoifelseinset {...} {...} {...} {...}** rawdoifinset {...} {...} {...}<br>rawdoifinsetelse  $\{... \} \{... \} \{... \}$ rawdoifinsetelse **\rawdoifinsetelse {...} {...} {...} {...}** rawgetparameters **\rawgetparameters [...] [..=..]** rawprocessaction **being the contraction rawprocessaction** [...] [..,..=>..,..] rawprocesscommacommand **\rawprocesscommacommand [...] \...** rawprocesscommalist **\rawprocesscommalist [...] \...** rawstructurelistuservariable **\rawstructurelistuservariable {...}** rawsubcountervalue **\rawsubcountervalue [...] [...]** readfixfile **\readfixfile {...} {...} {...} {...}** readjobfile **business readjobfile**  $\text{1} \left\{ \ldots \right\} \left\{ \ldots \right\}$ readlocfile **because the contract of the contract of the contract of the contract of the contract of the contract of the contract of the contract of the contract of the contract of the contract of the contract of the contr** readsetfile **\readsetfile {...} {...} {...} {...}** readsysfile **because the contract of the contract of the contract of the contract of the contract of the contract of the contract of the contract of the contract of the contract of the contract of the contract of the contr** readtexfile **the contract of the contract of the contract of the contract of the contract of the contract of the contract of the contract of the contract of the contract of the contract of the contract of the contract of t** readxmlfile  $\{... \} \{... \}$ <br>realpagenumber  $\{$  realpagenumber realpagenumber **\realpagenumber** realsmallcapped **\realsmallcapped {...}** recurselevel **\recurselevel**

recursestring **\recursestring** redoconvertfont **\redoconvertfont** referencecolumnnumber **\referencecolumnnumber** referencepagedetail **\referencepagedetail** referencepagestate **\referencepagestate** referenceprefix **\referenceprefix** referencerealpage **\referencerealpage** referencesymbol **\referencesymbol** registerctxluafile **\registerctxluafile {...} {...}** registerfontclass **\registerfontclass {...}** registersort **\registersort [...] [...]** registersynonym **and a computer of the computer of the computer**  $\begin{array}{ccc} \n \text{register} & \n \text{register} & \n \end{array}$ registerunit  $\text{registermit}$  [...] [..=..]<br>registro:instance  $\text{RegISTER}$  [...] {..+...+..} registro:instance:index \index **[...] {..+...+..}** registro:instance:ownnumber:index \index **[...] {...} {..+...+..}** regolare **\regolare**  $\text{regolare}$ reimpostamarcatura **\reimpostamarcatura [...]** relatemarking **because the contract of the contract of the contract of the contract of the contract of the contract of the contract of the contract of the contract of the contract of the contract of the contract of the con** relaxvalueifundefined **\relaxvalueifundefined {...}** remainingcharacters **\remainingcharacters** removebottomthings **\removebottomthings** removedepth **\removedepth** removefromcommalist **\removefromcommalist {...} \...** removelastskip **\removelastskip** removelastspace **\removelastspace** removemarkedcontent **\removemarkedcontent [...]** removepunctuation **\removepunctuation** removetoks **\removetoks** ... \from \... removeunwantedspaces **\removeunwantedspaces** repeathead **\repeathead \**repeathead [...]<br>replacefeature **by a set of the set of the set of the set of the set of the set of the set of the set of the set o** replacefeature **\replacefeature [...]** replaceincommalist **\replaceincommalist \... {...}** replaceword **\replaceword [...] [...] [...]** rescan **\rescan \rescan \rescan \rescan \rescan \rescan \rescan \rescan \rescan \rescan \rescan \rescan \rescan \rescan \rescan \rescan \rescan \rescan \rescan \rescan \rescan \res** rescanwithsetup **\rescanwithsetup {...} {...}** resetallattributes **\resetallattributes** resetandaddfeature **\resetandaddfeature [...]** resetandaddfeature:direct **\resetandaddfeature {...}** resetbar **\resetbar** resetboxesincache **\resetboxesincache {...}** resetbreakpoints **\resetbreakpoints** resetbuffer **business and the contract of the contract of the contract of the contract of the contract of the contract of the contract of the contract of the contract of the contract of the contract of the contract of the** resetcharacteralign **\resetcharacteralign** resetcharacterkerning **\resetcharacterkerning** resetcharacterspacing **better as a constant of the set of the set of the set of the set of the set of the set of the set of the set of the set of the set of the set of the set of the set of the set of the set of the set of** resetcharacterstripping **\resetcharacterstripping** resetcollector **\resetcollector [...]** resetcounter **\resetcounter [...]** [...] resetctxscanner **by the contract of the contract of the contract of the contract of the contract of the contract of the contract of the contract of the contract of the contract of the contract of the contract of the contra** resetdigitsmanipulation **\resetdigitsmanipulation** resetdirection **\resetdirection** resetfeature **\resetfeature** resetflag **\resetflag** {...} resetfontcolorsheme **\resetfontcolorsheme** resetfontfallback **\resetfontfallback**  $\{... \}$  resetfontsolution  $\{... \}$ resethyphenationfeatures **\resethyphenationfeatures** resetinjector **\resetinjector [...]**

referenceformat:example \REFERENCEFORMAT **{...} {...} [...]** referring **\referring (...,...) (...,...) [...]** registerattachment **\registerattachment [...] [..=..]** registerexternalfigure **\registerexternalfigure [...] [...] [..=..]** registerhyphenationexception **\registerhyphenationexception [...] [...]** registerhyphenationpattern **\registerhyphenationpattern [...] [...]** registermenubuttons **\registermenubuttons [...] [...]** registerparwrapper **\registerparwrapper {...} {...} {...}** registerparwrapperreverse **\registerparwrapperreverse {...} {...} {...}**  $\kappa$  [...] { $\dots$  +...+..} registro:instance:ownnumber \REGISTER **[...] {...} {..+...+..}** relateparameterhandlers **bracket are the contract of the contract of the contract of the contract of the contract of the contract of the contract of the contract of the contract of the contract of the contract of the contr** removesubstring **become the contract of the contract of the contract of the contract of the contract of the contract of the contract of the contract of the contract of the contract of the contract of the contract of the co** \replacefeature {...} resetfontsolution **\resetfontsolution**

resetitaliccorrection **\resetitaliccorrection** resetlayer **\resetlayer**  $\{ \ldots \}$ resetlocalfloats **\resetlocalfloats** resetMPdrawing **\resetMPdrawing** resetMPenvironment **\resetMPenvironment** resetMPinstance **\resetMPinstance [...]** resetmarker **\resetmarker [...]** resetmode **\resetmode {...}** resetpagenumber **\resetpagenumber** resetparallel **\resetparallel [...] [...]** resetpath **\resetpath resetpenalties**  $\backslash \cdot$ ... resetperiodkerning **\resetperiodkerning** resetprofile **\resetprofile** resetrecurselevel **\resetrecurselevel** resetreference **\resetreference [...]** resetreplacements **\resetreplacements** resetscript **\resetscript** resetsetups **\resetsetups [...]** resetshownsynonyms **\resetshownsynonyms [...]** resetsubpagenumber **\resetsubpagenumber** resetsystemmode **\resetsystemmode {...}** resettimer **\resettimer** resettokenlist **\resettokenlist [...]** resettrackers **\resettrackers** resettrialtypesetting **\resettrialtypesetting** resetusedsortings **\resetusedsortings [...]** resetusedsynonyms **\resetusedsynonyms [...]** resetuserpagenumber **\resetuserpagenumber** resetvalue **business in the contract of the contract of the contract of the contract of the contract of the contract of the contract of the contract of the contract of the contract of the contract of the contract of the co** resetvisualizers **\resetvisualizers** reshapebox **\reshapebox {...}** restorebox **\restorebox {...} {...}** restorecatcodes **\restorecatcodes** restorecounter **\restorecounter [...]**<br>restorecurrentattributes **\**\restorecurrentattributes \\restorecurrentattributes restoreendofline **\restoreendofline** restoreglobalbodyfont **\restoreglobalbodyfont** retestfeature **\retestfeature** reuserandomseed **\reuserandomseed** reversehbox **\reversehbox ... {...}** reversehpack **\reversehpack ... {...}** reversetpack **\reversetpack ... {...}** reversevbox **\reversevbox ... {...}** reversevboxcontent **\reversevboxcontent ...** reversevpack **\reversevpack ... {...}** reversevtop **\reversevtop ... {...}** revivefeature **\revivefeature** rfence **\rfence** {...} rhbox **\rhbox {...}** rif **\rif [...] [...]** riferimento **\riferimento [...] {...}** riferimentopagina **\riferimentopagina [...]** riflessione **\riflessione {...}** riga **\riga {...}** rigariempimento **\rigariempimento [..=..]** rightbottombox **\rightbottombox** {...}<br>rightbottombox **\rightbottombox** {...} righthbox **\righthbox {...}** rightlabeltext:instance \rightLABELtesto **{...}** rightlabeltext:instance:head \rightheadtesto **{...}** rightlabeltext:instance:label \rightlabeltesto **{...}** rightlabeltext:instance:mathlabel \rightmathlabeltesto **{...}** rightline **\rightline {...}**

resetinteractionmenu **\resetinteractionmenu [...]** resetsymbolset **\resetsymbolset** resolvedglyphdirect **\resolvedglyphdirect {...} {...}** resolvedglyphstyled **\resolvedglyphstyled {...} {...}** restartcounter **buying the contract of the contract of the contract of the contract**  $\left[\ldots\right]$  **[...] [...]** restorecurrentattributes **\restorecurrentattributes {...}** reusableMPgraphic **\reusableMPgraphic {...} {..=..}**<br>reuseMPgraphic **\reuseMPgraphic {...} {..=..}** reuseMPgraphic **\reuseMPgraphic {...} {..=..}** riferimentotesto **\riferimentotesto [...] {...}** rightbox **\rightbox {...}**

rightpageorder **\rightpageorder** rightskipadaption **\rightskipadaption** rightsubguillemot **\rightsubguillemot** righttoleft **\righttoleft** righttolefthbox **\righttolefthbox ... {...}** righttoleftvbox **\righttoleftvbox** ... {...}<br>righttoleftvtop **\righttoleftvtop** ... {...} righttopbox **\righttopbox {...}** rigovuoto **\rigovuoto [...]** ring **\ring {...}** rlap **\rlap {...}** roman **\roman** rtlhbox **\rtlhbox ... {...}** rtlvbox **\rtlvbox** \rtlvbox **\rtlvbox** ... {...} rtop **\rtop ... {...}** ruby **\ruby [...] {...} {...}** ruledhbox **\ruledhbox ... {...}** ruledhpack **\ruledhpack ... {...}** ruledmbox **\ruledmbox {...}** ruledtopv **\ruledtopv ... {...}** ruledtpack **\ruledtpack ... {...}** ruledvbox **\ruledvbox ... {...}** ruledvpack **\ruledvpack ... {...}** ruledvtop **\ruledvtop** ... {...}<br>runMPbuffer **by a straight of the contract of the contract of the contract of the contract of the contract of the contract of the contract of the contract of the contract of the contract of** runninghbox **\runninghbox {...}** ruota **\ruota [..=..] {...}** russianNumerals **\russianNumerals {...}** russiannumerals **\russiannumerals {...}** Smallcapped **1...** Smallcapped **1...** Smallcapped **1...** And **1... Smallcapped 1... Smallcapped 1... Smallcapped 1... Smallcapped 1... Smallcapped 1... Smallcapped 1... Smallcapped 1... Smallc** safechar **\safechar {...}** samplefile **business and the samplefile field of**  $\text{samplefile} \{...\}$ sans **\sans** sansgrassetto **\sansgrassetto** sansnormal **\sansnormal** sansserif **\sansserif \sansserif** savebox **but all the savebox**  $\{... \} \{... \} \{... \}$ savebuffer  $\qquad \qquad \text{savebuffer}$  [..=..] savebuffer:list **buffer**  $\{... \}$  [...] savecounter **\savecounter [...]** savenormalmeaning **being the savenormal meaning**  $\ldots$ sbox **\sbox {...}** scala **being the scala (i.e.)**  $\{... \}$   $[...]$   $[...]$   $[...]$   $[...]$ schermo **\schermo [...]** script:instance \SCRIPT script:instance:ethiopic \ethiopic script:instance:hangul \hangul script:instance:hanzi \hanzi script:instance:latin \latin \latin script:instance:nihongo \nihongo script:instance:test \test \test script:instance:thai \thai secondofsixarguments **become as a secondofsixarguments** {...} {...} {...} {...} {...}

rightorleftpageaction **\rightorleftpageaction {...} {...}** righttoleftvtop **\righttoleftvtop ... {...}** robustaddtocommalist **\robustaddtocommalist {...} \...** robustdoifelseinset **\robustdoifelseinset {...} {...} {...} {...}** robustdoifinsetelse **\robustdoifinsetelse {...} {...} {...} {...}** robustpretocommalist **\robustpretocommalist {...} \...** rollbutton:button **\rollbutton [..=..] ... [...]** rollbutton:interactionmenu **\rollbutton [...] [..=..] ... [...]** rtlvtop **\rtlvtop ... {...}** runMPbuffer **\runMPbuffer [...]** ScaledPointsToBigPoints **business \ScaledPointsToBigPoints {...} \...** ScaledPointsToWholeBigPoints **being the controlled of the set of the set of the set of the set of the set of the set of the set of the set of the set of the set of the set of the set of the set of the set of the set of the** savebtxdataset **being a savebtxdataset** [...] [...] [...=..]  $\verb|savecolor| = \verb|savecolor| = \verb|savecolor| = \verb|user| = \verb|user| = \verb|user| = \verb|user| = \verb|user| = \verb|user| = \verb|user| = \verb|user| = \verb|user| = \verb|user| = \verb|user| = \verb|user| = \verb|user| = \verb|user| = \verb|user| = \verb|user| = \verb|user| = \verb|user| = \verb|user| = \verb|user| = \verb|user| = \verb|user| = \verb|user| = \verb|user| = \verb|user| = \verb|user| = \verb|user| = \verb|user| = \verb|user| = \verb|user| = \verb|user| = \verb|user| = \verb|user| = \verb$ savecurrentattributes **by the contract of the same of the savecurrentattributes {...}** savetaggedtwopassdata **by a savetaggedtwopassdata {...}** {...} {...} {...} savetwopassdata **by a savetwopassdata {...}** {...} scrividentroelenco **business \scrividentroelenco**  $[\dots]$   $[\dots]$   $[\dots]$ scriviinelenco **\scriviinelenco**  $\{... \}$   $\{... \}$   $\{... \}$   $\{... \}$   $\{... \}$   $\{... \}$   $\{... \}$   $\{... \}$   $\{... \}$   $\{... \}$   $\{... \}$   $\{... \}$   $\{... \}$   $\{... \}$   $\{... \}$   $\{... \}$   $\{... \}$   $\{... \}$   $\{... \}$   $\{... \}$   $\{... \}$   $\{... \}$   $\{... \}$   $\{... \$  $\verb+\secondoffive arguments {...} {...} {...} {...} {...}$ secondoffourarguments **become as a secondoffourarguments**  $\{ \ldots \} \{ \ldots \} \{ \ldots \}$ 

segnalibro **but all the contract of the contract of the contract of the segnalibro [...]**  $\{ \ldots \}$ serializecommalist **being the serializecommalist**  $\ldots$ ] serializedcommalist **being the serialized of the serialized commalist**  $\setminus$  serialized commalist serif **\serif** serifbold **\serifbold** serifnormal **blue and the serificial serificial**  $\setminus$  serificial  $\setminus$ setbar **beiden here here here here here here here here here here here here here here here here here here here here here here here here here here here here here he** setbigbodyfont **between the contract of the contract of the contract of the contract of the contract of the contract of the contract of the contract of the contract of the contract of the contract of the contract of the co** setboxllx ... {...}  $\verb|setboxlly ... {...} \verb|setboxlly ... {...}$ setbreakpoints **\setbreakpoints**  $[...]$  $\begin{tabular}{ll} setcapstrut \\ setcatedable \end{tabular} \end{tabular} \begin{tabular}{ll} setcapstrut \\ setcatedable \end{tabular} \end{tabular} \label{tab:2}$ setcharactercasing **betcharactercasing the set of the set of the set of the set of the set of the set of the set of the set of the set of the set of the set of the set of the set of the set of the set of the set of the set** setcharactercleaning **betcharactercleaning**  $\setminus$  **setcharactercleaning** [...] setcharacterkerning **betcharacterkerning**  $\setminus$  **setcharacterkerning**  $\ldots$ setcharacterspacing **betcharacters in the set of the set of the set of the set of the set of the set of the set of the set of the set of the set of the set of the set of the set of the set of the set of the set of the set** setcharstrut **\setcharstrut {...}** setcolormodell **\setcolormodell**  $\{\ldots\}$ setcurrentfontclass **between the set of the set of the set of the set of the set of the set of the set of the set of the set of the set of the set of the set of the set of the set of the set of the set of the set of the se** setdatavalue **business in the set of the set of the set of the set of the set of the set of the set of the set of the set of the set of the set of the set of the set of the set of the set of the set of the set of the set o** setdefaultpenalties **betchefault penalties \setdefaultpenalties** setdirection **business in the contract of the set of the set of the set of the set of the set of the set of the set of the set of the set of the set of the set of the set of the set of the set of the set of the set of the** setemeasure **but all the setember of the setember of the setember of the setember of the setember of the setember of the setember of the setember of the setember of the setember of the setember of the setember of the setem** setevalue **business and the sete** of  $\setminus$  setevalue  $\{... \}$   $\set{...}$ setexpansion **between the contract of the setexpansion**  $\ldots$ setfirstline **business in the contract of the setfirstline [...]** setfirstpasscharacteralign **biographs \setfirstpasscharacteralign** setflag **\setflag {...}**  $\hspace{1.6cm} \text{setfont} \hspace{1.2cm} \ldots$ setfontcolorsheme **business \setfontcolorsheme**  $\ldots$ setfontfeature **but a set of the set of the set of the set of the set of the set of the set of the set of the set of the set of the set of the set of the set of the set of the set of the set of the set of the set of the se** setfontsolution **between the contract of the setfontsolution**  $\ldots$ ] setfontstrut **\setfontstrut**  $\setminus$  setfontstrut setfractions **but a set of the set of the set of the set of the set of the set of the set of the set of the set of the set of the set of the set of the set of the set of the set of the set of the set of the set of the set** setglobalscript **being the contract of the contract of the contract of the contract of the contract of the contract of the contract of the contract of the contract of the contract of the contract of the contract of the con** setgmeasure **but all the setgmeasure f...**} {...} setgvalue **business business heating in the setgvalue {...} {...}** setinitial **\setinitial \setinitial [...]** [..=..]

secondofthreearguments **become and the secondofthreearguments**  $\{... \} \{... \}$ secondofthreeunexpanded **become as a secondofthreeunexpanded**  $\{ \ldots \} \{ \ldots \}$ secondoftwoarguments **\secondoftwoarguments {...}** {...} {...} \secondoftwounexpanded {...} {...} seeregister:instance  $\vee$   $\vee$   $\vee$   $\vee$   $\vee$   $\vee$   $\vee$   $\vee$   $\vee$   $\vee$   $\vee$   $\vee$   $\vee$   $\vee$   $\vee$   $\vee$   $\vee$   $\vee$   $\vee$   $\vee$   $\vee$   $\vee$   $\vee$   $\vee$   $\vee$   $\vee$   $\vee$   $\vee$   $\vee$   $\vee$   $\vee$   $\vee$   $\vee$   $\ve$ seeregister:instance:index  $\vee$  **[...]** {..+...+..} {...} select **\select** {...} {...} {...} {...} {...} {...}  $\texttt{Selection} \label{def:select}$   $\texttt{Selfezion} \label{def:select}$  $\verb|setautopagestate real page no \label{eq:setautopagestate}$ setbuffer **\setbuffer \setbuffer**  $\setminus$  \setbuffer  $\setminus$  ... \endbuffer setcapstrut \setcatcodetable \... setcharacteralign **betcharacteralign**  $\setminus$  **setcharacteralign**  $\{... \}$ setcharacteraligndetail **betcharacteraligndetail**  $\setminus$ setcharacteraligndetail  $\{... \} \{... \} \{... \}$ setcharacterstripping **\setcharacterstripping [...]** setcollector **\setcollector [...]** [..=..]  $\{ \ldots \}$ setcounter **\setcounter \setcounter**  $\ldots$  [...] [...] setcounterown **between and the set of the set of the set of the set of the set of the set of the set of the set of the set of the set of the set of the set of the set of the set of the set of the set of the set of the se** setctxluafunction **\setctxluafunction \setctxluafunction**  $\ldots$  } {...} setdataset **\setdataset [...] [...] [..=..]** setdigitsmanipulation **because the contract of the set of the set of the set of the set of the set of the set of the set of the set of the set of the set of the set of the set of the set of the set of the set of the set of** setdocumentargument<br>setdocumentargumentdefault<br>setdocumentargumentdefault<br>xetdocumentargumentdefault<br>xetdocumentargumentargumentdefault<br>xetdocumentargumentargumentdefault<br>xetdocumentargumentdefault setdocumentargumentdefault **\setdocumentargumentdefault** {...} {...}<br>setdocumentfilename **\setdocumentfilename** {...} {...} \setdocumentfilename {...} {...} setdummyparameter **\setdummyparameter {...}** {...} setelementexporttag **below that all in the setelementexporttag [...]** [...] [...] setevariable **\setevariable {...}** {...} {...} setevariables **\setevariables**  $\ldots$  [...]  $\ldots$ setgvariable **being as a constant of the setgvariable {...}** {...} {...} {...} {...} {...} {...} {...} {...} {...} {...} {...} {...} {...} {...} {...} {...} {...} {...} {...} {...} {...} {...} {...} {...} {...} {...} {...} setgvariables **\setgvariables**  $\{\ldots\}$  [..=..]<br>sethboxregister **\sethboxregister** ... {...} sethboxregister **\sethboxregister ... {...}** sethyphenatedurlafter **being the sether in the sether is sether as a sether field of**  $\setminus$  **sethyphenatedurlafter**  $\{ \ldots \}$ sethyphenatedurlbefore **being the sethus of the sethus of the sethus of the sethus of the sethus of the sethus of the sethus of the sethus of the sethus of the sethus of the sethus of the sethus of the sethus of the sethus** \sethyphenatedurlnormal {...} sethyphenationfeatures **business and the sether of the sether of the sether of the sether of the sether of the sether of the sether of the sether of the sether of the sether of the sether of the sether of the sether of t** 

setinteraction **\setinteraction \setinteraction**  $\ldots$ setitaliccorrection **betitalically assumed to the setitalic orrection**  $[...]$ setJSpreamble **\setJSpreamble**  $\setminus$ **setJSpreamble**  $\setminus$ **...**}  $\{ \ldots \}$ setlinefiller **business and the setlinefiller contracts**  $\setminus$  setlinefiller  $[\ldots]$ setlocalhsize **business in the setlocal of the setlocal head of the setlocal head of the setlocal head of the set of the set of the set of the set of the set of the set of the set of the set of the set of the set of the se** setlocalscript **\setlocalscript [...]** setluatable **between the setluatable**  $\ldots$  **{...}** setMPtext **\setMPtext {...} {...}** setmainbodyfont **between the contract of the contract of the contract of the contract of the contract of the contract of the contract of the contract of the contract of the contract of the contract of the contract of the c** setmainparbuilder **builder builder and the setmain of the setmain part of the setmain part of the setmain part of the setmain part of the setmain part of the setmain part of the setmain part of the setmain part of the** setmarker **between the contract of the contract of the setmarker**  $\left[ \ldots \right]$  $\left[ \ldots \right]$ setmarking **between the contract of the contract of the contract of the contract of the contract of the contract of the contract of the contract of the contract of the contract of the contract of the contract of the contra** setmathstyle **\setmathstyle {...}** setmeasure **but all the set of the set of the set of the set of the set of the set of the set of the set of the set of the set of the set of the set of the set of the set of the set of the set of the set of the set of the** setmessagetext **between**  $\setminus$  **setmessagetext** {...} {...} setmode **\setmode \setmode**  $\lambda$ setnostrut **\setnostrut \setnostrut** setnote **\setnote \setnote**  $\ldots$  **[...]**  $\{\ldots\}$ setnotetext:assignment **between \setnotetext** [...] [..=..] setnote:assignment **\setnote [...]** [..=..] setoldstyle **blue and the set of the set of the set of the set of the set of the set of the set of the set of the set of the set of the set of the set of the set of the set of the set of the set of the set of the set of th** setpagestate **business \setpagestate [...]** [...] setparagraphfreezing **bidding the setuparagraph is the set of the set of the set of the set of the set of the set of the set of the set of the set of the set of the set of the set of the set of the set of the set of the se** setpercentdimen **business \setpercentdimen** {...} {...} setperiodkerning **better as a set of the set of the set of the set of the set of the set of the set of the set of the set of the set of the set of the set of the set of the set of the set of the set of the set of the set o** setposition **\setposition {...}** setpositiononly **be absolute of the set of the set of the set of the set of the set of the set of the set of the set of the set of the set of the set of the set of the set of the set of the set of the set of the set of the** setpositionstrut **business \setpositionstrut {...}** setprofile **business in the set of the set of the set of the set of the set of the set of the set of the set of the set of the set of the set of the set of the set of the set of the set of the set of the set of the set of** setrandomseed **\setrandomseed {...}** setreference **\setreference [...]** [..=..] setreplacements **between the setreplacements**  $\ldots$ ] [...] setrigidcolumnbalance **business in the set of the set of the set of the set of the set of the set of the set of the set of the set of the set of the set of the set of the set of the set of the set of the set of the set of** setscript **\setscript**  $\setminus$  \setscript  $[...]$ <br>setsecondpasscharacteralign **\setsecondpassch** setsmallcaps **but all the setsmallcaps**  $\setminus$  setsmallcaps setstrut **\setstrut \setstrut** setsuperiors **\setsuperiors** setsystemmode **\setsystemmode** {...}

setinjector **but also be a setiming the setiming of the setimate of**  $\setminus$  **setimiector**  $[\ldots]$  $[\ldots]$ setinterfacecommand **\setinterfacecommand {...}** {...} setinterfaceconstant **between the setime of the setime of the setime of the setime of the setime of the setime of the setime of the setime of the setime of the setime of the setime of the setime of the setime of the setime** setinterfaceelement **between the setiment of the setiment**  $\{ \ldots \} \{ \ldots \}$ setinterfacemessage **being a setimber of the setimal setimal setimal setimal setimal setimal setimal setimal setimal setimal setimal setimal setimal setimal setimal setimal setimal setimal setimal setimal setimal setimal s** setinterfacevariable **be a set of the seties of the seties of the seties of the set of the set of the set of the set of the set of the set of the set of the set of the set of the set of the set of the set of the set of the** setinternalrendering **betinternalrendering**  $\setminus$  **setinternalrendering**  $[\ldots]$   $[\ldots]$   $\setminus$ setlayer **\setlayer \setlayer**  $\ldots$  [...] [....]  $\ldots$ ]  $\ldots$ ] setlayerframed **bettlayerframed \setlayerframed** [...] [..=..] [..=..] {...} setlayerframed:combination **\setlayerframed** [...] [..=..]  $\{... \}$ setlayertext **\setlayertext [...] [..=..] [..=..] {...}** setMPlayer **\setMPlayer [...] [...] [..=..] {...}** setMPpositiongraphic **\setMPpositiongraphic {...}** {..=..} setMPpositiongraphicrange **\setMPpositiongraphicrange {...} {...} {...} {...**} {...} {...} content **\setMPtext** {...} {...} {...} {...} {...} {...} {...} {...} {...} {...} {...} {...} {...} {...} {...} {...} {...} {...} {. setMPvariable **\setMPvariable [...] [..=..]** setMPvariables **\setMPvariables** [...] [..=..] setnotetext **between the contract**  $\mathbb{R}$  (setnotetext  $[\ldots]$   $[\ldots]$   $\{ \ldots \}$ setobject  $\setminus$  setobject  $\ldots$  {...}  $\ldots$  {...} setpagereference **being a setpagereference**  $\{ \ldots \}$  {...} setpagestaterealpageno **beth \setpagestaterealpageno** {...} {...} setpenalties **\setpenalties \... {...}** {...} setpositionbox **\setpositionbox** {...} \... {...} setpositiondata **between**  $\setminus$  **Setpositiondata**  $\{ \ldots \}$   $\{ \ldots \}$   $\{ \ldots \}$ setpositiondataplus **between**  $\setminus$  **setpositiondataplus**  $\{...}\$   $\set{...}\$   $\set{...}\$ setpositionplus **between \setpositionplus {...}** {...} \... {...} setreferencedobject **\setreferencedobject** {...} {...} \... {...} setregisterentry **betregisterentry [...]** [..=..] [..=..] setrigidcolumnhsize **business \setrigidcolumnhsize {...}** {...} setsecondpasscharacteralign **\setsecondpasscharacteralign** setsectionblock **between the setsection of the setsection**  $\setminus$  setsectionblock  $[\ldots]$   $[\ldots]$ setsimplecolumnshsize **\setsimplecolumnshsize** [..=..]<br>setsmallbodyfont **\setsmallbodyfont** setsmallbodyfont **\setsmallbodyfont** setstackbox **\setstackbox {...}** {...} {...} setstructurepageregister **betstructured \setstructurepageregister** [...] [..=..] [..=..]

settabular **\settabular \settabular** settestcrlf **\settestcrlf**  $\setminus$ settightstrut **bettightstrut and the settightstrut and the settightstrut** settokenlist **bettokenlist**  $\setminus$  settokenlist  $[...]$   $\{... \}$ settrialtypesetting **better in the set of the set of the set of the set of the set of the set of the set of the set of the set of the set of the set of the set of the set of the set of the set of the set of the set of the** setuevalue **business in the setuevalue field of the setuevalue field**  $\mathbb{S}$ **.** setugvalue **by a setugvalue field of the setugvalue field**  $\setminus$  **setugvalue**  $\{... \}$  **{...}** setupbackend **\setupbackend**  $\qquad \qquad \text{Set} \, \text{Set} \, \text{Set$ setupbar **betupbar heating heating heating heating heating heating heating heating heating heating heating heating heating heating heating heating heating heating heating heating h** setupbars **betured as a contract of the setupbars**  $\text{setupbars}$  [...] [..=..] setupbleeding **between the contract of the setup-of-contract of the setup-of-contract of the setup-of-contract of the setup-of-contract of the setup-of-contract of the setup-of-contract of the setup-of-contract of the setu** setupbookmark **business in the setup of the setup of the setup of the setup of the setup of the setup of the setup of the setup of the setup of the setup of the setup of the setup of the setup of the setup of the setup of** setupbtx<br>setupbtxdataset<br>setupbtxdataset<br> $\set{...}$ <br>setupbtxdataset<br> $[...]$ setupbtx:name **\setupbtx**:name **\setupbtx** [...] setupdirections **between the contractions**  $\setminus$  setupdirections  $[..]$ setupenv **\setupenv \setupenv**  $\ldots$ setupexport **contains the container of the setupexport**  $\texttt{...} = \texttt{...}$ setupfonts **\setupfonts [..=..]**

settaggedmetadata **bettaggedmetadata hereigedmetadata**  $\text{set}$ ... settext **but in the contract of the contract in the contract**  $\set{...}$  **[...] [...] [...]** settightobject **bettightobiect**  $\set{...} \{... \} \ldots \{... \}$ settightreferencedobject **\settightreferencedobject** {...} \... {...} settightunreferencedobject **\settightunreferencedobject** {...} {...} \... {...} setunreferencedobject **\setunreferencedobject** {...} {...} \... {...} setupalternativestyles **by the contract of the contract of the contract of the contract of the contract of the contract of the contract of the contract of the contract of the contract of the contract of the contract of the** setupattachment **\setupattachment**  $\ldots$ ] [..=..] setupattachments **\setupattachments**  $[...]$   $[...]$   $[...]$ \setupbtxdataset [...] [..=..] setupbtxlist **\setupbtxlist**  $\left[\ldots\right]$  [..=..] setupbtxregister **\setupbtxregister [...] [..=..]** setupbtxrendering **betupbtxrendering**  $\setminus$ setupbtxrendering  $[\dots]$   $[\dots]$ setupbutton **\setupbutton**  $\left[\ldots\right]$  [...] [..=..] setupcharacteralign **between the setupcharacteralign** [..=..]<br>setupcharacterkerning **\setupcharacterkerning** [...] \setupcharacterkerning [...] [..=..] setupcharacterspacing **betupcharacters \setupcharacterspacing [...] [...**=..] setupchemical **betured as a setupchemical**  $\left[\ldots\right]$  [..=..] setupchemicalframed **\setupchemicalframed** [...] [..=..] setupcollector **\setupcollector [...]** [..=..] setupcolumnsetarea **by a setupcolumnsetarea** [...] [..=..] setupcolumnsetareatext **\setupcolumnsetareatext** [...] [...] setupcolumnsetlines **betupcolumnsetlines \setupcolumnsetlines** [...] [...] [...] setupcolumnsetspan **betupcolumnsetspan \setupcolumnsetspan**  $\ldots$ ] [..=..] setupcolumnsetstart **betupcolumnsetstart** [...] [...] [...] [...] setupcombination **\setupcombination**  $\ldots$  [...] [..=..] setupcounter **business \setupcounter [...]** [..=..] setupdataset **\setupdataset [...]** [..=..] setupdelimitedtext  $\setminus$  **\setupdelimitedtext**  $\setminus$  **...**] [..=..] setupdescription **\setupdescription**  $\ldots$  [...] [..=..] setupdocument **\setupdocument**  $\left[\ldots\right]$  [...] setupeffect **between the setupeffect**  $\set{...}$   $\set{...}$ setupenumeration **between that the setupenumeration**  $\setminus$  setupenumeration  $[\dots]$   $[\dots]$ setupexpansion **between the contract of the contract of the contract of the contract of the contract of the contract of the contract of the contract of the contract of the contract of the contract of the contract of the co** setupexternalfigure **being a setupexternalfigure [...]** [..=..] setupexternalsoundtracks **\setupexternalsoundtracks [..=..]** setupfacingfloat **betured as a setupfacing of the setupfacing float**  $\left[\ldots\right]$  [..=..] setupfieldbody **betupfieldbody**  $\setminus$  **contracts**  $\setminus$  **hetupfieldbody**  $[\dots]$   $[\dots]$ setupfieldcategory **betupfieldcategory** [...] [..=..] setupfieldcontentframed **\setupfieldcontentframed [...] [..=..]** setupfieldlabelframed **\setupfieldlabelframed [...] [..=..]** setupfieldtotalframed **\setupfieldtotalframed [...] [..=..]** setupfiller **\setupfiller**  $\left[\ldots\right]$  [..=..] setupfirstline **butters \setupfirstline [...]** [..=..] setupfittingpage **blue blue \setupfittingpage [...] [..=..]** setupfloatframed **\setupfloatframed [...] [..=..]** setupfontexpansion **between**  $\setminus$  **setupfontexpansion** [...] [..=..] setupfontprotrusion **\setupfontprotrusion**  $\left[\ldots\right]$  [...] [..=..] setupfontsolution **\setupfontsolution \setupfontsolution**  $\sum_{i=1}^{n}$   $\sum_{i=1}^{n}$ setupformula **betupformula \setupformula**  $\ldots$  [...] [..=..] setupformulaframed **\setupformulaframed [...] [..=..]** setupframedcontent **\setupframedcontent [...]** [..=..] setupframedtable **\setupframedtable [...]** [..=..] setupframedtablecolumn **betupframedtablecolumn \setupframedtablecolumn** [...] [...] [..=..]

setupframedtext **betured as a setupframediately example of the setupframediately**  $\setminus$ **setupframediately**  $\setminus$ **...] [..=..]** setuphelp **betuphelp betuphelp**  $\text{setuphelp}$  **[...]** [..=..] setuphigh **between**  $\setminus$  **setuphigh**  $[...]$   $[...]$ .....] setuphighlight **\setuphighlight [...]** [..=..] setuphyphenation **between the contract of the setuphyphenation**  $\text{setup}$ ,  $\text{setup}$ ,  $\text{setup}$ ,  $\text{setup}$ setupindentedtext **\setupindentedtext [...] [..=..]** setupinitial **\setupinitial [...]** [..=..] setupinsertion **\setupinsertion** [...] [..=..] setupitaliccorrection **business \setupitaliccorrection** [...] setupitemgroup:assignment **\setupitemgroup [...] [..=..]** setuplabel **between a**  $\setminus$  **setuplabel** [...] [..=..] setuplayer **between the contract of the setuplayer [...]** [..=..] setuplayeredtext  $\setminus$  **\setuplayeredtext**  $\setminus$  **...**] [..=..] setuplinefiller **\setuplinefiller [...] [..=..]** setuplinenote **being a setuplinenote**  $\setminus$  **setuplinenote**  $\setminus$ ...]  $\setminus$ ... setuplistextra **\setuplistextra [...] [..=..]** setuplocalfloats **betuplocalfloats and the setuplocalfloats**  $\cdot$ ... setuplocalinterlinespace:argument **\setuplocalinterlinespace [...]** setuplocalinterlinespace:name **\setuplocalinterlinespace [...]** setuplow **\setuplow \setuplow \setuplow \setuplow \setuplow \setuplow \setuplow \setuplow \setuplow \setuplow \setuplow \setuplow \setuplow \setuplow \setuplow \setuplow \setuplow \setuplo** setuplowhigh **\setuplowhigh [...]** [..=..] setuplowmidhigh **betuplowmidhigh**  $\setminus$  **setuplowmidhigh**  $[...]$   $[...]$ setupMPgraphics **\setupMPgraphics [..=..]** setupMPinstance **\setupMPinstance [...]** [..=..] setupMPpage **\setupMPpage [..=..]** setupMPvariables **\setupMPvariables**  $\dots$ ]  $\dots$ setupmarginblock **\setupmarginblock** [...] [..=..] setupmargindata **betupmargindata and the setupmargindata [...]** [..=..] setupmarginframed **between \setupmarginframed [...]** [..=..] setupmarginrule **between and the setupmarginrule [...]** [..=..] setupmathcases **beturnationally assumed as a setupmathcases [...]** [..=..] setupmathematics **\setupmathematics** [...] [..=..] setupmathfence **being a setupmathfence** [...] [..=..] setupmathfraction **\setupmathfraction**  $\ldots$ ] [..=..] setupmathframed **\setupmathframed [...]** [..=..] setupmathmatrix **\setupmathmatrix [...] [..=..]** setupmathornament **\setupmathornament [...] [..=..]** setupmathradical **betupmathradical <b>betupmathradical**  $\ldots$ ] [..=..] setupmathstackers **betupmathstackers** [...] [..=..] setupmathstyle **business and the setupmathstyle [...]** setupmixedcolumns **\setupmixedcolumns [...] [..=..]** setupmodule **between the contract of the contract of the setupmodule**  $\left[\ldots\right]$  **[..=..]** setupmulticolumns **betupmulticolumns and**  $\left\{ \ldots \right\}$  [...] [..=..] setupnotation **between the contract of the setupnotation**  $\setminus$  setupnotation  $[...]$   $[...]$ setupnotations **betupnotations and**  $\setminus$  **setupnotations** [...] [..=..] setupnote **between the contract of the contract of the setupnote**  $\Lambda$  **setupnote**  $\Lambda$ **.** [..=..] setupnotes **\setupnotes [...] [..=..]** setupoffset **between the contract of the setupoffset**  $\$ ....]  $\verb|setupoffsetbox |...=.]{\verb|setbox |...=.]{\verb|setbox |...=.]{\verb|setbox |...=.}{\verb|setbox |...=.]{\verb|setbox |...=.}{\verb|setbox |...=.]{\verb|setbox |...=.}{\verb|setbox |...=.}{\verb|setbox |...=.}{\verb|setbox |...=.}{\verb|setbox |...=.}{\verb|setbox |...=.}{\verb|setbox |...=.}{\verb|setbox |...=.}{\verb|setbox |...=.}{\verb|setbox |...=.}{\verb|setbox |...=.}{\verb|setbox |...=.}{\verb|setbox |...=.}{\verb|setbox |...=.}{\verb|setbox |...=.$ setuporientation **between the contraction**  $\setminus$  **setuporientation** [...] [..=..] setupoutputroutine:name **business \setupoutputroutine [...]** setuppagechecker **\setuppagechecker**  $\ldots$  [...] [..=..] setuppagecolumns **\setuppagecolumns [...] [..=..]** setuppagestate **\setuppagestate [...]** [..=..] setuppairedbox **betupsedbox**  $\left[\ldots\right]$  [...]  $\ldots$ ]

setupframedtablerow **\setupframedtablerow** [...] [...=..]  $\verb|setupglobal reference prefix | ...]$ setupheadalternative **\setupheadalternative [...] [..=..]** setupitemgroup **because the contract of the contract of the contract of the contract of the contract of the contract of the contract of the contract of the contract of the contract of the contract of the contract of the co** \impostaITEMGROUP [...] [...] [..=..] setupitemgroup:instance:itemize **\impostaitemize**  $\{ \ldots \}$  [...] [..=..] setuplayouttext **be a setuplayouttext**  $\setminus$  setuplayouttext  $[\ldots]$   $[\ldots]$   $[\ldots]$   $[\ldots]$ \setuplinefillers [...] [..=..] setuplinetable **blue able in the setuplinetable [...]** [...] [...] [...] [...] setuplistalternative **\setuplistalternative**  $\left[\ldots\right]$  [..=..] setuplocalinterlinespace **by a setuplocaling in the setuplocalines**  $\set{...}$  [..=..] setupmathalignment **between \setupmathalignment** [...] [..=..] setupmathfractions **between the contractions**  $\setminus$  **setupmathfractions** [...] [..=..] setupoutputroutine **business \setupoutputroutine [...]** [..=..] setuppageinjection **because the contract of the contract of the contract of the contract of the contract of the contract of the contract of the contract of the contract of the contract of the contract of the contract of th** setuppageinjectionalternative **\setuppageinjectionalternative [...]** [..=..] setuppageshift **\setuppageshift** [...] [...] [...]

setuppairedbox:instance \impostaPAIREDBOX **[..=..]** setuppairedbox:instance:legend \impostalegend **[..=..]** setuppaper **contains the container of the container in the setuppaper [..=..]** setupperiods **between the contract of the setup-setup-setup-setup-setup-setup-setup-setup-setup-setup-setup-setup-setup-setup-setup-setup-setup-setup-setup-setup-setup-setup-setup-setup-setup-setup-setup-setup-setup-setup**setuppositionbar **\setuppositionbar**  $\left[ \ldots \right]$ setupprofile **betups \setupprofile**  $\left[\ldots\right]$  [...] [..=..] setupquotation **\setupquotation**  $\left.\right.$ setupreferenceprefix **between the contract of the setupreferenceprefix [...]** setupruby **betupruby hetaping**  $\left[\ldots\right]$  [...] [..=..] setups **\setups**  $\left[ \ldots \right]$ setupscale **betures \setupscale [...]** [..=..] setupscript **between \setupscript**  $\ldots$  [...] [..=..] setupscripts **betures \setupscripts**  $[...]$   $[...]$ ... setupselector **between the contract of the setupselector**  $\setminus$  setupselector  $[\ldots]$   $[\ldots]$   $[\ldots]$ setupshift **\setupshift**  $\left[\ldots\right]$  [..=..] setupsidebar **\setupsidebar [...]** [..=..] setupspellchecking **better as a setup of the contract of the setup of the setup of the setup of the setup of the setup of the setup of the setup of the setup of the setup of the setup of the setup of the setup of the setup** setupstretched **\setupstretched [..=..]** setupstyle **between heating the setupstyle [...] [..=..]** setupsymbols **\setupsymbols**  $[..=..]$ setupsynctex **\setupsynctex**  $\ldots$ setups:direct **\setups {...}** setupTEXpage **blue controlled to the controlled terms of the setupTEXpage [..=..]** setuptagging **between the contract of the setuptagging [.....]** setuptextflow **between the setuptextflow**  $\left[\ldots\right]$  [...] [..=..] setuptextnote **business \setuptextnote**  $\ldots$  [...]  $\ldots$ setuptooltip **\setuptooltip [...]** [..=..] setupunit **\setupunit**  $\left[\ldots\right]$  [..=..] setupuserdata **between the contract of the setupuser of the setupuser of**  $\lambda$  **[...] [..., ]** setupversion **\setupversion**  $\ldots$ setupviewerlayer **\setupviewerlayer [..=..]** setupvspacing **beture and the setup-setup-setup-setup-setup-setup-setup-setup-setup-setup-setup-setup-setup-setup-setup-setup-setup-setup-setup-setup-setup-setup-setup-setup-setup-setup-setup-setup-setup-setup-setup-setup**setupxml  $\text{Setupxml}$  **\setupxml**  $\ldots$ setupxtable **\setupxtable [...]** [..=..] setuvalue **business in the setuvalue field of the setuvalue**  $\{... \}$  {...} setuxvalue **business in the setuxvalue field of the setuxvalue field**  $\mathbb{S}$ **.** setvalue **business and the set of the set of the set of the set of the set of the set of the set of the set of the set of the set of the set of the set of the set of the set of the set of the set of the set of the set of** setvariables **betwariables and the set of the set of the set of the set of the set of the set of the set of the set of the set of the set of the set of the set of the set of the set of the set of the set of the set of th** setvboxregister **by the contract of the contract of the contract of the contract of the contract of the contract of the contract of the contract of the contract of the contract of the contract of the contract of the contra** setvisualizerfont **by the contract of the contract of the contract of the contract of the contract of the contract of the contract of the contract of the contract of the contract of the contract of the contract of the cont** setvtopregister **by a setup of the setup of the setup of the setup of the setup of the setup of the setup of the setup of the setup of the setup of the setup of the setup of the setup of the setup of the setup of the setup** setwidthof **betwidthof** ... \to \... setxmeasure **buying a setxmeasure \setxmeasure {...} {...}**<br>setxvalue **buying a setxvalue {...}** {...} setxvariables **betwariables betwariables** [...] [..=..] sfondo **\sfondo \sfondo {...}**<br>sfondo:example **\SFONDO** {...} shapedhbox **\shapedhbox {...}** shiftbox **\shiftbox**  $\{...$ 

setupparagraph **betupparagraph \setupparagraph [...]** [..=..] setupparagraphintro **betuparagraphintro \setupparagraphintro**  $[\ldots]$   $[\ldots]$ setupparallel **betured as a contract of the setupparallel [...] [...] [...]** [...] setupperiodkerning **because and the setup-of-setup-of-setup-of-setup-of-setup-of-setup-of-setup-of-setup-of-setup-of-setup-of-setup-of-setup-of-setup-of-setup-of-setup-of-setup-of-setup-of-setup-of-setup-of-setup-of-setup**setupplaceholder **blue \setupplaceholder** [...] [..=..] setupplacement **\setupplacement**  $\left[\ldots\right]$  [..=..] setupprocessor **\setupprocessor [...] [..=..]** setuprealpagenumber **\setuprealpagenumber [..=..]** setupreferenceformat **between the setupreferenceformat**  $\ldots$ ] [..=..] setupreferencestructureprefix **\setupreferencestructureprefix** [...] [...] [..=..] setupregisters **\setupregisters**  $\ldots$ ]  $\ldots$ setupregisters:argument **\setupregisters** [...] [...] [..=..] setuprenderingwindow **\setuprenderingwindow** [...] [..=..] setupsubformula **betupsubformula \setupsubformula** [...] [..=..] setupsubformulas **betupsubformulas**  $\left[\ldots\right]$   $\ldots$ setupTABLE  $\{\ldots\}$   $\ldots$   $\ldots$ setuptextbackground **\setuptextbackground [...]** [..=..] setupuserdataalternative **betupuserdataalternative [...]** [..=..] setupuserpagenumber **beidening the setupuser of the setupuser of the setupuser**  $[..]$ **.** setupwithargument **between the contract of the setupwithargument** {...} {...} setupwithargumentswapped **between the setupwithargumentswapped** {...} {...} setvariable **between the set of the set of the set of the set of the set of the set of the set of the set of the set of the set of the set of the set of the set of the set of the set of the set of the set of the set of the** setxvalue **\setxvalue {...} {...}** setxvariable **business and the set of the set of the set of the set of the set of the set of the set of the set of the set of the set of the set of the set of the set of the set of the set of the set of the set of the se** sfondo:example \SFONDO **{...}**

shift:instance  $\setminus$ SHIFT  $\{...$ } shift:instance:shiftdown **black**  $\lambda$ ...} shift:instance:shiftup \shiftup \shiftup {...} showallmakeup **blue assumed as a showallmakeup**  $\simeq$   $\simeq$   $\simeq$ showattributes **by the showattributes**  $\lambda$ showattributes showboxes **\showboxes** showbtxdatasetauthors **\showbtxdatasetauthors [..=..]** showbtxdatasetauthors:argument **\showbtxdatasetauthors [...]** showbtxdatasetfields **\showbtxdatasetfields [..=..]** showbtxdatasetfields:argument **\showbtxdatasetfields [...]** showbtxfields **\showbtxfields**  $\ldots$ showbtxfields:argument **\showbtxfields** [...] showbtxhashedauthors **\showbtxhashedauthors [...]** showbtxtables **\showbtxtables**  $\ldots$ } showchardata **\showchardata {...}**<br>showcharratio **\showcharratio {...**} showcolorbar **\showcolorbar**  $\lambda$ **showcolorbar**  $\ldots$ showcolorcomponents **\showcolorcomponents [...]** showcolorset **\showcolorset [...]**<br>showcolorstruts **\showcolorstruts** showcounter **\showcounter [...]** showdirectives **\showdirectives** showdirsinmargin **blue as a show of the set of the set of the set of the set of the set of the set of the set of the set of the set of the set of the set of the set of the set of the set of the set of the set of the set of** showedebuginfo **business in the showedebuginform of the showedebuginform of**  $\simeq$  $\simeq$  $\simeq$ showexperiments **but allower and the shower of the showe**  $\lambda$  showexperiments showfont  $\infty$  **\showfont [...]** [...] showfontdata **blue assumed at a showfontdata \showfontdata \showfontdata** showfontexpansion **being the showfontexpansion**  $\simeq$ showfontitalics **but all all the solution of the set of the set of the set of the set of the set of the set of the set of the set of the set of the set of the set of the set of the set of the set of the set of the set of t** showfontkerns **\showfontkerns** showfontparameters **\showfontparameters** showfontstrip **but allow the showfontstrip [...]** showglyphdata **\showglyphdata** showglyphs **\showglyphs** showgridsnapping **\showgridsnapping** showhelp **\showhelp**  $\{... \}$  [...] showhyphens **business and the showhyphens**  $\{... \}$ showinjector **but allowing the state of the state of the state of**  $\lambda$ **showinjector [...]** showjustification **\showjustification** showkerning **\showkerning {...}**<br>showlayoutcomponents **blue and the showlayoutcompone** showligature **\showligature {...}** showligatures **\showligatures [...]** showlogcategories **blowlogcategories**  $\lambda$ showlogcategories showluatables **\showluatables** showmargins **because the contract of the contract of the contract of the contract of the contract of the contract of the contract of the contract of the contract of the contract of the contract of the contract of the contr** showmessage **being the contract of the state of the state of the state of the state of the state of the state of the state of the state of the state of the state of the state of the state of the state of the state of the s** showminimalbaseline **biling the solution of the set of the set of the set of the set of the set of the set of the set of the set of the set of the set of the set of the set of the set of the set of the set of the set of th** shownextbox **\shownextbox** \... {...} showparentchain **\showparentchain**  $\lambda \ldots \{... \}$ showparwrapperstate **\showparwrapperstate {...}** showsetupsdefinition **being the contract of the contract of the contract of the contract of the contract of the contract of the contract of the contract of the contract of the contract of the contract of the contract of th** showtimer **\showtimer**  $\{\ldots\}$ showtokens **blue as a showtokens**  $\cdot$  ...] showtrackers **by the contract of the contract of the contract of the contract of the contract of the contract of the contract of the contract of the contract of the contract of the contract of the contract of the contract** showvalue **\showvalue \showvalue**  $\{\ldots\}$ showvariable **being a show in the set of the set of the set of the set of the set of the set of the set of the set of the set of the set of the set of the set of the set of the set of the set of the set of the set of the s** showwarning **being the substitute of the set of the set of the set of the set of the set of the set of the set of the set of the set of the set of the set of the set of the set of the set of the set of the set of the set o** signalrightpage **biographic intervals of the set of the set of the set of the set of the set of the set of the s** simbolo<br>simbolo:direct<br>simbolo:direct<br>**\simbolo** {...} simplereversealignedboxplus  $\simeq$  **{...}** {...} {...} {...}

showbtxdatasetcompleteness **\showbtxdatasetcompleteness [..=..]** showbtxdatasetcompleteness:argument **\showbtxdatasetcompleteness [...]** showcharratio **\showcharratio {...}** showcolorstruts **\showcolorstruts** showfontstyle **but allows \showfontstyle [...]** [...] [...] [...] showhyphenationtrace **\showhyphenationtrace [...]** [...] showlayoutcomponents **\showlayoutcomponents** showotfcomposition  $\simeq$  **\showotfcomposition** {...} {...} \simbolo {...} simplealignedbox **but allow \simplealignedbox**  $\{... \} \{... \}$ simplealignedboxplus **being allow that the sumplealigned boxplus** {...} {...} {...} simplealignedspreadbox<br>simplegroupedcommand<br>**bimplegroupedcommand**<br> $\sum_{i=1}^{n} \binom{n}{i} \binom{n}{i} \binom{n}{i} \binom{n}{i} \binom{n}{i} \binom{n}{i} \binom{n}{i} \binom{n}{i} \binom{n}{i} \binom{n}{i} \binom{n}{i} \binom{n}{i} \binom{n}{i} \binom{n}{i} \binom{n}{i} \binom{n}{i} \binom{n}{i} \binom{n}{i} \binom{n}{i} \binom{n}{i} \binom{n$ simplegroupedcommand **\simplegroupedcommand {...} {...}** simplereversealignedbox **butters butters \simplereversealignedbox**  $\{... \} \{... \} \{... \}$ 

singlebond **\singlebond**  $\simeq$ sinistra **\sinistra ...** slantedface **\slantedface**  $\lambda$ slovenianNumerals **\slovenianNumerals {...}** sloveniannumerals **but also also example and the set of the set of the set of the set of the set of the set of the set of the set of the set of the set of the set of the set of the set of the set of the set of the set of t** smallcappedcharacters **by the contracted in the smallcappedcharacters**  $\{ \ldots \}$ smaller **\smaller**  $\setminus$ smaller smallskip **by the smallskip business of the smallskip business business business business business business business business business business business business business business business** smash **\smash [...]**  $\{\ldots\}$ smashbox **\smashbox** ... smashboxed **by the contract of the contract of the contract of the contract of the contract of the contract of the contract of the contract of the contract of the contract of the contract of the contract of the contract of** smashedhbox **but allow heathbox**  $\mathcal{S}$  **heathbox**  $\mathcal{S}$  ...  $\{ \ldots \}$ smashedvbox **by the contract of the contract of the contract of the contract of the contract of the contract of the contract of the contract of the contract of the contract of the contract of the contract of the contract o** snaptogrid **\snaptogrid \\snaptogrid \\snaptogrid \\snaptogrid \\snaptogrid \\snaptogrid \\snaptogrid \\snaptogrid \\snaptogrid \\snaptogrid \\snaptogrid \\snaptogrid \\snaptogrid \\snaptogrid \\snaptogrid \\snaptogrid \\s** snaptogrid:list **\snaptogrid [...]**  $\ldots$  {...} someheadnumber **\someheadnumber** [...] [...]<br>somekindoftab **\somekindoftab \somekindoftab \somekindoftab }** somekindoftab **\somekindoftab [..=..]** somelocalfloat **\somelocalfloat \somelocalfloat \somelocalfloat \somelocalfloat \somenamedheadn** sorting:instance  $\setminus$ SORTING [...] {...} sorting:instance:logo  $\setminus$ logo  $[...]$   $\{...$ } sottopaginasuccessiva **by the example of the example of the example of the example of the example of the example of the example of the example of the example of the example of the example of the example of the example of t**  $\verb|spaceddigits| \verb|stmethod| \verb|spaceddigits {...} \verb|spaceddigits| \verb|stmethod| \verb|spaceddigits| \verb|tmethod| \verb|tmethod| \verb|tmethod| \verb|tmethod| \verb|tmethod| \verb|tmethod| \verb|tmethod| \verb|tmethod| \verb|tmethod| \verb|tmethod| \verb|tmethod| \verb|tmethod| \verb|tmethod| \verb|tmethod| \verb|tmethod| \verb|tmethod| \verb|tmethod| \verb|tmethod| \verb|tmethod| \verb|tmethod| \verb|tmethod| \verb|$ spaceddigitsseparator **by the spaceddigits of the spaceddigits separator** spaceddigitssymbol **blue assets and the spacedigitssymbol \spaceddigitssymbol** spanishNumerals **\spanishNumerals** {...} spanishnumerals **being the contract of the spanishnumerals**  $\{ \ldots \}$ spazifissi **bilangan di sebagai di sebagai di sebagai di sebagai di sebagai di sebagai di sebagai di sebagai di s** spazio **\spazio** spaziofisso **\spaziofisso** spessoreriga **by the spessoreriga and the spessoreriga and the spessoreriga** splitatcolons **because the constructions**  $\mathcal{S}$  is the splitatcolons  $\ldots \ldots \ldots$ splitatcomma **but also have a splitation of the splitation of the splitation of the splitation of the splitation of the splitation of the splitation of the splitation of the splitation of the splitation of the splitation o** splitatperiod **\splitatperiod ... \... \...** splitdfrac **\splitdfrac {...}** {...}<br>splitfilename  $\text{split}$  \splitfilename {...} splitfrac **business \splitfrac {...}** {...} splitoffbase **\splitoffbase** splitofffull **being the contract of the contract of the contract of the contract of the contract of the contract of the contract of the contract of the contract of the contract of the contract of the contract of the contra** splitoffkind **\splitoffkind** splitoffname **blue and the split of the split of the split of frame**  $\sum_{i=1}^{\infty} a_i$ splitoffpath **\splitoffpath**  $\gamma$ splitoffroot **by a split of the split of the split of the split of the split of the split of the split of the split of the split of the split of the split of the split of the split of the split of the split of the split of** splitofftype **blue and the split of the split of the split of the split of the split of the split of the split of the split of the split of the split of the split of the split of the split of the split of the split of the**  $\verb|.| \texttt{3} \texttt{3} \texttt{4} \texttt{4} \texttt{5} \texttt{5} \texttt{6} \texttt{6} \texttt{6} \texttt{7} \texttt{8} \texttt{7} \texttt{9} \texttt{10} \texttt{11} \texttt{12} \texttt{13} \texttt{14} \texttt{15} \texttt{16} \texttt{17} \texttt{18} \texttt{19} \texttt{19} \texttt{10} \texttt{10} \texttt{11} \texttt{12} \texttt{13} \texttt{14} \texttt{16} \texttt{17} \texttt{1$ sqrt **\sqrt [...]** {...} stackrel **\stackrel**  $\{... \}$  {...} stackscripts **by the contract of the contract of the contract of the contract of the contract of the contract of the contract of the contract of the contract of the contract of the contract of the contract of the contract** startlinenote:instance \iniziaLINENOTE [...] {...}<br>startlinenote:instance:linenote \inizialinenote [...] {...} startlinenote:instance:linenote \inizialinenote **[...] {...}** startstop:example  $\setminus$ STARTSTOP {...} stirato **\stirato**  $\left[\ldots\right]$  {...} stoplinenote:instance \terminaLINENOTE **[...]** stoplinenote:instance:linenote \terminalinenote **[...]** strippedcsname **business in the set of the set of the set of the set of the set of the set of the set of the set of the set of the set of the set of the set of the set of the set of the set of the set of the set of the set** 

```
singalcharacteralign bilicaracteralign \{... \} \{... \}sixthofsixarguments \sixthofsixarguments {...} {...} {...} {...} {...} {...}
slicepages being a constant of the substantial set of the set of slicepages [...] [..=..] [..=..]
smallcappedromannumerals being the smallcappedromannumerals {...}
                                                                                   \somenamedheadnumber {...} {...}
someplace business business \someplace {...} {...} {...} {...} [...]
                                                                                   spaceddigitsmethod \spaceddigitsmethod
spezzaoggettomobile business in the spezzaoggettomobile [..=..] \{... \} \{... \}\begin{tabular}{ll} \multicolumn{1}{c} \multicolumn{1}{c} \multicolumn{1\splitatcolon ... \... \...
                                                                                   splitfilename \splitfilename {...}
splitofftokens because the contract of the split-offtokens ... \to \... \to \...
splitstring \splitstring ... \at ... \to \... \and \...
stackcampi between the contract of the contract of the contract of the contract of the contract of the contract of the contract of the contract of the contract of the contract of the contract of the contract of the contra
startregister by a startegister [...] [...] [...] [...] [...] ...+...+..} ... \stopregister
startstructurepageregister \startstructurepageregister [...] [..=..] [..=..] ... \stopstructurepageregister [...] [..=..] ... \stopstructurepageregister [...] ...
strictdoifelsenextoptional \{... \} \{... \}<br>strictdoifnextoptionalelse \{... \} \{... \}strictdoifnextoptionalelse \strictdoifnextoptionalelse {...} {...}
\label{eq:optimal} \begin{minip} \texttt{t} \texttt{t} \texttt
```
strippedcsname:string **blue and the stripped of the strippedcsname** ... stripspaces **being the stripspaces**  $\frac{1}{\text{top}}$ ... \to \... structurenumber **\structurenumber** structuretitle **business and the set of the set of the set of the set of the set of the set of the set of the set of the set of the set of the set of the set of the set of the set of the set of the set of the set of the se** structureuservariable **\structureuservariable {...}** structurevariable **business and the structurevariable {...}** strut **\strut** strutdp **\strutdp**  $\left\{ \text{strutd} \right\}$ strutgap **\strutgap** strutht **\strutht**  $\left\{ \text{sqrt} \right\}$ struthtdp **\struthtdp**  $\{$ struttedbox **\struttedbox** {...} strutwd **\strutwd** style **\style \style \end{** \style  $\{.\,.=\,. \} \{.\,. \}$ styleinstance **\styleinstance**  $\ldots$ } style:argument **butters and the style in the style [...] {...}** style:instance \STYLE {...} subpagenumber **\subpagenumber** subsentence **\subsentence {...}**<br>substituteincommalist **\substituteincomma** subtractfeature **\subtractfeature [...]** swapcounts **\swapcounts \... \...** swapface **\swapface**  $\setminus$ swapface swapmacros **\swapmacros \... \...** swaptypeface **\swaptypeface** switchstyleonly<br>switchstyleonly:command<br> **\switchstyleonly:command**<br> **\switchstyleonly** \... switchstyleonly:command **\switchstyleonly \...** switchtocolor **\switchtocolor [...]** switchtointerlinespace:argument **\switchtointerlinespace [...]** switchtointerlinespace:name **\switchtointerlinespace [...]** symbolreference **\symbolreference**  $\dots$ synchronizeblank **blank \synchronizeblank \synchronizeblank** synchronizeindenting **biographic example of the synchronizeindenting**  $\gamma$ synchronizeoutputstreams **\synchronizeoutputstreams [...]** synchronizestrut **\synchronizestrut {...}**<br>synchronizewhitespace  $\setminus$  \synchronizewhitespace synctexblockfilename **business \synctexblockfilename {...**} synctexresetfilename **\synctexresetfilename** synctexsetfilename **being a constant of the synctexsetfilename {...}**<br>synonym:instance  $\S$ *SYNONYM* [...] {...} {...} synonym:instance:abbreviation **being abbreviation abbreviation [...]** {...} {...} systemlog  $\text{systemlog} \left\{ \ldots \right\}$  {...} {...} systemsetups **\systemsetups {...}**<br>TABLE **\TABLE** TABLE **\TABLE** TaBlE **\TaBlE** TEX **\TEX** TeX **\TeX** TheNormalizedFontSize **\TheNormalizedFontSize** TransparencyHack **\TransparencyHack** tabulateautoline **\tabulateautoline** tabulateautorule **\tabulateautorule** tabulateline **\tabulateline** tabulaterule **bulaterule \tabulaterule**  $\lambda$ taggedctxcommand **business and the community of the community of the community of the community of the community of the community of the community of the community of the community of the community of the community of th** tbox **\tbox {...}** terminariga **1986** (1999)<br>terminariga in testandsplitstring testandsplitstring testandsplitstring testandsplitstring testandsplitstring tes testcolumn **testcolumn testcolumn testcolumn testcolumn testfeature f... f...** testfeatureonce **business \testfeatureonce {...}** {...} testoaiuto **\testoaiuto [...]** {...} {...} testoaiuto [...] {...} {...} testoatichetta:instance  $\Delta$ testoetichetta:instance \LABELtesto **{...}** testoetichetta:instance:btxlabel \btxlabeltesto **{...}** testoetichetta:instance:head \headtesto **{...}**

structurelistuservariable **\structurelistuservariable {...}** substituteincommalist<br>subtractfeature **\substituteincommalist {...}** {...} \...<br>\subtractfeature [...] \subtractfeature {...} \swapdimens \... \... switchtointerlinespace **\switchtointerlinespace [...] [..=..]** synchronizemarking **\synchronizemarking [...]**  $[\dots]$  [...] synchronizewhitespace **\synchronizewhitespace** synonym:instance \SYNONYM **[...] {...} {...}** systemlogfirst **because the contract of the systemlogfirst** {...} {...} {...} systemloglast **being the contract of the systemloglast**  $\{... \} \{... \} \{... \}$ taggedlabeltexts **\taggedlabeltexts {...}** {...} {...} testandsplitstring **between the standsplitstring ...** \at ... \to \... \and \... testcolumn \testcolumn [...] [...] testfeature **\testfeature {...} {...}**

testoetichetta:instance:label **\labeltesto {...}** testoetichetta:instance:mathlabel \mathlabeltesto **{...}** testoetichetta:instance:operator \operatortesto **{...}** testoetichetta:instance:prefix **below by herefixies**  $\{...$ testoetichetta:instance:suffix **\suffixtesto {...}** testoetichetta:instance:taglabel **\taglabeltesto {...}** testoetichetta:instance:unit \unittesto **{...}** testoincorniciato:instance  $\{FRAMEDTEXT$  [..=..] {...} testoincorniciato:instance:framedtext \framedtext **[..=..] {...}** testonotapdp **\testonotapdp [...] {...}** testonotapdp:assignment **\testonotapdp [..=..]** testpage **business in the contract of the contract of the contract of the contract of the contract of the contract of the contract of the contract of the contract of the contract of the contract of the contract of the cont** testpageonly **be the contract of the contract of the contract of the contract of the contract of the contract of the contract of the contract of the contract of the contract of the contract of the contract of the contract** testpagesync **between the controller of the controller of the controller of the controller of the controller of the controller of the controller of the controller of the controller of the controller of the controller of th** tex **\tex**  $\{... \}$ texdefinition **because the contract of the contract of the contract of the contract of the contract of the contract of the contract of the contract of the contract of the contract of the contract of the contract of the con** texsetup **\texsetup {...}**<br>textbackground:example  $\setminus$  **\TEXTBACKGROUND** {...} textbackground:example \TEXTBACKGROUND **{...}** textcitation **(i.executation in textcitation** [...] [...]<br>textcitation:alternative **best best city hextcitation** [...] [...] textcitation:alternative **between the set of the set of textcitation** [...] [...]<br>textcitation:userdata **between the set of textcitation** [..=..] [...] textcite **business and the contract of the contract of the contract of the contract of the contract of the contract of the contract of the contract of the contract of the contract of the contract of the contract of the c** textcite:alternative **business \textcite [...]** [...] textcite:userdata **butchers \textcite [..=..]** [..=..] textcontrolspace **\textcontrolspace** textflowcollector **\textflowcollector {...}** textmath **\textmath {...}** textminus **\textminus** textnote:example  $\text{textnote}$  [...] textormathchar **\textormathchar {...}** textormathchars **\textormathchars {...}** textplus **\textplus** textvisiblespace **\textvisiblespace** thainumerals **\thainumerals {...}** thedatavalue **the interventionally considered**  $\theta_{\text{th}}$  (the instantance  $\theta$ thenormalizedbodyfontsize **\thenormalizedbodyfontsize {...}** theorientation **\theorientation**  $\Lambda$ ..} theremainingcharacters **\theremainingcharacters {...}** thickspace **\thickspace \thickspace** thinspace **\thinspace \thinspace** threedigitrounding **being the contract of the contract of the contract of the contract of the contract of the contract of the contract of the contract of the contract of the contract of the contract of the contract of the** tibetannumerals **\tibetannumerals {...}** tieniblocchi **\tieniblocchi [...] [...]** tightlayer **butter heating heating heating heating heating heating heating heating heating heating heating heating heating heating heating heating heating heating heating heating h** tilde **\tilde {...}** tinyfont **\tinyfont** tlap **\tlap {...}** tochar **\tochar {...}** tolinenote **business \tolinenote**  $\ldots$ } tooltip:instance  $\setminus \text{T00LTIP}$  [..=..] {...} {...} tooltip:instance:argument  $\Upsilon$  \TOOLTIP [...] {...} {...} tooltip:instance:argument:tooltip \tooltip \tooltip [...] {...} {...} tooltip:instance:tooltip  $\setminus$  **health**  $\setminus$  **[...**] {...} {...} topbox **\topbox {...}**<br>topleftbox **\topbox {...}** toplinebox **\toplinebox** {...} toprightbox **\toprightbox** {...}<br>topskippedbox **\topskippedbox** {...} topskippedbox **\topskippedbox {...}**<br>tracecatcodetables **\tracecatcodetables** \tracecatcodetables tracedfontname **business \tracedfontname {...}** tracedpagestate **\tracedpagestate** traceoutputroutines **\traceoutputroutines** tracepositions **butters the contract of the contract of the contract of the contract of the contract of the contract of the contract of the contract of the contract of the contract of the contract of the contract of the** traduci **\traduci \traduci \traduci \traduci \traduci \traduci \traduci \traduci \traduci \traduci \traduci \traduci \traduci \traduci \traduci \traduci \traduci \traduci \traduci \tra** 

```
testoriempimento bestoriempimento \set{..} {...} {...}
                                              testtokens \testtokens [...]
                                              \text{iteration} [..=..] [..=..]
                                              thefirstcharacter \thefirstcharacter {...}
thirdoffivearguments \thirdoffivearguments {...} {...} {...} {...} {...}
thirdoffourarguments \thirdoffourarguments {...} {...} {...} {...}
thirdofsixarguments \thirdofsixarguments {...} {...} {...} {...} {...} {...}
thirdofthreearguments business thirdofthreearguments \{ \ldots \} \{ \ldots \}thirdofthreeunexpanded \thirdofthreeunexpanded {...} {...} {...}
                                              topleftbox \topleftbox {...}
                                              tracecatcodetables \tracecatcodetables
```
transparent **the contract of the contract of the contract (i.i)**  $\{... \} \{... \}$ triplebond **\triplebond** truefilename **business and the contract of the contract of the contract of the contract of the contract of the contract of the contract of the contract of the contract of the contract of the contract of the contract of t** truefontname **business and the contract of the contract of the contract of the contract of the contract of the contract of the contract of the contract of the contract of the contract of the contract of the contract of t** ttraggedright **\ttraggedright** twodigitrounding **the set of the set of two digitrounding {...}** tx  $\text{tx}$ txx  $\text{tr}$ typ **\typ [..=..] {...}** type **\type [..=..] {...}** typebuffer **typebuffer typebuffer** [...] [..=..] typebuffer:instance  $\setminus$ typeBUFFER [..=..] typescriptone **\typescriptone** typescriptprefix **\typescriptprefix {...}** typescriptthree **\typescriptthree** typescripttwo **\typescripttwo** typesetbuffer **\typesetbuffer \typesetbuffer c h**<br>typesetbufferonly **c h**<br>typesetbufferonly **c h**<br>typesetbufferonly **c h** type:angles **\type [..=..] <<...>>** type:example  $\Upsilon$  \TYPE [..=..] {...} type:example:angles \TYPE **[..=..] <<...>>** typ:angles **\typ [..=..] <<...>>** uchexnumber **\uchexnumber {...}** uchexnumbers **\uchexnumbers** {...} uconvertnumber **\uconvertnumber** {...} {...} ultimasottopagina **\ultimasottopagina** undefinevalue **bundefinevalue**  $\{\ldots\}$ undepthed **\undepthed {...}** underset **\underset {...} {...}** undoassign **bundoassign heads heads heads heads heads heads heads heads heads heads heads heads heads heads heads heads heads heads heads heads heads heads heads heads head** unhhbox **bunhhbox and the set of the set of the set of the set of the set of the set of the set of the set of the set of the set of the set of the set of the set of the set of the set of the set of the set of the set of** unihex **\unihex** \unihex {...}<br>uniqueMPgraphic **buniqueMPgraphic**  $\{$ unita:instance  $\setminus$  *UNIT* **{...}** unita:instance:unit \unit {...} unprotect **bundened in the set of the set of the set of the set of the set of the set of the set of the set of the set of the set of the set of the set of the set of the set of the set of the set of the set of the set of t** unprotected **\unprotected** ... \par unregisterparwrapper **\unregisterparwrapper {...**} unspaceafter **bunded here here here here here here here here here here here here here here here here here here here here here here here here here here here here her** unspaced **\unspaced**  $\text{L.}}$ unspacestring **building the constraint of the constraint of the constraint of the constraint of the constraint of the constraint of the constraint of the constraint of the constraint of the constraint of the constraint of** unstackscripts **\unstackscripts** untexcommand **\untexcommand {...}** \to \... updateparagraphdemerits **\updateparagraphdemerits** updateparagraphpenalties **\updateparagraphpenalties** updateparagraphproperties **\updateparagraphproperties** updateparagraphshapes **\updateparagraphshapes** uppercased **buying the contract of the contract of the contract of the contract of the contract of the contract of the contract of the contract of the contract of the contract of the contract of the contract of the contrac** uppercasing<br>
upperleftdoubleninequote<br>
upperleftdoubleninequote<br>
upperleftdoubleninequote upperleftdoubleninequote **\upperleftdoubleninequote** upperleftdoublesixquote **budgets budgets \upperleftdoublesixquote \upperleftdoublesixquote** upperleftsingleninequote **\upperleftsingleninequote** upperleftsinglesixquote **\upperleftsinglesixquote** upperrightdoubleninequote **\upperrightdoubleninequote** upperrightdoublesixquote **\upperrightdoublesixquote** upperrightsingleninequote **\upperrightsingleninequote** upperrightsinglesixquote **\upperrightsinglesixquote** url **\url [...]** usablocco **bushes are the contract of the contract of the contract of the contract of the contract of the contract of the contract of the contract of the contract of the contract of the contract of the contract of the cont** 

transparencycomponents **\transparencycomponents {...}** typedefinedbuffer **\typedefinedbuffer [...]** [..=..]<br>typeface **\typeface**  $\lambda$ typeface **\typeface** typefile **but in typefile**  $\text{typefile}$  [...]  $\{\ldots\}$  [...]  $\{\ldots\}$ typeinlinebuffer **business \typeinlinebuffer [...]** [..=..] typesetbufferonly **\typesetbufferonly [...]** typesetfile **but we consider the constant of the constant of the constant of the constant of the constant of the constant of the constant of the constant of the constant of the constant of the constant of the constant of t** uedcatcodecommand **business \uedcatcodecommand \...** ... {...} unexpandeddocumentvariable **bunexpandeddocumentvariable**  $\{... \}$ uniqueMPgraphic **\uniqueMPgraphic {...} {..=..}** uniqueMPpagegraphic **\uniqueMPpagegraphic {...} {..=..}** unregisterhyphenationpattern **\unregisterhyphenationpattern [...] [...]** unspaceargument **bundary in the contract of the contract of the contract of the contract of the contract of the contract of the contract of the contract of the contract of the contract of the contract of the contract of th** untexargument **butters** and the set of the set of the set of the set of the set of the set of the set of the set of the set of the set of the set of the set of the set of the set of the set of the set of the set of the set uppercasestring **buying the set of the set of the set of the set of the set of the set of the set of the set of the set of the set of the set of the set of the set of the set of the set of the set of the set of the set of** 

usacartella **busacartella contracts and the contracts with the contracts**  $\lambda$  **contracts and the contracts contracts and the contracts contracts and the contracts contracts contracts contracts cont** usaJSscripts **busines busines \usaJSscripts [...]** [...] usasimboli **\usasimboli [...]** usealignparameter **\usealignparameter** \... useblankparameter **\useblankparameter \useblankparameter** \useblankparameter \useblankparameter \use  $\frac{1}{2}$ usebodyfont **\usebodyfont [...]** usebodyfontparameter **\usebodyfontparameter** \... usebtxdefinitions **\usebtxdefinitions [...]** usecitation **bused \usecitation \usecitation \usecitation \usecitation \usecitation \usecitation \usecitation \usecitation \usecitation \usecitation \usecitation \usecitation \usecitation \useci** usecitation:direct **busecitation**  $\{\ldots\}$ usecolors **\usecolors**  $\cup$ usecomponent **\usecomponent**  $\qquad \qquad \text{usecomponent}$  [...] usefigurebase **business and the contract of the contract of the contract of the contract of the contract of the contract of the contract of the contract of the contract of the contract of the contract of the contract of** usefile **\usefile [...] [...] [...]** usefontpath **\usefontpath**  $\qquad \qquad$  [...] usegridparameter **\usegridparameter** \usegridparameter \usegridparameter \usegridparameter \usegridparameter \usegridparameter \usegridparameter \usegridparameter \usegridparameter \usegridparameter \usegridparameter \useg usehyphensparameter **busehyphensparameter \usehyphensparameter \...** useluamodule **busedused and the contract of the contract of the contract of the contract of the contract of the c** useluatable **\useluatable \useluatable \useluatable \useluatable \useluatable \useluatable \useluatable \useluatable \useluatable \useluatable \useluatable \useluatable \useluatable \useluatable \useluatable \useluatable \** useMPlibrary **\useMPlibrary [...]** useMPrun **\useMPrun** {...} {...} useproduct **bused in the contract of the contract of the contract of the contract**  $\Lambda$  **[...]** useprofileparameter **business \useprofileparameter \...** useproject **\useproject**  $\{... \}$ userpagenumber **\userpagenumber** usesetupsparameter **\usesetupsparameter \...**<br>usestaticMPfigure **the set of the set of the set of the set of the set of the set of the set of the set of the s** usesubpath **busesubpath**  $\{\ldots\}$ usetypescriptfile **busetypescriptfile contained a** *usetypescriptfile* [...] usezipfile **bused in the set of the set of the set of the set of the set of the set of the set of the set of the set of the set of the set of the set of the set of the set of the set of the set of the set of the set of the** utfchar **\utfchar {...}** utflower **\utflower {...}** utfupper **business \utfupper {...}** utilityregisterlength **\utilityregisterlength** VerboseNumber **\VerboseNumber {...}** vaia **1... vaia 1... vaia 1... 1... 1... 1... 1... 1... 1... 1... 1... 1... 1... 1... 1... 1... 1... 1... 1... 1... 1... 1... 1... 1... 1... 1... 1... 1... 1...** vaiabox **\vaiabox \vaiabox \vaiabox \vaiabox \vaiabox \vaiabox \vaiabox \vaiabox \vaiabox \vaiabox \vaiabox \vaiabox \vaiabox \vaiabox \vaiabox \vaiabox \vaiabox \vaiabox \vaiabox \vai** vaiapagina **\vaiapagina {...} [...]** vaigiu **\vaigiu [...]** valorecolore **\valorecolore** {...} vec **\vec {...}** verbatimstring **but verbatimstring {...}** verbosenumber **\verbosenumber** {...}<br>versione **\verbosenumber** {...}

usacolonnasonoraesterna **\usacolonnasonoraesterna [...] [...]** usadocumentoesterno **\usadocumentoesterno [...] [...] [...]** usafiguraesterna **business \usafiguraesterna** [...] [...] [...] [...] ... usamodulo **business in the contract of the contract of the contract of the contract of the contract of the contract of the contract of the contract of the contract of the contract of the contract of the contract of the con** usaURL **\usaURL [...] [...] [...] [...]** usaurl **busaurl busaurl busaurl busaurl c**  $\mathbf{u}$  **busaurl c**  $\mathbf{u}$  **c**  $\mathbf{u}$  **c**  $\mathbf{u}$  **c**  $\mathbf{u}$  **c**  $\mathbf{u}$  **c**  $\mathbf{u}$  **c**  $\mathbf{u}$  **c**  $\mathbf{u}$  **c**  $\mathbf{u}$  **c**  $\mathbf{u}$  **c**  $\mathbf{u}$  **c**  $\mathbf{$ usebtxdataset **\usebtxdataset [...]** [...] [..=..] usedummycolorparameter **business \usedummycolorparameter** {...} usedummystyleandcolor **\usedummystyleandcolor {...}** {...}<br>usedummystyleparameter **\usedummystyleparameter** {...} usedummystyleparameter **\usedummystyleparameter** {...}<br>useenvironment **\useenvironment** [...] useenvironment **\useenvironment [...]** useexternalrendering **business are all the second vertexternal rendering [...]** [...] [...] [...] useindentingparameter **business \useindentingparameter \...** useindentnextparameter **\useindentnextparameter** \useindentnextparameter \use **\useindentnextparameter** \use **\use** useinterlinespaceparameter **\useinterlinespaceparameter \...** uselanguageparameter **\uselanguageparameter** \... useMPenvironmentbuffer **\useMPenvironmentbuffer [...]** useMPgraphic **\useMPgraphic {...}** {..=..} useMPvariables **\useMPvariables**  $\{\ldots\}$ usemathstyleparameter **business \usemathstyleparameter \...** usereferenceparameter **business \usereferenceparameter \...** usestaticMPfigure **\usestaticMPfigure [..=..] [...]** usetexmodule **busets \usetexmodule \usetexmodule**  $\{\ldots\}$  [...] [...=..] usetypescript **busetypescript \usetypescript** [...] [...] validassignment **\validassignment {...}** vboxreference **\vboxreference [...] {...}** verbatim **\verbatim {...}** versione **\versione [...]** verticalgrowingbar **\verticalgrowingbar [..=..]** verticalpositionbar **\verticalpositionbar [..=..]**

veryraggedcenter **\veryraggedcenter** veryraggedleft **\veryraggedleft** veryraggedright **\veryraggedright** vglue **\vglue ...** vl **\vl [...]** vpackbox **\vpackbox** vpackedbox **\vpackedbox** vphantom **\vphantom {...}** vpos **\vpos {...} {...}** vsmash **\vsmash {...}** vsmashbox ...<sup>2</sup> vsmashed **\vsmashed {...}** vspace **by a subset of the contract of the contract of the vspace**  $[\,\ldots\,]$  $[\,\ldots\,]$ vspacing  $\vee$  **vspacing**  $\ldots$ wdofstring **\wdofstring {...}** widthofstring **building the set of the set of the set of the set of the set of the set of the set of the set of the set of the set of the set of the set of the set of the set of the set of the set of the set of the set of** withoutpt **\withoutpt** {...} words **\words {...}** XETEX **\XETEX** XeTeX **\XeTeX** xmladdindex **\xmladdindex \xmladdindex \xmladdindex** \xmladdindex \times \xmladdindex \times \xmladdindex \times \xmladdindex \times \xmladdindex \times \xmladdindex \times \times \xmladdindex \times \xmladdindex \times \t xmlall **\xmlall {...} {...}** xmlappendsetup **\xmlappendsetup {...}** xmlatt **\xmlatt {...} {...}** xmlcount **\xmlcount {...}** xmldepth **\xmldepth {...}** xmldirectives **\xmldirectives {...}** xmlfilter **\xmlfilter**  $\{... \}$  {...} xmlfirst **\xmlfirst {...} {...}**

viewerlayer **building the contract of the contract of the contract of the viewerlayer [...] {...}** WidthSpanningText  $\text{WidthSpaningText } \{ \ldots \} \{ \ldots \}$ widthspanningtext **\widthspanningtext {...} {...} {...}** wordtonumber **\wordtonumber {...} {...}** writedatatolist **\writedatatolist [...] [..=..] [..=..]** writestatus **\writestatus {...} {...}** xdefconvertedargument **\xdefconvertedargument \... {...}** xmlafterdocumentsetup<br>xmlaftersetup<br>xmlaftersetup {...} {...} {...} <br>xmlaftersetup {...} {...} } xmlaftersetup **\xmlaftersetup {...} {...}** xmlappenddocumentsetup **\xmlappenddocumentsetup {...} {...}** xmlapplyselectors **\xmlapplyselectors {...}** xmlattdef **\xmlattdef {...} {...} {...}** xmlattribute **\xmlattribute {...} {...} {...}** xmlattributedef **\xmlattributedef {...} {...} {...} {...}** xmlbadinclusions **\xmlbadinclusions {...}** xmlbeforedocumentsetup<br>
xmlbeforesetup **\xmlbeforesetup {...}** {...} {...}<br>
xmlbeforesetup {...} {...} xmlbeforesetup **\xmlbeforesetup {...} {...}** xmlchainatt **\xmlchainatt** {...} {...} xmlchainattdef  $\xspace$  xmlchainattdef  $\{\ldots\}$  {...}  $\{\ldots\}$  xmlchecknamespace  $\xspace$  \xmlchecknamespace  $\{\ldots\}$  {...} xmlchecknamespace **\xmlchecknamespace {...} {...}** xmlcommand **\xmlcommand {...}** {...} xmlconcat **\xmlconcat {...}** {...} xmlconcatrange **\xmlconcatrange {...} {...} {...} {...} {...}** xmlcontext  $\{\ldots\}$  {...} xmldefaulttotext **\xmldefaulttotext {...}** xmldirectivesafter **\xmldirectivesafter {...}** xmldirectivesbefore **\xmldirectivesbefore {...}** xmldisplayverbatim **\xmldisplayverbatim {...}** xmldoif **\xmldoif {...} {...} {...}** xmldoifatt **\xmldoifatt {...} {...}** xmldoifelse **\xmldoifelse {...} {...} {...} {...}** xmldoifelseatt **\xmldoifelseatt** {...} {...} xmldoifelseempty **but allow the set of the set of the set of the set of the set of the set of the set of the set of the set of the set of the set of the set of the set of the set of the set of the set of the set of the set** xmldoifelseselfempty **\xmldoifelseselfempty {...} {...} {...}** xmldoifelsetext **\xmldoifelsetext** {...} {...} {...} {...}<br>xmldoifelsevalue **\xmldoifelsevalue** {...} {...} {...} {...} xmldoifelsevalue **\xmldoifelsevalue {...} {...} {...} {...}** xmldoifnot **\xmldoifnot {...} {...} {...}** xmldoifnotatt<br>
xmldoifnotselfempty<br>
xmldoifnotselfempty<br>
xmldoifnotselfempty<br>
xmldoifnotselfempty<br>
xmldoifnotselfempty<br>
xmldoifnotselfempty<br>
xmldoifnotselfempty<br>
xmldoifnotselfempty<br>
xmldoifnotselfempty<br>
xmldoifnotselfempt xmldoifnotselfempty **\xmldoifnotselfempty {...} {...}** xmldoifnottext **\xmldoifnottext** {...} {...} {...} xmldoifselfempty<br>xmldoifselfempty<br>xmldoiftext {...} {...} {...} xmldoiftext **\xmldoiftext** {...} {...} {...}<br>xmlelement **\xmlelement** \xmlelement {...} {...} xmlelement **\xmlelement {...} {...}**

xmlflush **\xmlflush {...}** xmlflushcontext **\xmlflushcontext {...}** xmlflushlinewise **\xmlflushlinewise {...}** xmlflushpure **\xmlflushpure {...}** xmlflushspacewise **\xmlflushspacewise {...}** xmlflushtext **\xmlflushtext {...}** xmlinclusion **\xmlinclusion {...}** xmlinclusions **\xmlinclusions {...}** xmlinfo **\xmlinfo \xmlinfo \xml** xmlinjector **\xmlinjector {...}** xmlinlineverbatim **but all the set of the set of the set of the set of the set of the set of the set of the set of the set of the set of the set of the set of the set of the set of the set of the set of the set of the set** xmllast **\xmllast**  $\{\ldots\}$  {...} {...} xmllastatt **\xmllastatt** xmllastmatch **\xmllastmatch** xmllastpar **\xmllastpar \xmllastpar \xmllastpar \xmllastpar \xmllastpar \xmlloadbuffer \xmlloadbuffer**  $\lambda$ xmlmain **\xmlmain {...}** xmlname **\xmlname {...}** xmlnamespace **\xmlnamespace {...}** xmlnonspace **\xmlnonspace {...}** {...} xmlpar **\xmlpar {...} {...}** xmlparam **\xmlparam {...} {...} {...}** xmlpath  $\{\ldots\}$ xmlpos **\xmlpos {...}** xmlprependsetup **\xmlprependsetup {...}** xmlprettyprint **\xmlprettyprint {...}** {...} xmlpure **\xmlpure {...}** {...} <br>xmlraw **\xmlraw \xmlraw \xmlraw \xmlraw \xmlraw \xmlraw \xmlraw \xmlraw \xml** xmlrefatt **\xmlrefatt** {...} {...} xmlregisteredsetups **\xmlregisteredsetups** xmlregisterns **\xmlregisterns {...} {...}** xmlremovesetup **\xmlremovesetup**  $\{... \}$ xmlresetinjectors **\xmlresetinjectors** xmlresetsetups **\xmlresetsetups {...}** xmlsave **\xmlsave {...} {...}** xmlsetatt **\xmlsetatt {...} {...} {...}** xmlsetentity **\xmlsetentity** {...} {...} xmlsetinjectors **\xmlsetinjectors [...]** xmlsetpar **\xmlsetpar {...} {...} {...}** xmlsetup **\xmlsetup \xmlsetup** {...} {...} xmlshow **\xmlshow \xmlshow \xmlshow \xmlshow \xmlshow \xmlshow \xmlshow \xmlshow \xmlshow \xmlshow \xmlshow \xmlshow \xmlshow \xmlshow \xmlshow \xm** xmlsnippet **\xmlsnippet {...}** {...} xmlstrip **\xmlstrip {...}** {...} xmlstripnolines **\xmlstripnolines {...} {...}** xmlstripped **\xmlstripped {...} {...}** xmltag **\xmltag {...}** 

xmlflushdocumentsetups **\xmlflushdocumentsetups {...} {...}** xmlinclude **\xmlinclude \xmlinclude {...}** {...} {...} xmlinlineprettyprint **\xmlinlineprettyprint {...} {...}** xmlinlineprettyprinttext **\xmlinlineprettyprinttext {...} {...}** xmlinstalldirective **\xmlinstalldirective {...} {...}** xmlloadbuffer **\xmlloadbuffer** {...} {...} {...}<br>xmlloaddata {...} {...} } xmlloaddata **\xmlloaddata {...} {...} {...}** xmlloaddirectives **\xmlloaddirectives {...}** xmlloadfile **\xmlloadfile {...} {...} {...}** xmlloadonly **\xmlloadonly {...} {...} {...}** xmlmapvalue **but all the set of the set of the set of the set of the set of the set of the set of the set of the set of the set of the set of the set of the set of the set of the set of the set of the set of the set of the** xmlposition  $\mathbb{R}$  **xmlposition**  $\{... \} \{... \} \{... \}$ xmlprependdocumentsetup **\xmlprependdocumentsetup {...} {...}** xmlprettyprinttext **\xmlprettyprinttext {...} {...}** xmlprocessbuffer  $\xrightarrow{}$  **xmlprocessbuffer**  $\ldots$   $\{... \}$ xmlprocessdata **\xmlprocessdata {...} {...} {...}** xmlprocessfile **\xmlprocessfile {...}** {...} {...} xmlprocessfile {...} {...} \xmlpure **\xmlpure {...}** {...} {...} xmlraw **\xmlraw {...}** xmlregistereddocumentsetups **\xmlregistereddocumentsetups {...} {...}** xmlremapname **\xmlremapname {...} {...} {...} {...}** xmlremapnamespace **\xmlremapnamespace {...} {...} {...}** xmlremovedocumentsetup **\xmlremovedocumentsetup {...} {...}** xmlresetdocumentsetups **\xmlresetdocumentsetups {...}** xmlsetattribute **\xmlsetattribute {...}** {...} {...} xmlsetfunction  $\mathbb{R}$   $\mathbb{R}$  **xmlsetfunction** {...} {...} xmlsetparam **\xmlsetparam {...} {...} {...} {...}** xmlsetsetup **\xmlsetsetup {...} {...}**  $\{... \}$   $\{... \}$   $\{... \}$   $\{... \}$ xmlshow **\xmlshow {...}** xmlstrippednolines **\xmlstrippednolines {...} {...}**

- xmlverbatim **\xmlverbatim \xmlverbatim {...}**<br>xsplitstring **\xmlverbatim {...}** xypos **\xypos {...}**
- xmltexentity  $\{\ldots\}$  {...} xmltext<br>xmltobuffer<br>xmltobuffer<br>xmltobuffer<br>xmltobuffer<br>xmltobuffer<br>xmltobuffer<br>xmltobuffer<br>xmltobuffer<br>xmltobuffer<br>xmltobuffer<br>xmltobuffer<br>xmltobuffer<br>xmltobuffer<br>xmltobuffer<br>xmltobuffer<br>xmltobuffer<br>xmltobuffer<br>xmltobuffe xmltobuffer **\xmltobuffer** {...} {...} {...}<br>xmltobufferverbose **\xmltobufferverbose** {...} {...} xmltobufferverbose **\xmltobufferverbose {...} {...} {...}** xmltofile **\xmltofile {...} {...} {...}** xmlvalue **\xmlvalue {...}** {...} {...} <br>xmlverbatim  $\lambda$ xmlverbatim {...} xsplitstring **\xsplitstring \... {...}** yiddishnumerals **\yiddishnumerals {...}** zeronumberconversion **\zeronumberconversion {...}**

**PRAGMA ADE Ridderstraat 27 8061GH Hasselt NL www.pragma-ade.com**

**The Co**